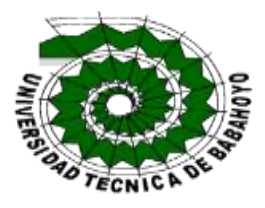

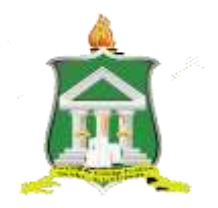

# UNIVERSIDAD TECNICA DE BABAHOYO FACULTAS DE CIENCIAS JURIDICAS, Y DE LA EDUCACION **COMPUTACION**

# IMFORME FINAL PROYECTO DE INVESTIGACION PREVIO A LA OBTEVCION DEL TITULO DE: LICENCIADA EN CIENCIAS DE LA EDUCACION MENCION: COMPUTACION

# **TEMA**

PROGRAMAS ESTADISTICOS, APLICADO AL PROCESO ENSEÑAMZA- APRENDISAJE EN LOS ESTUDIANTES DEL PRIMERO DE BACHILLERATO DE LA UNIDAD EDUCATIVA "24 DE MAYI, DEL CANTON QUEVEDO AÑO 2017"

> AUTOR: FIGUEROA NIVELA VERONICA JOHANNA

TUTOR: IMG. CHANG MUÑOS WALTER MSC.

LECTOR: MSC. JOHANNA MACKEMCYE

QUEVEDO - LOS RIOS - ECUADOR 2018-2019

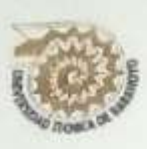

# UNIVERSIDAD TÉCNICA DE BABAHOYO FACULTAD DE CIENCIAS JURÍDICAS, SOCIALES Y DE LA EDUCACIÓN COMPUTACIÓN

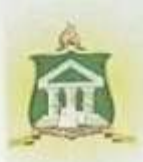

# **AUTORIZACION DE LA AUTORIA INTELECTUAL**

Yo, Figueroa Nivela Verónica Johanna, portador de la cédula de ciudadanía 1205114083, en calidad de autor del Informe Final del Proyecto de Investigación, previo a la Obtención del Título de Licenciado en Ciencias de la Educación Mención COMPUTACION, declaro que soy autora del presente trabajo de investigación, el mismo que es original, autentico y personal con el tema.

PROGRAMAS ESTADÍSTICOS, APLICADOS AL PROCESO DE ENSEÑANZA -APRENDIZAJE EN LOS ESTUDIANTES DEL PRIMERO DE BACHILLERATO DE LA UNIDAD EDUCATIVA "24 DE MAYO", CANTÓN QUEVEDO, AÑO 2017, El mismo que es original, auténtico y personal.

Por la presente autorizo a la Universidad Técnica de Babahoyo, hacer uso de todos los contenidos que me pertenecen

Central Figure

FIGUEROA NIVELA VERONICA JOHANNA

1205114083

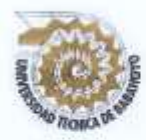

# UNIVERSIDAD TÉCNICA DE BABAHOYO FACULTAD DE CIENCIAS JURÍDICAS, SOCIALES Y DE LA **EDUCACIÓN COMPUTACIÒN**

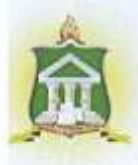

# CERTIFICADO DE APROBACIÓN DEL TUTOR DEL INFORME FINAL DEL PROYECTO DE INVESTIGACIÓNPREVIO A LA **SUSTENTACIÓN**

### Babahoyo, 18 de julio 2017.

En mi calidad de Tutor del Informe Final del Proyecto de Investigación, designado por el Consejo Directivo con oficio No.- 027-C-ECCM el 24 de febrero del 2017, mediante resolución CD-FAC.C.J.S.E-SO-002-RES-003-2107certifico que LA STA FIGUEROA NIVELA VERONICA JOHANNA, ha desarrollado el Informe Final del Proyecto titulado:

PROGRAMAS ESTADÍSTICOS, APLICADOS AL PROCESO DE ENSEÑANZA -APRENDIZAJE EN LOS ESTUDIANTES DEL PRIMERO DE BACHILLERATO DE LA UNIDAD EDUCATIVA "24 DE MAYO", CANTÓN QUEVEDO, AÑO 2017,

Aplicando las disposiciones institucionales, metodológicas y técnicas, que regulan esta actividad académica, por lo que autorizo al egresado, reproduzca el documento definitivo del Informe Final del Proyecto de Investigación y lo entregue a la coordinación de la carrera de la Facultad de Ciencias Jurídicas, Sociales y de la Educación y se proceda a conformar el Tribunal de sustentación designado para la defensa del mismo.

Msc.(Walter Chang Muñoz DOCENTE DE LA FCJSE.

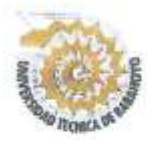

# UNIVERSIDAD TÉCNICA DE BABAHOYO FACULTAD DE CIENCIAS JURÍDICAS, SOCIALES Y DE LA **EDUCACIÓN COMPUTACIÓN**

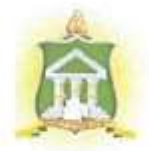

# CERTIFICADO DE APROBACIÓN DEL LECTOR DEL INFORME FINAL DEL PROYECTO DE INVESTIGACIÓN PREVIO A LA SUSTENTACIÓN

Babahoyo, 17 de julio del 2017

En mi calidad de Lector del Informe Final del Proyecto de Investigación, designado por el Consejo Directivo con oficio No.- 027-C-ECCM el 24 de Febrero del 2017, mediante resolución CD-FAC.C.J.S.E-SO-002-RES-003-2107, certifico que LA SRTA FIGUEROA NIVELA VERONICA JOHANNA, ha desarrollado el Informe Final del Proyecto de Investigación cumpliendo con la redacción gramatical, formatos, Normas APA y demás disposiciones establecidas:

PROGRAMAS ESTADÍSTICOS, APLICADOS AL PROCESO DE ENSEÑANZA -APRENDIZAJE EN LOS ESTUDIANTES DEL PRIMERO DE BACHILLERATO DE LA UNIDAD EDUCATIVA "24 DE MAYO", CANTÓN QUEVEDO, AÑO 2017,

Por lo que autorizo al egresado, reproduzca el documento definitivo del Informe Final del Proyecto de Investigación y lo entregue a la coordinación de la carrera de la Facultad de Ciencias Jurídicas, Sociales y de la Educación y se proceda a conformar el Tribunal de sustentación designado para la defensa del mismo.

Msc. JOHANNA MAKENCIE **DOCENTE** 

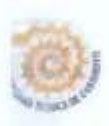

#### UNIVERSIDAD TÉCNICA DE BABAHOVO FACULTAD DE CIENCIAS JURÍDICAS, SOCIALES Y DE LA **EDUCACIÓN COMPUTACION** MODALIDAD PRESENCIAL

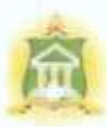

#### Quevedo, 17 de octubre del 2017

### CERTIFICACIÓN DE PORCENTAJE DE SIMILITUD CON OTRAS FUENTES EN EL SISTEMA DE ANTIPLAGIO

En mi calidad de Tutor del Trabajo de Investigación de la Sra. FIGUEROA NIVELA VERÓNICA JOHANNA, cuyo tema es: PROGRAMAS ESTADÍSTICOS, APLICADOS AL PROCESO DE ENSEÑANZA - APRENDIZAJE EN LOS ESTUDIANTES DEL PRIMERO DE BACHILLERATO DE LA UNIDAD EDUCATIVA "24 DE MAYO", CANTÓN QUEVEDO, AÑO 2017, certifico que este trabajo investigativo fue analizado por el Sistema Antiplagio Urkund, obteniendo como porcentaje de similitud de [5%], resultados que evidenciaron las fuentes principales y secundarias que se deben considerar para ser citadas y referenciadas de acuerdo a las normas de redacción adoptadas por la institución.

Considerando que, en el Informe Final el porcentaje máximo permitido es el 10% de similitud, queda aprobado para su publicación.

## URKUND

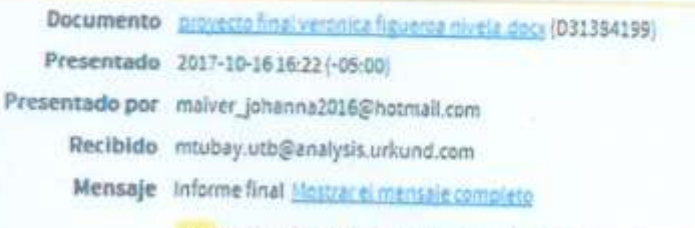

5% de estas 50 páginas, se componen de texto presente en 4 fuentes.

Por lo que se adjunta una captura de pantalla donde se muestra el resultado del porcentaje indicado.

Msc.Whlt *Chang Munoz* DOCENTE DE LA FCJSE

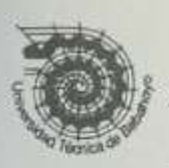

Universidad Técnica de Babahoyo Facultad de Ciencias Jurídicas, Sociales y de la Educación H. CONSEJO DIRECTIVO

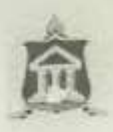

La infrascrita Ab. Sandra Viteri García. Secretaria General (e) de la Facultad de Ciencias Jurídicas, Sociales y de la Educación de la Universidad Técnica de Babahoyo

## **CERTIFICA QUE:**

POR RESOLUCIÓN EN SESIÓN ORDINARIA, DEL H. CONSEJO DIRECTIVO DE LA FACULTAD DE CIENCIAS JURIDICAS, SOCIALES Y DE LA EDUCACIÓN, CELEBRADA EL 31 DE ENERO DE 2024, EN USO DE SUS **ATRIBUCIONES LEGALES.** 

RESOLVIÓ:

CD- FAC.C.J.S.E - SO-001-RES-003-2024

Autorizar a la Ab. Sandra Viteri García, Secretaria General (e) de esta Facultad proceda a legalizar el acta de sustentación, acto realizado el 1<sup>ª</sup> de marzo de 2018 y realizar los trámites administrativos que conlleven a la finalización del proceso, en el caso de la Srta. FIGUEROA NIVELA VERÓNICA JOHANNA, con C.I #1205121408-3, de la carrera COMPUTACIÓN - EXT. QUEVEDO, trámites que no fueron culminados en aquella época por presentar inconsistencias dentro del proyecto de investigación, y por efectos de transición de secretarios de esta Facultad en aquella época.

> Abg Sandra Viles García **SECRETARIA GENERAL (E) FCISE**

Certificación que se otorga, para los trámites legales pertinentes.

Babahoyo enero 31, 2024.

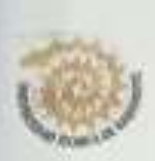

# UNIVERSIDAD TÉCNICA DE BABAHOYO FACULTAD DE CIENCIAS JURÍDICAS, SOCIALES Y DE LA **EDUCACIÓN COMPUTACION**

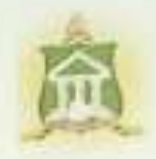

# RESULTADO DEL INFORME FINAL DEL PROYECTO DE **INVESTIGACIÓN**

EL TRIBUNAL EXAMINADOR DEL PRESENTE INFORME FINAL DE INVESTIGACIÓN, TITULADO: PROGRAMAS ESTADÍSTICOS, APLICADOS AL PROCESO DE ENSEÑANZA - APRENDIZAJE EN LOS ESTUDIANTES DEL PRIMERO DE BACHILLERATO DE LA UNIDAD EDUCATIVA "24 DE MAYO", CANTÓN QUEVEDO, AÑO 2017

PRESENTADO POR LA SRTA: FIGUEROA NIVELA VERÓNICA JOHANNA

OTORGA LA CALIFICACIÓN DE:

a

EQUIVALENTE A:

TRIBUNAL:

**NOMBRE DEL DOCENTE** 

PROFESOR ESPECIALIZADO

NOMBRE DEL DOCENTE DELEGADO DEL DEC NG

**NOMBRE DEL DOCENTE** DELEGADO H CONSEJO DIRECTIVO

NOMBRE DE LA SECRETARIA SECRETARIA DE LA FACICC.JJ.JJ.SS.EE

#### **RESUMEN**

Es un paquete de estadística que realiza y aplica funciones estadísticas básicas y avanzadas. El software fue n creado en 1980 por el Dr. Neil polhemus mientras trabajaba como profesor de estadística en la Universidad de Pricenton. La versión ACTUAL DEL PROGRAMA STATGRAPHICS CENTURION XVII , FUE lanzado en el otoño de 2014 y la versión xvii, disponible en edición de 32 bitc y 64 bits, está disponible en cinco idiomas inglés, francés, español, alemán e italiano.

Es un cumplimiento para Microsoft Excel que permite a los usuarios realizar varios cálculos necesarios al aprender o explicar six sigma añade una selección de menú a Exel que contiene sección para cada elemento del paradigma dmaic ( definir medir analizat mejorar y controlar, además de elementos de menú adicionales para herramientas y ayuda el programa está diseñado para satisfacer las necesidades de los cinturones amarillos six sigma, cinturones verdes y la mayoria de los cinturones negros sigma express está disponible en inglés y francés. Es un programa estadístico de muy fácil acceso y de fácil manejo

En octubre del 2014 stapoint tecnologies incorporate lanzo centurion xvii, el sotware insignia de la compañía el centurion xvii incluyo 32 nuevos procedimientos estadisticos con centurion xvii la empresa puso un nuevo enfacis en la visualización de datos.

Después de un extenso desarrollo stagraphics lanzo su status basado en la nube en jimio del 2015, facturando como una de las primeras herramientas analíticas en la nube en el mercado, está diseñado por technologies incorporsted para trabajar en PSc, Macs, tabletas y dispositivos portátil

# **INDICE**

<span id="page-8-1"></span><span id="page-8-0"></span>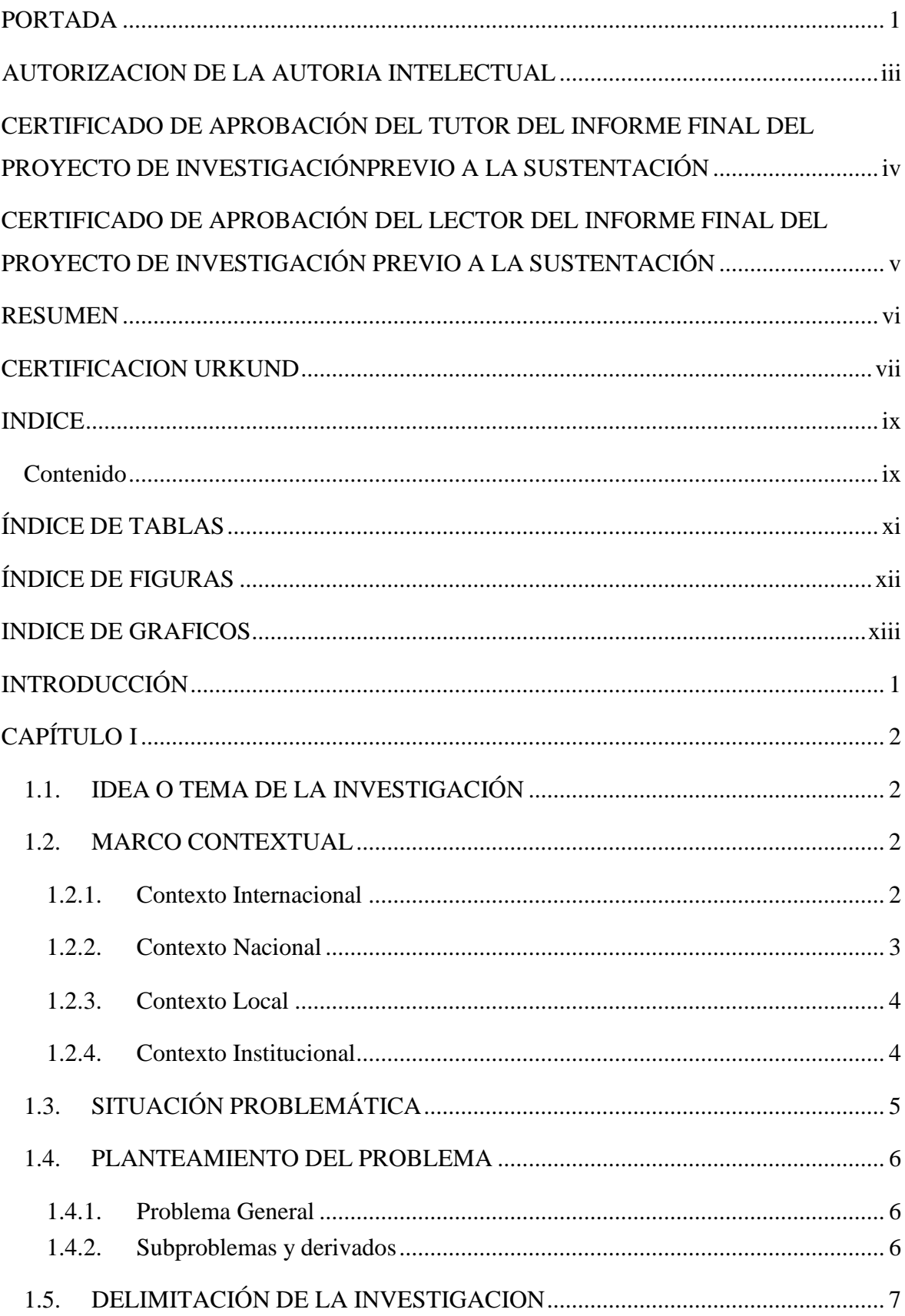

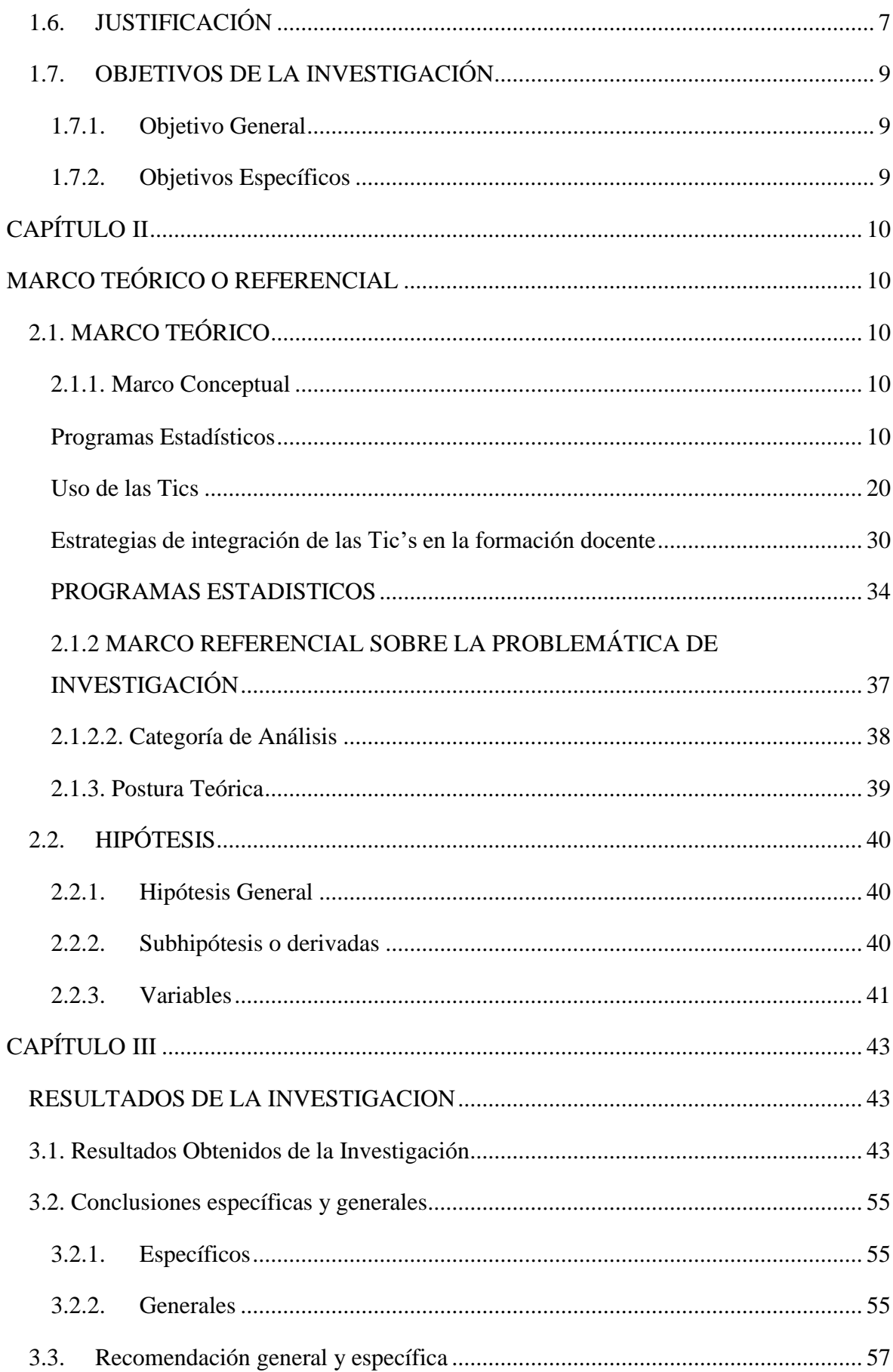

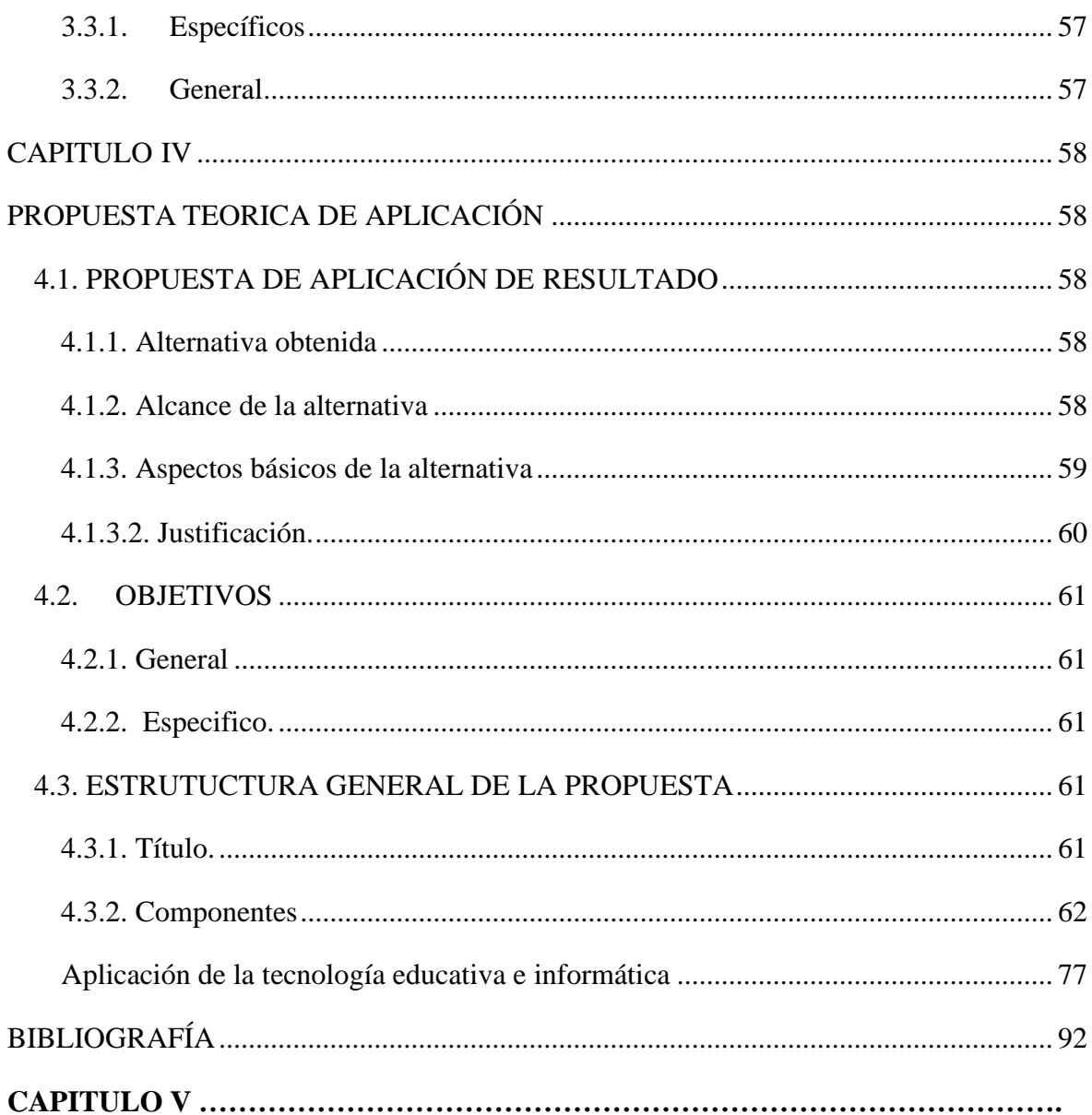

# ÍNDICE DE TABLAS

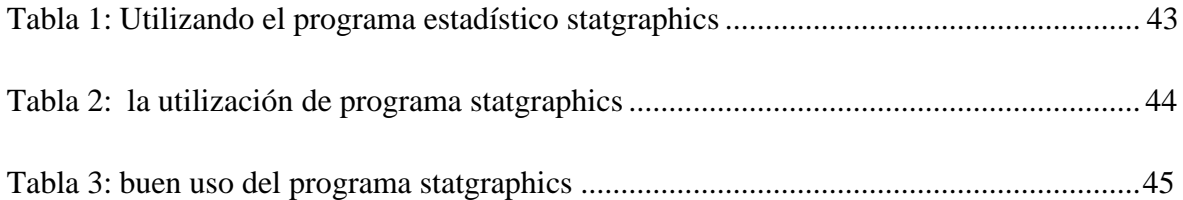

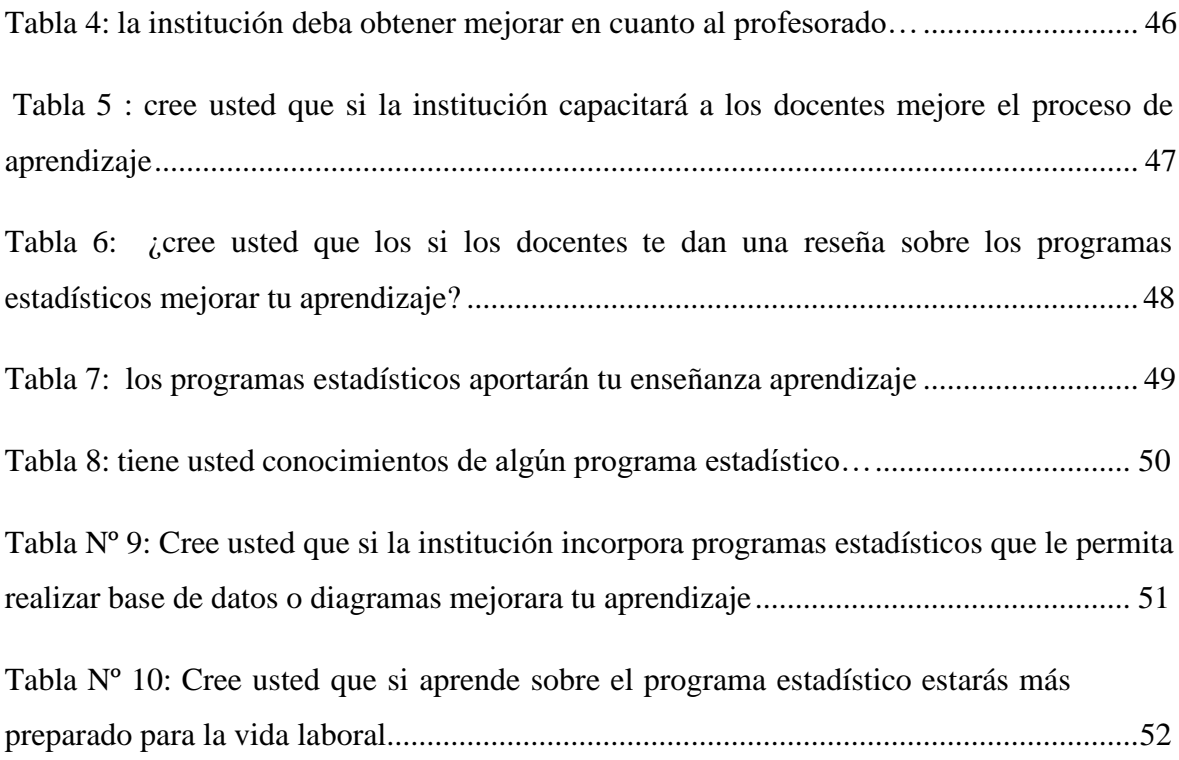

# **ÍNDICE DE FIGURAS**

<span id="page-11-0"></span>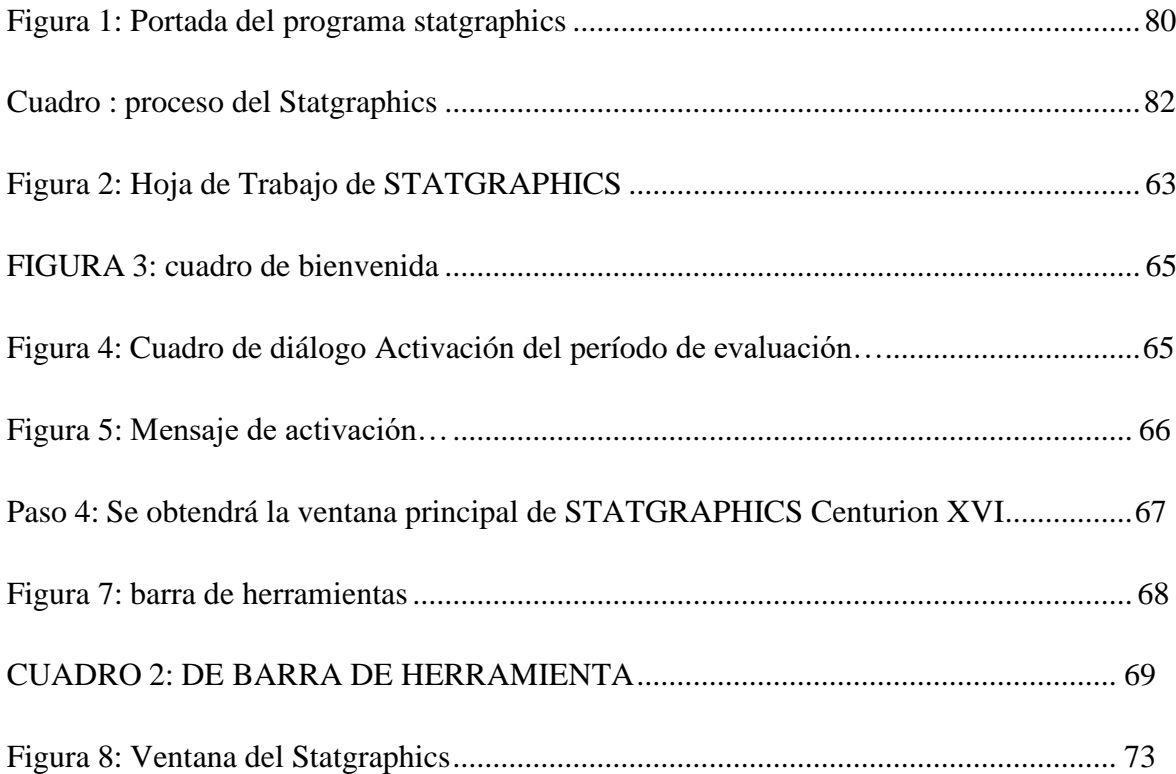

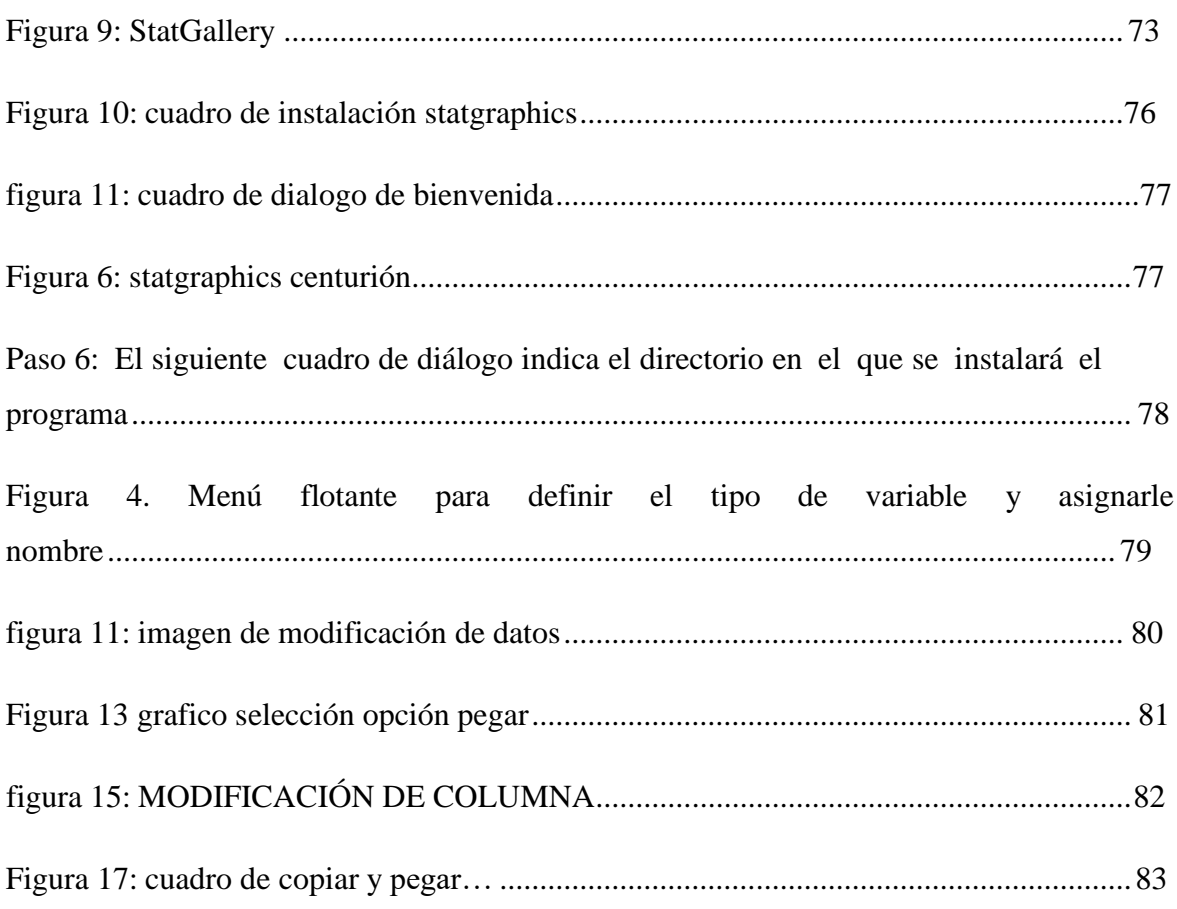

# **INDICE DE GRAFICOS**

<span id="page-12-0"></span>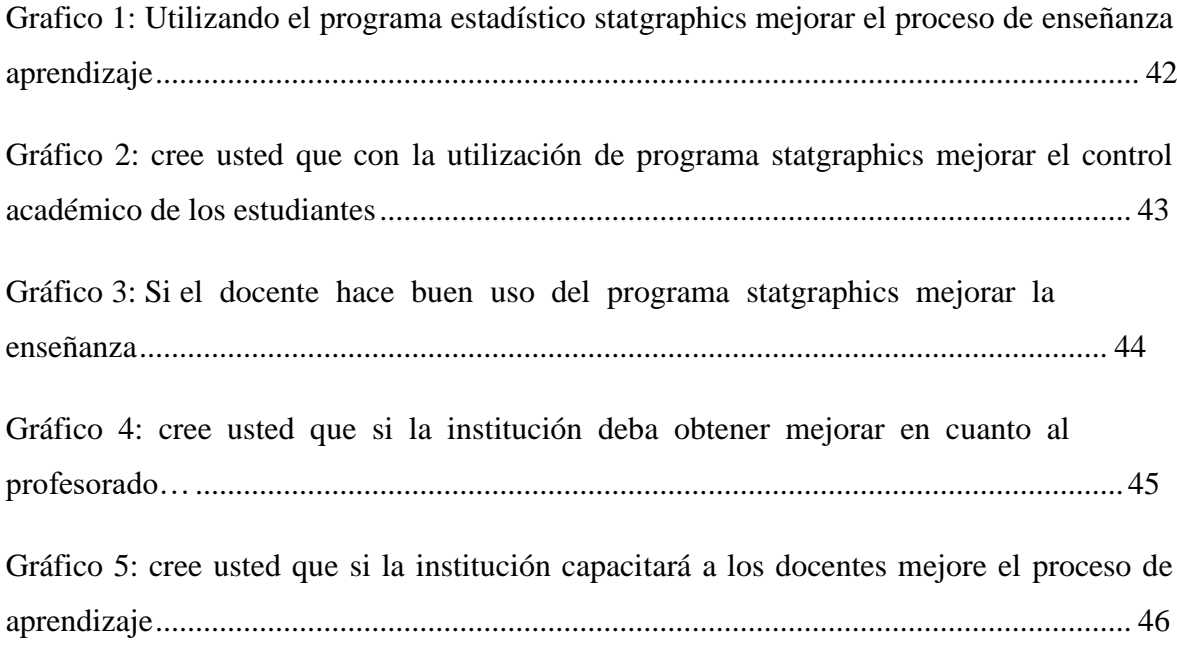

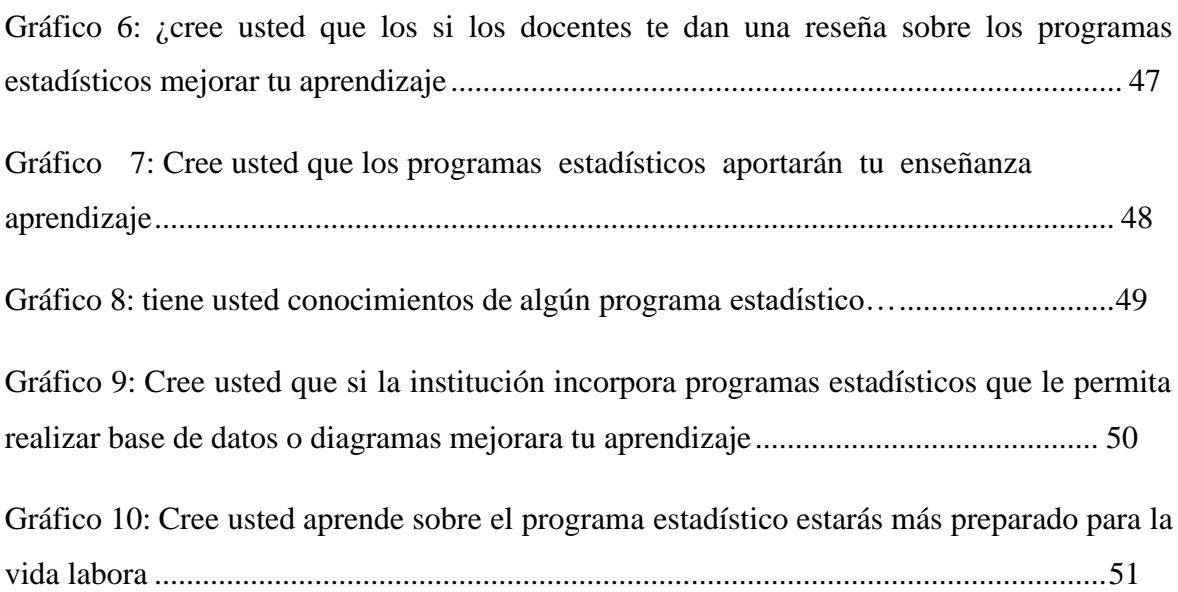

# **INTRODUCCIÓN**

<span id="page-14-0"></span>El presente trabajo investigativo se lo considera como parte fundamental para el proceso de enseñanza- aprendizaje en los estudiantes del Décimo Año de la Unidad Educativa "24 de mayo", del Cantón Quevedo para plantear como objetivo central permear en el futuro la cotidianidad de la vida académica de los estudiantes, con ello inicialmente se promoverán capacitaciones internas que de lograrse una ejecución precisa es posible sea alternada con el desarrollo.

Frente al impacto de las nuevas tecnologías en los diferentes ámbitos educativos, los procesos de aprendizaje se tornan más modernos y prácticos para los estudiantes, aunque la mayor parte de las instituciones educativas, disponen de equipamiento en aulas informáticas, pero son usadas con programas básicos y frecuentes.

En el primer capítulo se presenta la descripción y el planteamiento del problema investigado, los trabajos que lo preceden, el porqué de su importancia en el campo de la comunicación y la enseñanza, así como los alcances y límites de esta investigación.

En el siguiente capítulo se hace una exposición teórica, tomando en cuenta las definiciones de diversos autores de todo lo que tiene que ver con un Blog, sus características, teorías de enseñanza - aprendizaje y la asignatura de Base de Datos.

La investigación es descriptiva y se enmarca en la metodología cualitativa y cuantitativa. La población objeto de estudio fueron estudiantes y docentes de la Unidad Educativa "24 de mayo" del cantón Quevedo, estos y otros datos se detallan en el tercer capítulo.

# **CAPÍTULO I DEL PROBLEMA**

## <span id="page-15-1"></span><span id="page-15-0"></span>**1.1. IDEA O TEMA DE LA INVESTIGACIÓN.**

Programas Estadísticos, aplicados al proceso de enseñanza - aprendizaje en los estudiantes del Primero de Bachillerato de la Unidad Educativa "24 de Mayo", cantón Quevedo, año 2017.

## <span id="page-15-2"></span>**1.2. MARCO CONTEXTUAL**.

### <span id="page-15-3"></span>**1.2.1. Contexto Internacional**

La aplicación de la estadística está enfocada al uso del software, programas que son utilizados a nivel internacional, es una potente herramienta de análisis de datos que combina una amplia gama de procedimientos analíticos con extraordinarios gráficos interactivos para proporcionar un entorno integrado de análisis que puede ser aplicado en cada una de las fases de un proyecto, desde los protocolos de gestión Six Sigma hasta los procesos de control de calidad. Incluyen funciones estadísticas avanzadas, capaces de proporcionar rigurosos análisis propios de los profesionales estadísticos más exigentes y experimentados, y al mismo tiempo ofrecer una interface muy intuitiva, con funciones de asistencia exclusivas, de tal forma que proporciona la simplicidad suficiente para permitir aun analista inexperto realizar procedimientos complejos.

Las Naciones Unidas se encargan de coordinar las actividades en materia de estadísticas y han establecido un órgano intergubernamental especializado en la materia: la División de Estadística de la Secretaría de la ONU, proporciona una amplia variedad de estadísticas y servicios para computadoras y usuarios de datos estadísticos en todo el mundo.

Provee de un centro global para datos sobre estadísticas relacionadas con comercio internacional, cuentas nacionales, energía, industria, medio ambiente, transporte y demografía, obtenidos de varias fuentes nacionales e internacionales. Periódicamente se publican estudios de alcance mundial sobre la mujer, las personas discapacitadas y los asentamientos humanos

La división de Estadísticas compila estadísticas de muchas fuentes internacionales y lleva a cabo actualizaciones constantes de los datos, incluyendo el Anuario Estadístico, el "Word Statistics Pocketbook", el "Monthly Bulletin of Statistics" y los anuarios estadísticos sobre temas especializados. También provee a los países especificaciones de los mejores métodos para compilar información de tal forma que los datos de fuentes diferentes puedan ser comparados. (Estadísticas mundiales, 2016)

#### <span id="page-16-0"></span>**1.2.2. Contexto Nacional**

Mediante la aplicación de los Programa Estadístico a nivel nacional se pudo conocer que está diseñado para todos aquellos que deseen hacer análisis profundos de datos sin invertir semanas enteras aprendiendo a usar un paquete estadístico. Los procedimientos estadísticos van desde resúmenes de estadísticos hasta diseño de experimentos. Sin embargo, no necesita ser un estadístico para usar el programa. El software está diseñado para ser utilizado a través de menús, y existen herramientas como Sta tWizard y StatAdvisor para ayudarlo a usar el programa de forma más eficiente.

## <span id="page-17-0"></span>**1.2.3. Contexto Local**

En la indagación de esta investigación que se realizó en el Cantón Quevedo, sobre los Programas Estadísticos el Proceso de Enseñanza-Aprendizaje se pudo conocer que este programa es poco utilizado en las instituciones públicas y privadas de Educacion Basica y Bachillerato medio-superior, por motivo que no es aplicado por los docentes que imparten la materia de estadistica ya que solo imparten en las clases lo basico de la materia.

Pese a que la institucion educativa 24 de mayo promociona carreras tecnicas y un Bachillerato internacional y cuenta con una sala de computo no se encuentra totalmente capasitada y actulizada en cuanto a la incorporacion de nuevos y practicos programas para la mejora de sus enseñanza y aprendisaje.

#### <span id="page-17-1"></span>**1.2.4. Contexto Institucional**

En la Unidad Educativa "24 de Mayo" ubicado en la parroquia 24 de mayo,ciudadela Santa Rosa Cantón Quevedo, Provincia de Los Ríos, en el presente periodo lectivo, no todos los docentes saben cómo utilizar un software estadístico, e incluso para algunos de los educadores estos programas son de total desconocimientos

Por otra parte, los alumnos que no acogen clases con medios pedagógicos y tecnológicos, se les entorpece el aprovechamiento de los conocimientos, creando en ellos, un aprendizaje habitual y desmotivador.

Las autoridades del plantel no incentivan a sus docentes, para que se reconstruyan sus conocimientos, profesionales mediante seminarios o por cuenta propia, pese a que la institución cuenta con un bachillerato internacional no está totalmente capacitada en cuanto a la utilización de programas didácticos, prácticos

Los Programas Estadísticos, en el proceso de enseñanza - aprendizaje en los estudiantes del Primero de Bachillerato de la Unidad Educativa "24 de Mayo, beneficiara a los estudiantes de la institucion adquiriendo nuevos conocimientos y obtener un aprendizaje de calidad, el mismo que le permite realizar varios procedimientos en un solo programa. Siendo de suma importancia ya que esto le sera muy útil en el proceso de enseñanza que vayan avanzando los estudiantes hasta llegar a cumplir sus metas y objetivos que son las de ser un buen profesional.

# <span id="page-18-0"></span>**1.3. SITUACIÓN PROBLEMÁTICA**

En el Cantón Quevedo la Unidad Educativa "24 de Mayo", carece de múltiples retos, el propósito de esta unidad es dar respuesta a lo planificado, solucionando los inconvenientes que se presentan a diario, tanto en el ámbito educativo y en el ambiente laboral lo que se quiere en esta Institución Educativa tiene como propósito mejor el proceso de enseñanza – aprendizaje en los estudiantes de primer año de bachillerato.

La Unidad Educativa 24 de Mayo, cuenta con un laboratorio en el área de informática, que consta de 40 computadoras, las cuales no se encuentran completamente en buen estado, pero solo se encuentra en total funcionamiento 10 máquinas, al momento de utilizarel laboratorio los estudiantes deben realizar sus actividades colegiales e grupo de tres o cuatro estudiantes, motivo por el cual muchos estudiantes se quedan sin recibir clases prácticas.

La aplicación de un programa estadístico ayudará a los estudiantes a tener mejores conocimientos y habilidades que le permitan desarrollar sus destrezas diarias aprendidas durante el proceso de enseñanza por parte del docente. Los programas estadísticos son utilizados con frecuencias para el proceso de análisis y de transformación de datos, se trata de un programa que le permite realizar más de 230 procedimientos diferentes, ayudando de

esta manera a elevar el conocimiento e incentivarlo al Educando a convertirse en un ente investigativo.

## <span id="page-19-0"></span>**1.4. PLANTEAMIENTO DEL PROBLEMA**

## <span id="page-19-1"></span>**1.4.1. Problema General**

¿De qué manera los Programas Estadísticos, inciden en el proceso de enseñanza aprendizaje de los estudiantes del primero de bachillerato de la unidad educativa "24 de mayo"?

#### <span id="page-19-2"></span>**1.4.2. Subproblemas y derivados**

¿De qué forma las herramientas estadísticas influyen en la transformación de datos que se aplican en el control académico de los estudiantes?

¿De qué manera la representación de datos incide en el aprendizaje y desarrollo delas actividades académicas de los estudiantes de la Unidad Educativa 24 de mayo?

¿Cómo la aplicación y funcionamiento del programa statgraphics se relaciona con los ejercicios relacionados con la educación

# <span id="page-20-0"></span>**1.5. DELIMITACIÓN DE LA INVESTIGACION**

Mediante la investigación este proyecto se encuentra estructurado de la siguiente manera:

**Área:** Informática Educativa

**Campo:** Educativo.

**Aspectos:** Programa Estadístico.

**Línea de la investigación de la universidad:** Educación y Desarrollo Social.

**Línea de investigación de la Facultad:** Talento humano, educación y docencia.

**Línea de investigación y carrera:** Educación y cultura multimedia

**Sub línea de investigación:** influencia en el software libre en la gestión educativa.

**Delimitación temporal:** se dio inicio a la elaboración de perfil en julio del 2017, hasta diciembre del 2017

**Delimitación demográfica:** En la Unidad Educativa 24 de Mayo, ubicado en la parroquia 24 de Mayo, se trabajó con una población de 46

## <span id="page-20-1"></span>**1.6. JUSTIFICACIÓN**

La investigación del presente proyecto se da debido al manejo habitual del programa en la enseñanza- aprendizaje de los estudiantes del primero de bachillerato de la Unidad Educativa "24 de mayo", por tal motivo se hará un estudio primordial para desarrollar destrezas. Es por esto que los beneficiados con esta investigación serán los estudiantes, docentes, padres de familia y autoridades de la Unidad Educativa "24 de mayo".

En los estudiantes porque mejorarán el rendimiento y la calidad de educación, podrán dominar este programa de gran uso estadístico por estudiantes de tercer nivel. Los docentes tendrán la oportunidad de capacitarse para poder mejorar la enseñanza en el cual, les será útil para el control de sus calificaciones y otros. Los padres de familia porque se encuentran involucrados directamente en la educación de sus hijos. Para las autoridades en el mejoramiento de la calidad de Educación en la Unidad Educativa "24 de mayo" y así avanzará con su buen prestigio.

La presente investigación busca establecer cuáles son las herramientas y parámetros apropiados que faciliten y se vea conveniente la aplicación de los programas estadísticos que inciden en el desarrollo de la enseñanza y aprendizaje de los estudiantes. Dado que el desarrollo alcanzado por la ciencia, la técnica y la gran cantidad de conocimientos acumulados por la humanidad, hace necesario que los docentes dirijan sus clases, más allá de educar a aprender, De esta forma, el énfasis fundamental debe realizarse en que el estudiante relacione los métodos y técnicas de actuación necesarios para adquirir de manera autónoma el conocimiento que después se reflejara en su vida profesional. Por tal motivo la tarea fundamental de la educación debe ser la formación y desarrollo de capacidades y destrezas, para el debido emprendimiento de cada estudiante.

# <span id="page-22-0"></span>**1.7. OBJETIVOS DE LA INVESTIGACIÓN**

## <span id="page-22-1"></span>**1.7.1. Objetivo General**

Determinar la incidencia de Programas Estadísticos, en el proceso de enseñanza aprendizaje en los estudiantes del primero de bachillerato de la unidad educativa "24 de mayo"

## <span id="page-22-2"></span>**1.7.2. Objetivos Específicos**

- ➢ Analizar las herramientas estadísticas que influyen en la transformación de datos que se aplican en el control académico de los estudiantes.
- ➢ Examinar la representación de datos que inciden en el aprendizaje y desarrollo de las actividades académicas de los estudiantes de la Unidad Educativa 24 de mayo.
- ➢ Aplicar el programa estadístico, statgraphics que aportan con los ejercicios relacionados con la enseñanza, aprendizaje y educación como gestión.

# **CAPÍTULO II MARCO TEÓRICO O REFERENCIAL**.

# <span id="page-23-2"></span><span id="page-23-1"></span><span id="page-23-0"></span>**2.1. MARCO TEÓRICO**.

<span id="page-23-3"></span>**2.1.1. Marco Conceptual.**

### <span id="page-23-4"></span>**Programas Estadísticos**

.

Podríamos mencionar que según la revista de (Marketingscientec, 2015). Que programas estadísticos es:

Es un paquete de programas estadístico diseñado con la intención de resolver problemas estadísticos en actualidad nos encontramos con una variedad de programas estadísticos, en el cual para el manejo de muchos de ellos no es necesario ser un experto en el área de estadística

Es un potente programa de software intuitivo para el análisis de datos, visualización de datos, modelos estadísticos y análisis predictivo. Se trata de un programa integral que ofrece más de 230 procedimientos que cubren todo, desde las estadísticas de resumen a los modelos estadísticos avanzados. Statgraphics fue el primer programa de software estadístico adaptado para el PC, el primero en introducirla integración de gráficos en cada procedimiento estadístico, y el creador de herramientas de punto-a-punto de asistencia y un sinnúmero de otras características innovadoras para simplificar sus tareas.

Según (CHEMO, 2012) Es un software que está diseñado para facilitar el análisis estadístico de datos. Mediante su aplicación es posible realizar un análisis descriptivo de

una o varias variables, utilizando gráficos que expliquen su distribución o calculando sus medidas características. Entre sus muchas prestaciones, también figuran el cálculo de intervalos de confianza, contrastes de hipótesis, análisis de regresión, análisis multivalentes, así como diversas técnicas aplicadas en Control de Calidad.

A los grupos experimentales tanto de cálculo como de estadística se les aplico el tratamiento que consistía en usar el software Statgraphics para desarrollar los temas de estadísticas descriptiva y el uso del software derive o la calculadora de grafico Voyage TI- 200, para el desarrollo de los temas del cálculo diferencial. Mientras que a los cursos seleccionados como de control se les impartieron las clases sin utilizar los programas computacionales arriba mencionados (Escudero Trujillo, Llinás , Obeso, & Rojas , 2005).

#### **Programas estadísticos utilizables en la enseñanza**

Por otro lado (Godino, 1995) afirma que: Actualmente existe una gran variedad de programas estadísticos, tanto los de tipo profesional, como los desarrollados especialmente con fines educativos. A continuación, describimos brevemente los principales tipos de software utilizable: - Paquetes estadísticos profesionales como B.M.D.P., S.P.S.S., SYSTAT, SATVIEW, Statgraphics, especialmente las versiones para entorno Windows o Mac Intosh, que no requieren el aprendizaje de los comandos. También los desarrollados especialmente para ser usados en la enseñanza, como MINITAB. La principal finalidad es el cálculo y representación gráfica. Son también un recurso profesional y permiten el aprendizaje a diversos niveles de complejidad. - Hojas electrónicas, disponible en diferentes paquetes integrados. Aunque más incompletas, permiten comprender los algoritmos de cálculo y pueden servir para otras aplicaciones diferentes de la estadística. - Software didáctico para fines especiales, como los siguientes: Statlab (Inferencia), Gasp (Procesos estocásticos), Tabletop (Exploración de contextos multivariantes para alumnos muy jóvenes),

## **Programas estadísticos**

Para (Vinc, 2008) los programas estadistas y su definición:

**SPSS:** Es la herramienta estadística más utilizada a nivel mundial en el entorno académico. Puede trabajar con bases de datos de gran tamaño. . Además, de permitir la recodificación de las variables y registros según las necesidades del usuario. El programa consiste en un módulo base y módulos anexos que se han ido actualizando constantemente con nuevos procedimientos estadísticos, En este se puede descargar una versión demo del programa.

**S-Plus:** Es otro de los programas estadísticos más usados a nivel mundial para el análisis de datos. Está disponible al público la versión 8. Incluye dentro de sus principales características: análisis multivariado de datos, análisis de sobrevivencia, escalamiento multidimensional, regresión no paramétrica. Entre los estadísticos de cálculo habituales incluye: pruebas de hipótesis y construcción de intervalos de confianza, análisis de varianza, análisis exploratorio de datos, entre otros. Puede [descargar u](http://www.insightful.com/contactus/request_cd.asp)na versión de demostración del programa funcional durante 30 días.

**Minitab:** Es otro de los programas más usados en el mundo para análisis estadístico. Permite calcular la mayoría de metodologías estadísticas habituales, entre las que se cuentan: análisis exploratorio de datos, gráficos estadísticos, control de calidad, estadística no paramétrica, regresión y sus variantes, análisis multivariado de datos, etc.

**Statistica:** Es otro de los programas más usados a nivel mundial para el análisis estadístico. Entre todas las bondades y pruebas estadísticas que incluye, destaca la variedadde gráficos y la facilidad en el manejo de bases de datos. En [statsoft.com s](http://www.statsoft.com/)e puede descargar la versión 7 de demostración del programa.

**PH-Stat**: Es un complemento de Excel producido por la Editorial Prentice Hall y acompaña a varios de sus libros de texto sobre estadística, Destaca la posibilidad de poder crear gráficos de control de calidad, diagramas de tallos y hojas, cajas de dispersión, intervalos de confianza en estimación, análisis de varianza, entre otros. El software puede emplearse libremente cuando se adquieren textos de Prentice Hall.

**Statgraphics:** Es un programa de estadística de fácil manejo y una buena herramienta para la enseñanza de la estadística en secundaria y para la investigación en educación, [statgraphics.net s](http://www.statgraphics.net/)e puede descargar una versión demo del programa (en españolde duración limitada o en inglés con funciones limitadas.

## **Programas estadísticos utilizables en la enseñanza**

Según **(Godino, 1995),** Actualmente existe una gran variedad de programas estadísticos, tanto los de tipo profesional, como los desarrollados especialmente con fines educativos. A continuación, describimos brevemente los principalestipos de software utilizable: - Paquetes estadísticos profesionales como B.M.D.P., S.P.S.S., SYSTAT, SATVIEW, Statgraphics, especialmente las versiones para entorno Windows o Mac Intosh, que no requieren el aprendizaje de los comandos. También los desarrollados especialmente para ser usados en la enseñanza, como MINITAB. La principal finalidad es el cálculo y representación gráfica. Son también un recurso profesional y permiten el aprendizaje a diversos niveles de complejidad. - Hojas electrónicas, disponible en diferentes paquetes integrados. Aunque más incompletas, permiten comprender los algoritmos de cálculo y pueden servir para otras aplicaciones diferentes de la estadística. - Software didáctico para fines especiales, como los siguientes: Statlab (Inferencia), Gasp (Procesos estocásticos), Tabletop (Exploración de contextos multivalentes para alumnos muy jóvenes).

## **Statgraphics**

Según (Marketingscientec, 2015).

Statgraphics fue el primer programa de software estadístico adaptado para el PC, el primero en introducirla integración de gráficos en cada procedimiento estadístico, y el creador de herramientas de punto-a-punto de asistencia y un sinnúmero de otras características innovadoras para simplificar sus tareas

Por otra parte (Escudero Trujillo, Llinás , Obeso, & Rojas , 2005) afirma que:

A los grupos experimentales tanto de cálculo como de estadística se les aplico el tratamiento que consistía en usar el software Statgraphics para desarrollar los temas de estadísticas descriptiva y el uso del software derive o la calculadora de grafico Voyage TI-200, para el desarrollo de los temas del cálculo diferencial. Mientras que a los cursos seleccionados como de control se les impartieron las clases sin utilizar los programas computacionales arriba mencionados.

#### **Proceso de Enseñanza–Aprendizaje**

Según el artículo (RED, 2017) el proceso de enseñanza y aprendizaje es :

El procedimiento mediante el cual se transmite conocimientos especiales o generales sobre una materia, sus dimensiones en el fenómeno del rendimiento académico a partir de los factores que determinan su comportamiento.

El proceso de enseñanza-aprendizaje escolarizado es muy complejo e inciden en su desarrollo una serie de componentes que deben interrelacionarse para que los resultados

sean óptimos. No es posible lograr la optimización del proceso si estos componentes no se desarrollan de manera óptima

.

Para aquellos que de manera incipiente se interesan por comprender el fenómeno del rendimiento académico a partir de los factores como el éxito o fracaso escolar, es recomendable que se aproximen de manera previa al estudio de algunas variables que están implícitas en el mismo.

Al buscar las causas del fracaso escolar se apunta hacia los programas de estudio, la masificación de las aulas, la falta de recursos de las instituciones y raras veces al papel de los padres y su actitud de creer que su responsabilidad acaba donde empieza la de los maestros

El fenómeno del aprendizaje es una invitación necesaria a la polémica, debido a la existencia de una diversidad de opiniones en torno na lo que debemos entender por tal; asi como acerca de la forma o formas en que este se debe llevar a cabo. A lo largo de la historia de la huimanidad, las sociedades han establecidos sus propias pautas o lineamientos básicos sobre los cuales encauzar el proceso del aprendizaje y la reproducciónde su propia tradición historo-cultural (Solano Alpizar, 2010).

### **Herramientas estadísticas**

La estadística es importante primero realizar algunas consideraciones detectadas a lo largo de varios años de guiar en el conocimiento de esta disciplina, antes de entrar en materia.

En la actualidad se está reconociendo la importancia de la probabilidad y la estadística dentro de los programas educativos, como una asignatura que fortalece la toma de decisiones. A nivel universitario los cursos de estadística se incluyen prácticamente en

todas las especialidades, ya sea como probabilidad y estadística, bioestadística, teoría de muestreo o con algún otro nombre, hoy en día estadística se encuentra presente en los diferentes campos de la ciencia (Lopez Noriega , lagunes Huerta, & Herrera Sanchez, 2006).

La estadística puede, si lo dejan jugar un papel importante. Muchos "expertos" en calidad consideran que el papel de la estadística es solo de medir la calidad de un proceso; atribuirle ese limitado papel sería tanto como tenerla como una herramienta de inspección, un concepto superado por la calidad total. Lo que estos expertos no tienen claro es que a través del análisis de la evidencia estadística se pueden Descubrir enormes oportunidades de mejora que pudieron haber pasado insospechadas por mucho tiempo.

Esto es un fenómeno que por increíble que parezca es cierto, la gente piensa que con sus experiencia o conocimiento técnico en el área no hay algo nuevo que el uso de datos le puede ofrecer, sin embargo: El uso de datos en el accionar de los equipos de trabajo produce ventajas, ya que contribuyen a definir y medir el status actual del problema, analizar y reconocer posibles fuentes del problema, y verificar si las soluciones propuestas y adoptadas tentativamente por el equipo realmente contribuyen a reducir el problema (Ángulo A., 2001)

## **Transformación de datos en el control académico**

Cada vez mayor número de investigaciones subrayan la importancia que tiene, de cara a lograr que los estudiantes sean aprendices autónomos y exitosos, al que sean capaces de regular su propio proceso de aprendizaje, así como la fuerte relación existente entre el aprendizaje autorregulado (que incluye tres componentes:

- $\triangleright$  las estrategias meta cognitivas;
- $\triangleright$  las estrategias cognitivas;
- ➢ la dirección y control del esfuerzo

La motivación y el rendimiento académico de los escolares. Estos estudios destacan además, que para promover en los estudiantes este tipo de aprendizaje no basta con que conozcan estos tipos de recursos (Lamas Rojas, 2008).

Registro y control académico es la oficina encargada de apoyar la gestión académica a través del registro y control de los diferentes procedimientos académicos conforme a la normalidad institucional; tiene a su cargo la administración del sistema de información de la universidad – SINUGWT -, custodia y certifica la información que se genera desde el ingreso de los estudiantes, durante su permanencia y posterior a su titulación, verifica el cumplimiento de los procedimientos académicos e interactúa con los actores académicos que intervienen en la gestión académica (Universidad Santiago de Cali,2017).

### **Representación de datos**

Un aspecto importante en la presentación de resultados de un trabajo de investigación es la representación adecuada y clara de los datos, los cuales pueden ser, incluso, imprescindibles para lograr que se acepte su publicación. Es habitual que personas inexpertas en la materia se encuentran ante una gran cantidad de información recogida, sin saber qué hacer con ella (Gutiérrez Álvarez, Babativa, & Lozano , 2004).

Una vez obtenidos los datos es preciso mostrarlos de una forma ordenada y comprensible. La forma más sencilla es colocarlos en una Tabla, donde se muestran las variables, las categorías de cada variable y el número de eventos de cada categoría. En ciertas ocasiones, especialmente cuando trabajamos con un gran número de datos, las tablas no son prácticas y es necesaria una mejor visión de los datos con una mirada rápida. Esto se consigue con los gráficos. La selección del grafico dependerá del tipo de datos empleados y estos pueden ser cuantitativos y cualitativos (Rodriguez Benot & Crespo Montero, 2006).

### **Aprendizaje y desarrollo de las actividades académicas**

Según (Páez , 2006) afirma que:

Es necesario valorar la participación del estudiante en la actividades escolares Dillimore, Herstentein y Platt, (2004) en su estudio proponen que las estrategias pedagógicas deben procurar realzar calidad de la participación y eficacia de la discusión en clase, indicaron que el alumno, necesita de una facilitación activa para llevar a cabo su participación en clase, lo que permitirá incorporar ideas y experiencias propias, además se valora la participación del profesor en la formulación de preguntas eficaces, además enfatiza que un ambiente de apoyo en el salón de clase, produce las contribuciones contractivas en el proceso de la enseñanza.

Una de las propuestas que mejor plantea la complejidad de los procesos motivacionales académicos, según Cerezo y Casanova (2007), es la que presentan Pintrich y De Groot, que discrepan tres categorías relevantes para la motivación en ambientes educativos: la primera se relaciona con un componente de expectativas, que incluye las creencias de las personas estudiantes sobre su capacidad para ejecutar una tarea; la segunda se relaciona a un mecanismo de valor, relacionado con sus metas y sus percepciones sobre la importancia e interés de la tarea; la tercera a un componente efectivo, que incluye las consecuencias afectivo-emocionales derivadas de la realización de una tarea, así como de los resultados de éxito o fracaso académico.

Estos escritores perfeccionan que las investigaciones revelan que la persona se motiva más por el proceso de aprendizaje cuando confía en sus capacidades y posee altas expectativas de autoeficacia, además de valorar las actividades educativas y de responsabilizarse por los objetivos de aprendizaje (Naranjo Pereira, 2010)

## **Aplicación y funcionamiento del programa**

Según (Batanero Bernabeu & Díaz Batanero, 2008) Statgraphics es un paquete estadístico profesional, que facilita los patrones de análisis estadísticos más comunes, y proporciona otros instrumentos necesarios en el análisis de los datos, tales como editor de datos, utilidades para manejar los ficheros de datos, opciones para cambiar medidas del sistema y ayudas.

Statgraphics usa varios tipos de ficheros, entre ellos: ficheros de datos, ficheros StatFolio y Statreporter.

Este programa está estructurado mediante una serie de menús encadenados, cada uno de los cuales tiene diversas opciones que podemos usar para cambiar los resultados de los análisis o para pedir nuevos análisis.

El movimiento de todos los programas es muy semejante, de modo que lo que se aprende en un curso inicial servirá para avanzar posteriormente o incluso aprender el uso de otros programas, ya que la mayoría tiene una estructura y filosofía similar (Batanero Bernabeu & Díaz Batanero, 2008)

### **La estadística en la investigación educativa**

Para (Gil Flores, 2003) afirma que:

La estadística trasciende el contexto académico y está presente en distintos ámbitos de la actividad humana. Habitualmente se acepta que la Estadística resulta una herramienta de trabajo útil en la investigación educativa en la medida en que ofrece técnicas y procedimientos que pueden ser aplicados en la etapa de análisis de datos.

Aceptando que esta es la aplicación de mayor peso en el contexto de la investigación educativa.

La estadística aplicada al campo de la investigación educativa, habrá de ser vista como un conjunto de métodos, técnicas y procedimientos para el manejo de datos, su ordenación, presentación, descripción, análisis e interpretación, que contribuyen al estudio científico de los problemas planteados en el ámbito de la educación y a la adquisición de conocimiento sobre las realidades educativas, a la toma de decisiones y a la mejora de la práctica desarrollada por los profesionales de la educación.

#### <span id="page-33-0"></span>**Uso de las Tics**

#### **Definición**

Para (Soler Pérez, 2008) afirma que:

Las Tecnologías de la Información y la Comunicación (TIC), como concepto general viene a referirse a la utilización de múltiples medios tecnológicos o informáticos para almacenar, procesar y difundir todo tipo de información, visual, digital o de otro tipo con diferentes finalidades, como forma de gestionar, organizar, ya sea en el mundo laboral, o cómo vamos a desarrollarlo aquí en el plano educativo, donde ha llegado como una panacea que todo lo arregla y que sin embargo va a llevar un tiempo encontrar el modelo más adecuado a seguir en la educación, ya que no se puede cometer el error de abusar de su uso, pero hoyen día sería aún más erróneo su ausencia, ya que su uso como herramienta didáctica se antoja ya imprescindible.

Por tanto, podemos afirmar que el uso de instrumentos tecnológicos es una prioridad en la comunicación de hoy en día, ya que las tecnologías de la comunicación son una importante diferencia entre una civilización desarrollada y otra en vías de desarrollo.

#### **Conceptualización de las Tics**

Para (CIRO, 2009) Por otra parte, en el documento "definiciones", se indica que las Tics son un conjunto de redes, aplicaciones, programas, servicios y dispositivos que tienen como propósito mejorar la calidad de vida de las personas en un ambiente determinado, integrados a un sistema de información interconectado. Como un concepto sociológico, hacen referencia al conjunto de conocimientos necesarios para la utilización de diversos medios informáticos que permiten la realización de acciones como el almacenamiento, el procesamiento y difusión de la información con múltiples finalidades: educativas,

En primer lugar, están las TC (Tecnologías de la Comunicación) en éstas entrarían la telefonía convencional, la radio y la televisión.

En segundo lugar, estarían las TI tecnologías de la información, en éstas estarían por ejemplo la informática y la telemática. Se señala la importancia de estas tecnologías para la sociedad actual, sobre todo en lo que tiene que ver con los costos y la velocidad de transmisión de la información. También hay autores, que dan una definición muy amplia de las Tics, pues no las limitan sólo a la informática, sino a diversos medios de comunicación.

Hoy en dia dibido al avance cintifico y tecnologico existen variedad de instrumentos electrónicos que se encuentran dentro del concepto de TIC, la televisión, el teléfono, el video, el ordenador. Pero sin lugar a duda, los medios más representativos de la sociedad actual son las computadoras que nos permiten utilizar diferentes estudios informáticas (presentaciones, aplicaciones multimedia, programas ofimáticos,...) y más particularmente las redes de comunicación, como el Internet.

Más importante es la competitividad digital que debemos conseguir de los alumnos, este último punto en relación directa con el uso pedagógico de las TIC en el proceso de la Enseñanza y aprendizaje.

#### **Las tics y la formación docente**

Según (Cordero, 2014)

Hay consenso en que la incorporación de las TIC en los procesos de formación de los docentes resulta indispensable para acometer los desafíos de la sociedad del conocimiento. La incorporación de las TIC en el aula debe abordarse desde dos dimensiones, por una parte, desde el personal que trabaja en las aulas y que no ha sido formado con TIC y por otra, para el que está en proceso de formación en las universidades y que requiere ser preparado para incorporar tales herramientas en los procesos de enseñanza y aprendizaje. Para el primero, la literatura hace énfasis en que cualquier cambio en la práctica laboral de los docentes pasa por el reconocer la experiencia de trabajo del educador y su desarrollo profesional. Implica que sean considerados los estilos de enseñanza y aprendizaje de los docentes, así como la práctica pedagógica. Igualmente deben estudiarse los sistemas de evaluación y la gestión administrativa y curricular del centro educativo. Otro elemento a considerar es la relación de este con el entorno social (Perfiles 2013

#### **Las Tics como apoyo a la enseñanza**

Según (SEVERIN, 2006) Cualquier proceso de aprendizaje comienza con una búsqueda y una evaluación de patrones e información organizada de forma coherente–,que
favorezcan nuestra supervivencia, nuestra comodidad y el potencial oculto en nosotros. Incluso los niños pequeños exploran su entorno inmediato mediante el mecanismo del ensayo, El niño almacena en su memoria la información recabada, interpretada y evaluada mediante estos comportamientos exploradores e imitativos, y forma modelos mentales que podrá aplicar a sus acciones futuras–sean éstas físicas o intelectuales. Este proceso se aplica a cualquier tipo de aprendizaje.

Las TIC son herramientas que están directamente vinculadas a la naturaleza del aprendizaje, por la simple razón de que el aprendizaje basa, en buena medida, en el manejo de información. Escuchar, hablar, leer, escribir, evaluar, sintetizar y analizar, resolver problemas matemáticos y memorizar versos o las capitales de los países, son todos Ejemplos de procesamiento de información "fuera" de la computadora.

Las TIC pueden también utilizarse en otros tipos de procesamiento de información, anteriormente marginados en la enseñanza tradicional, pero que se están convirtiendo en una parte cada vez más importante de la educación, como la planificación de proyectos o la búsqueda de nueva información fuera de los textos escolares; así como para asistir al proceso de escritura (dibujar, construir).

#### **La complejidad de uso**

Debemos intentar progresar desde un uso básico hacia un uso avanzado. Parahacerlo, hemos de superar nuestras dificultades (problemas para usarlo al servicio de los procesos de enseñanza-aprendizaje, falta de medios, trabas de tipo técnico, resistencia al cambio, miedo a perder la relación con los demás.) y ver los aspectos positivos que encierran (utilidad para el trabajo y la vida diaria, motivación, creatividad, interacciónentre personas, dinamismo en el aprendizaje.

## **LOS AVANCES TECNOLOGICOA EN LA EDUCACION**

SEGÚN (Martínez) nos indica que:

En los últimos diez años han sido asombrosamente ricos en avances tecnológicos ajustables a la educación para poder ofrecer lo mejor y lo más importante en experiencias para los alumnos y hacer esto extensivo a un número cada vez mayor. Está definitivamente comprobado que el uso de la tecnología mejora el aprendizaje de los alumnos y al mismo tiempo reduce el tiempo de instrucción y los costos de la enseñanza.

Los alumnos requieren para su futuro profesional de la utilización de los medios tecnológicos, ya que varían enormemente en su habilidad de percepción y aprendizaje; por lo tanto, en los requerimientos didácticos individuales. Algunos aprenden fácil y rápidamente a través de informaciones orales o impresas y con un mínimo de experiencias más directas. La mayoría requiere experiencias más concretas que incluyan los medios audiovisuales.

Hay muchos componentes culturales que impresionan el aprendizaje; por tanto, los alumnos necesitan de una amplia escala de experiencias que incluya aspectos reales,representaciones visuales y símbolos abstractos. Las nuevas necesidades y expectativas laborales que el alumno tiene aconsejan una mayor colaboración del mismo en el aprendizaje mediante los métodos activos de investigación y experimentación.

Los programas educativos necesitan ser valorados en términos de eficacia y flexibilidad de aplicación en cuanto a tiempo, personal y recursos de que se disponga. La demanda de empleo, exige una preparación que obliga al conocimiento de todo aquello que tiene que ver con la sociedad de la información, las nuevas tecnologías, la multiplicidad y variación profesional, la interacción de recursos, y, en fin, de todo aquello que facilita la inserción laboral y profesional.

Este trabajo de orientación y guía supone: amplia participación en la planificación y producción de materiales audiovisuales para adecuarlos a las necesidades de los grupos o de los individuos a que van destinados.

En la actualidad, con el aumento de las disciplinas de estudio, del contenido de las mismas, la especialización y el aumento de la demanda profesional, lo que realmente sucede y de lo que generalmente se olvidan los educadores, es de que la verdadera humanización y el sello personal sólo pueden conseguirse con el uso adecuado de los recursos tecnológicos, que liberan al profesor del trabajo rutinario y de la mera transmisiónde información, para permitirle realizar el trabajo de orientador y guía en la formación de sus alumnos.

**|**

#### **La planificación de la enseñanza teniendo en cuenta la tecnología**

Los nuevos patrones didácticos descritos anteriormente requieren una planificación cuidadosa y detallada que generalmente se descuida en los procedimientos tradicionales. Ahora, debe atenderse no solamente a la asignatura, contenido y diferencias individuales de los alumnos sino a otros muchos factores que influyen para el éxito del proceso del aprendizaje. Reuniendo todos estos elementos, podemos desarrollar una planificación o Diseño sistemático de la enseñanza. Uno de los elementos indispensables del diseño, es la previsión, organización y producción de recursos didácticos.

Los medios que deberán usarse en «el diseño» son los que requieran los objetivos, el contenido y los métodos. Los medios no son suplementarios a la enseñanza, ni su soporte: son el estímulo mismo. A la luz de este concepto no puede aceptarse la concepción obsoleta de los medios como auxiliares, ayudas. Debe pues determinarse cuáles medios, cómo y cuándo va a proporcionar las experiencias más efectivas y eficaces para los alumnos.

Este enfoque de la enseñanza y el aprendizaje que se desarrolla «específicamente», con relación a los objetivos de comportamiento y para atender a las necesidades específicas de los alumnos. En las aulas, es ya posible elaborar todos los medios audiovisuales necesarios. Siempre queda una puerta abierta para la producción propia de material complementario con propósitos y aplicación concretas.

#### **Brecha digital**

La premisa básica de la brecha digital es la diferencia que existe entre individuos y sociedades que tienen acceso a los recursos tecnológicos de cómputo, telecomunicaciones e Internet. Pero como se pretende demostrar en este estudio, eso no es suficiente, hay otros aspectos que también tienen que ser estudiados como la educación, la lengua, el género, la tecnología disponible (teléfonos, electricidad, cómputo e Internet), la diferencia económica, la generacional y la geográfica entre otras. Una diferencia más amplia es la queenfatiza el acceso a la información como el elemento relevante y no tanto el acceso a la tecnología.

Fundamentalmente la brecha digital se refiere a la brecha que existe entre individuos y sociedades que tienen los recursos para participar en la era de la informacióny aquellos que carecen de ellos.1 Llama la atención el énfasis en el valor que tiene la

información para que la sociedad funcione adecuadamente; quien no tiene acceso a la información o lo tiene de modo marginal, se ve excluido del desarrollo social y de la incorporación exitosa al curso del mismo. Con una visión semejante sobre Internet, Gómez la concibe como un reflejo acertado de las diferencias e injusticias sociales, de las cuales la posibilidad de acceso a la red es tan sólo una más:

La utilización de Internet ha cambiado en cierta medida la concepción que teníamos del uso de las tecnologías de la información: de una serie de tecnologías aisladas, o más o menos conectadas, pasamos a tener el concepto de que vivimos en un mundo donde las redes de comunicación y de información son esenciales. La idea de red

En la actualidad básica para la transmisión de la información y para su incorporación al grupo de habilidades con que cuentan en la actualidad quienes hacen usos exitosos de la red. Por ello es necesario pensar que quienes están excluidos de la TIC lo están de los beneficios que les puede proporcionar la red. Los criterios para evaluar la brecha en diferentes sociedades son un obstáculo difícil de superar ya que no hay pautas claras para definir quién es un usuario de Internet. En algunos casos para determinar las características del usuario de Internet se han formulado los siguientes cuestionamientos:

¿Qué tan frecuentemente utiliza la red? ¿Dónde la utiliza, en la casa o en los lugares públicos como escuelas o bibliotecas?, o bien, ¿los usuarios de Internet son aquellos que tienen acceso a la red desde sus propias computadoras? Según (GALLARDO, 2006)

#### **Técnicas de información y comunicación**

Para (Mastromatteo, 2009) La producción, difusión y uso del conocimiento deben transformarse en la principal posibilidad de crecimiento, como lo fue en su momento la producción agropecuaria o industrial. De lo contrario, no tendremos ninguna oportunidad de participar de la sociedad del conocimiento y nos limitaremos a ser simples espectadores.Esta es una cuestión que se plantea desde hace ya algunos años: hemos encontrado que el

desarrollo se debe al conocimiento que los países son capaces de generar, difundir y gestionar. Hoy, esto es tan evidente que las diferencias continúan planteadas y en aumento.

Las tecnologías de tratamiento de la información brindan un papel especial en nuestras sociedades ya que ofrecen la posibilidad de investigar, organizar y manejar datos, informaciones, conocimientos; junto a la utilización de medios como el teléfono celular, fax, Internet, televisión; que producen un gigantesco cambio cultural en la medida en que toda persona -en teoría- tiene acceso real a los saberes, bienes y valores culturales intangibles.

Las tecnologías de la información y comunicación no son igualitarias, se desarrollan con mayor comodidad en los países más ricos, y dentro de estos en las clases más ricas como mecanismo de replicar las desigualdades. Sin embargo, existe una diferencia respecto a las tradicionales desigualdades; las tecnologías de la información y la comunicación penetran con mayor fuerza entre los jóvenes.

Nuestra época es escenario de transformaciones y cambios radicales, tan considerables, que algunos no vacilan en afirmar que estamos viviendo una tercera revolución industrial, la de las tecnologías de la información y la comunicación, que va acompañada por un cambio en el régimen de los conocimientos. Desde hace varios decenios la amplitud de las transformaciones tecnológicas viene influyendo en los medios de creación, transmisión y tratamiento de los conocimientos, lo cual induce a pensar que estamos en vísperas de una nueva era digital del conocimiento

Tradicionalmente la educación tecnológica se ha orientado hacia una alineación para el compromiso, y entre sus referentes disciplinarios se encuentra un pensamiento de tecnología limitada a la aplicación de los conocimientos científicos. Está formada a

imaginar a la Educación Tecnológica en el nivel de secundaria tuvo relevancia en función del desarrollo histórico del país y los contextos regionales y locales.

#### **Estrategias de integración de las Tic's en la formación docente**

#### **La informática en la educación: una estrategia**

Por otra parte (Llano, 2003) nos afirma que:

Como vimos anteriormente, las herramientas tecnológicas no tienen, en sí mismas, el poder de producir cambios en las realidades educativas, pero sí es cierto que, utilizándolas efectivamente, pueden ser de gran ayuda. La diferencia fundamental está en quién y para qué utiliza estas tecnologías. Por lo general, la historia de la llegada de las computadoras a las escuelas se inicia con su aparición dentro del ámbito administrativo de la institución.

La informática es una herramienta administrativa, así que no se puede hablar de informática educativa, sino más bien de administración escolar informatizada. Otro uso que suele dárseles a las computadoras en la educación es incorporarlas como un objeto de estudio. Aparece entonces en la escuela la asignatura de computación o informática y los alumnos deben aprender conceptos básicos, la manera en la que están compuestas las computadoras y la forma en la que trabajan. Además de esto, es importante que aprendan a utilizarlas.

#### **Estrategias de búsqueda de la información**

Se define con acciones u operaciones lógicas que resuelven cosas como:

• Sobre buscar información (se precisan necesidades existentes).

- Qué ignorancias tengo y qué sé sobre el tema de búsqueda.
- Cuál es el ámbito de relaciones (o de información) del tema principal
- Dónde buscar (Se responde a: ¿quién tiene o dónde está la información?).
- Con qué herramientas buscar (Se determina: cómo llego a donde se encuentra la información).
- Cómo hacerlo (Se define: con qué criterios, acotaciones, indicadores, palabras claves)

## **La Búsqueda de información tiene diversas formas:**

Indagación documental: Esta se efectúa para obtener información alineada a descubrir un conocimiento nuevo, identificar cierta comprensión que se deriva del uso creativo de la información. Se realiza en bibliotecas, hemerotecas, archivos, centros de información.

Búsqueda en Internet: La búsqueda se hace para registrar la información que existente, determinar lo que hace falta o es definida o actualizar la que se tiene. Otra forma de búsqueda es la que se hace en Bases de datos. Tiene iguales propósitos que la búsqueda en Internet.

#### **Estrategias de búsqueda en internet:**

Hoy en día los buscadores son sitios diseñados para facilitar la búsqueda de determinada información en Internet.

El servicio que nos ofrecen los buscadores se funda en sistemas adoptados de hardware y software.

Los buscadores trabajan a través de sus propios motores de búsqueda, que saltan de una página web a otra recogiendo así direcciones y almacenando toda la información en abrumadoras bases de datos.

Estas bases de datos incluyen, por lo general, el título de las páginas, una descripción de la información encontrada, palabras clave y una lista de mercados relacionados.

El fin de los buscadores son sistemas similares pero que manejan los recursos de diversos buscadores al mismo tiempo, por lo que facilitan una lista más amplia de resultados.

#### **¿Cómo buscar?**

Cuando ingresamos a un buscador, debemos seleccionar una palabra clave que será el indicio que utilice el motor de búsqueda para realizar la operación de búsqueda entre toda la información disponible en Internet. La clave de búsqueda se ingresa en un cuadro de texto, que generalmente está ubicado en la parte superior de la pantalla. Una vez ingresada la clave de búsqueda se ejecuta un motor de búsqueda. Este mecanismo rastrea la información disponible en la red, de acuerdo con los parámetros específicos de cada buscador (por eso los resultados pueden ser muy distintos entre un buscador y otro) y produce una lista de resultados. Cada resultado es un enlace a una página web que se ajustao se acerca a los criterios de búsqueda establecidos, y puede incluir el título, la direcciónurl y una síntesis de su contenido. La clave de búsqueda puede ser un tema, palabra, frase onombre que permita establecer un criterio lo más específico posible para acotar los resultados. (Varlotta)

**Educación y tecnología**

Para (Rama, 2014)

Los recursos de aprendizaje son el conjunto de estrategias activas para la educación a distancia o enseñanza vitalizada. Esta modalidad existe con el desarrollo de las tecnologías de la comunicación e información (TCI) promovidas por las industrias culturales, las que permiten el acceso al conocimiento, capacitación o instrucción sin la presencia del docente.

La educación a distancia ha sido siempre dinámica en diseño y desarrollo de contenidos, ha asumido incluso el nombre de generaciones asociadas con las características de los recursos de aprendizaje. En el actual contexto de la creciente digitalización y globalización se pueden visualizar las tecnologías previas y sus programas y constatarse la enorme transformación del aprendizaje abierto y a distancia, así como la explosión del interés general debido a su amplio potencial. Del libro impreso al libro electrónico, libro digital o ciberlibro, del texto a los medios auditivos y medios audiovisuales, de la convergencia multimedia a las plataformas de recursos interactivos, portables e interoperables, todo esto ha resultado en una compleja dinámica que ha diferenciado a los distintos modelos educativos por su accesibilidad estudiantil, sus características facilitadoras de aprendizaje y el recorrido formativo de los propios docentes.

En los diversos artículos de este libro, especialistas de diversos países y regiones nos muestran la profundidad de los cambios en el modo de funcionamiento, dirección y

- ➢ El modelo de correspondencia: Cursos por correspondencia centrados en material impreso que era entregado vía correo postal periódicamente a los estudiantes.
- ➢ El modelo multimedia: Incorporación de medios electrónicos como los casetes, videocasetes y el computador para la entrega de material multimedia y en con cierto grado de interactividad.
- ➢ El modelo de tele-aprendizaje: Educación apoyada en las TIC (telemática).
- ➢ El modelo de aprendizaje flexible: Acceso a recursos multimedia en línea a través de la internet, teleconferencia para la transmisión de audio y video, así como a herramientas tecnológicas para trabajo colaborativo (web 2.0).

➢ El modelo de aprendizaje flexible inteligente: Acceso a campus virtuales con todos los procesos educativos en línea y a sistemas inteligentes de aprendizaje y respuesta automática.

#### **Tecnologías, medios y educación**

#### **Alfabetizaciones digitales**

La llegada de las tecnologías digitales ha representado nuevos y significativos desafíos y oportunidades para los educadores mediáticos.

Por una parte, estas tecnologías ofrecen un nuevo conjunto de objetos y procesos para el estudio, y hacen que varios aspectos de la producción mediática sean mucho más accesibles a los estudiantes.

Los progresos tecnológicos deben verse en el argumento de cambios sociales y económicos más extensos. En este terreno, a lo que estamos asistiendo no es tanto al desplazamiento de tecnologías más antiguas por otras más recientes cuanto a una analogía de formas y prácticas culturales que antes eran distintas.

La posibilidad técnica de digitalizar un cambiado abanico de diferentes representaciones de comunicación no sólo en escritura, sino imágenes visuales y en movimiento, música, sonido y palabra forma parte de una más amplia convergencia de medios, en virtud de la cual los límites entre imprenta, televisión y medios generados por ordenador empiezan a desmoronarse.

#### **PROGRAMAS ESTADISTICOS.**

Los programas estadísticos son una poderoso herramienta de análisis de datos estadísticos, lo cual estos paquetes [informático](https://es.wikipedia.org/wiki/Programa_inform%C3%A1tico) está especialmente diseñado para resolver problemas en el área de la [estadística,](https://es.wikipedia.org/wiki/Estad%C3%ADstica) Existen muchos programas que no son especialmente estadísticos pero que nos permiten hacer algunos cálculos aplicados y aplicables en [estadística aplicada.](https://es.wikipedia.org/wiki/Estad%C3%ADstica_aplicada) Estos programas han impulsado y siguen impulsando enormemente la labor de los investigadores que desean utilizar la estadística como apoyoen su trabajo.

La ventaja de los programas estadísticos es que puede ayudar a un investigador a realizar cientos o miles de [contrastes de hipótesis e](https://es.wikipedia.org/wiki/Contraste_de_hip%C3%B3tesis)n un tiempo muy reducido. Asimismo, puede calcular decenas de modelos de regresión en un tiempo muy corto y después quedarse con el más apropiado de ellos. Un programa estadístico es capaz de realizar miles de iteraciones por segundo de un algoritmo en el que una persona tardaría varios minutos en cada una de ellas. Asimismo, es capaz de elegir entre miles de resultado posibles cuál de todos ellos es el óptimo. Básicamente, lo que permiten es resolver problemas de [estadística](https://es.wikipedia.org/wiki/Estad%C3%ADstica_aplicada)  [aplicada](https://es.wikipedia.org/wiki/Estad%C3%ADstica_aplicada) por fuerza bruta o por probar miles de combinaciones para quedarse finalmente con la que se crea que es la mejor para el uso.

#### **Bases de datos**

Según (Paré, 2005) el uso de las base de datos han evolucionado con el tiempo facilitando así la vida del hombre en sus actividades diarias.

Las aplicaciones informáticas de los años sesenta acostumbraban a darse totalmente por lotes estaban pensadas para una tarea muy específica relacionada con muy pocas entidades tipo. Cada aplicación una o varias cadenas de programas utilizaba ficheros de movimientos para actualizar (creando una copia nueva) y/o para consultar uno o dos ficheros maestros o, excepcionalmente, más de dos.

Cada programa trataba como máximo un fichero maestro, que solía estar sobre cinta magnética y, en consecuencia, se trabajaba con acceso secuencial. Cada vez que se le quería añadir una aplicación que requería el uso de algunos de los datos que ya existían y de otros nuevos, se diseñaba un fichero nuevo con todos los datos necesarios (algo que provocaba redundancia) para evitar que los programas tuviesen que leer muchos ficheros. A medida que se fueron introduciendo las líneas de comunicación, los terminales y los discos, se fueron escribiendo programas que permitían a varios usuarios consultar los mismos ficheros *on-line* y de forma simultánea. Más adelante fue surgiendo la necesidad de hacer las actualizaciones también *on-line*.

A medida que se integraban las aplicaciones, se tuvieron que interrelacionar sus ficheros y fue necesario eliminar la redundancia. El nuevo conjunto de ficheros se debía diseñar de modo que estuviesen interrelacionados; al mismo tiempo, las informaciones redundantes (como, por ejemplo, el nombre y la dirección los clientes o el nombre y el precio de los productos), que figuraban en los ficheros de más de una de las aplicaciones, debían estar ahora en un solo lugar. El acceso on-line y la utilización eficiente de las interrelaciones exigían estructuras físicas que diesen un acceso rápido, como por ejemplo los índices, las mutualistas, las técnicas.

#### **Aplicaciones informáticas de los años sesenta**

La emisión de facturas, el control de pedidos pendientes de servir, el mantenimiento del fichero de productos o la nómina del personal eran Algunas de las aplicaciones informáticas habituales que se usaban en los años sesenta.

## **Integración de aplicaciones**

Por ejemplo, se integra la aplicación de facturas, la de pedidos pendientes

y la gestión del fichero de

En otras palabras, una base de datos es un conjunto estructurado de datos que representa entidades y sus interrelaciones. La representación será única e integrada, a pesar de que debe permitir utilizaciones varias y simultáneas.

# **2.1.2 MARCO REFERENCIAL SOBRE LA PROBLEMÁTICA DE INVESTIGACIÓN.**

#### **2.1.2.1. Antecedentes Investigativos.**

Mediante el proceso de investigación realizada en el repositorio virtual de la Universidad Técnica de Babahoyo en la Facultad de Ciencias Jurídicas, Sociales y de la Educación se halló la siguiente información, la misma que es utilizada con el fin de respaldar la presente investigación realizada con otros enfoques, en diferente contextojunto con sus necesidades dentro del espacio de estudio; sin ser sometida a la atentación de los correspondientes derechos de autoría:

Se recomienda implementar un tutorial de Estrategias Metodologicas para docentes y estudiantes ya que resulta importante desarrollar destrezas para lograr competencias en el uso y manejo de la información y comunicación, es necesario recomendar a la Institución que provea a los maestros de materiales didácticos acorde a las necesidades de la Comunidad Educativa, así aprovechar la tecnología para la enseñanza, integrar en el aula nuevos instrumentos que faciliten la enseñanza – aprendizaje, poniendo en marcha mecanismos de formación y de uso creativo de la tecnología obteniendo nuevos hábitos y ambientes creativos.

Tesis en la cual se encuentra reflejada la falta de un blog por parte de los docentes influyendo en el rendimiento de los estudiantes dentro del aula de clases. Es evidente el uso limitado que los docentes le dan a la tecnología, limitando de esta manera el procesode interaprendizaje de los estudiantes, debiendo desarrollar clases motivadoras y creativas para despertar el interés de aprender de los educandos.

Según (Flores, 2003)nos dice que; Esta idea de la Estadística asociada a conjuntos de informaciones expresadas numéricamente ha estado presente desde sus orígenes, pero el concepto de estadística ha evolucionado históricamente. Las definiciones iniciales que limitaban la Estadística a los métodos de recopilación y ordenación de datos, clasificados y corregidos, acerca de aspectos de interés para la administración de los Estados, dieron paso en una etapa posterior a otras que caracterizan la Estadística como una verdadera ciencia, estrechamente conectada a la teoría de las probabilidades.

#### **2.1.2.2. Categoría de Análisis.**

**Categoria de analisis 1:** Programas estadisticos.

**Definicion:** Son programa de software intuitivo para el análisis de datos, visualización de datos, modelos estadísticos y análisis predictivo. Se trata de un programa integral que ofrece más de 230 procedimientos que cubren todo, desde las estadísticas de resumen a los modelos estadísticos avanzados

#### **Operacionalización de las subcategorías**.

- Tecnologia.
- Imnovacion.
- Recursos didacticos digital.

**Categoria de analisis 2:** Enseñanza y Aprendisaje.

**Definicion:** es el procedimiento mediante el cual se transmiten conocimientos especiales o generales sobre una materia, sus dimensiones en el fenómeno del rendimiento académico a partir de los factores que determinan su comportamiento en el cual forma parte del docente inculcando sus conocimientos

#### **Operacionalización de las subcategorías**.

- Habilidades
- Destresas
- Estrategias metodologicas

## **2.1.3. Postura Teórica.**

(PRAT, 199Q) nos sfirma que : Con objeto de disponer de información fiable sobre la enseñanza actual de la Estadística, se ha realizado una encuesta en todos los centros técnicas de España para recabar información sobre el contenido explicado y el profesorado responsable de las enseñanzas. EI cuestionario a las Escuelas y 35 de ellas (31 %) respondieron, 18 Superiores y 17 Técnicas. El número de cuestionarios recibidos es algo mayor (4Q) ya que en algunas Escuelas contamos con la información de varios profesores. En esos casos se han promediado las respuestas para tener, en todo caso, opiniones globales de Centros.

han existido diferencias en los programas explicados, el número teórico de horas de una disciplina era común para la misma titulación. Actualmente, sin embargo, la autonomía universitaria ha permitido modificar el currículo de enseñanzas, conduciendo a diferencias importantes para una misma titulación entre distintas Universidades.

Para (Ortiz, s/f) afirma que la mayor importancia en los currículos de la mayoría de los países, incluso desde los primeros niveles educativos. Por ejemplo, en España, la propuesta oficial para la Educación Primaria sugiere iniciar cuanto antes el estudio de los conceptos estadísticos y probabilísticos, cambiando no sólo los contenidos sino la metodología, mediante una enseñanza activa basada en situaciones contextualizadas, que sean representativas del significado de dichos conceptos. Para cumplir con estos objetivos, la investigación en educación estadística debe tratar de responder a los nuevos problemas relacionados con la enseñanza y aprendizaje de la estadística y la probabilidad y contribuir a la mejora de la formación de los profesores que han de llevar a cabo dicha enseñanza. Con esta finalidad se presenta en este libro una muestra de investigaciones actuales focalizadas en la educación estadística y en la formación de profesores. Tratan diferentes aspectos, como el análisis de los procesos de estudio, los conocimientos necesarios para la enseñanza de la estadística, los sesgos y heurísticas sobre conceptos probabilísticos que presentan los futuros profesores de educación primaria o sobre las actitudes de los mismos ante estos contenidos. Otros trabajos son sobre el desarrollo del pensamiento estadístico de profesores de educación secundaria, los conocimientos de conceptos y gráficos estadísticos que poseen los profesores en formación, así como la importancia del uso de las paradojas en la formación de profesores.

## **2.2.HIPÓTESIS.**

#### **2.2.1. Hipótesis General.**

El programa estadístico contribuye en el proceso de enseñanza - aprendizaje en los estudiantes del décimo año de la unidad educativa "24 de mayo"

#### **2.2.2. Subhipótesis o derivadas**

Las herramientas estadísticas aportan en la transformación de datos que se aplican en el control académico de los estudiantes.

La representación de datos contribuye en el aprendizaje y desarrollo de las actividades académicas de los estudiantes.

La aplicación y funcionamiento del programa STATGRAPHICS aporta con los ejercicios relacionados con la educación.

## **2.2.3. Variables**

## **Variable independiente**

✓ Programas Estadisticos.

## **Variable Dependiente**

 $\checkmark$  Proseso de ensenanza-aprendisaje

# **CAPÍTULO III. RESULTADOS DE LA INVESTIGACION**

## **3.1. Resultados Obtenidos de la Investigación**

## **3.1.1. Pruebas estadísticas aplicadas**

El presente trabajo de Investigación se realizó en la Unidad Educativa "24 de Mayo" ubicada en el Cantón Quevedo, Provincia de Los Ríos con una población de 42 estudiantes del Primer Año de Bachillerato y 4 docentes, donde se aplicó la técnica de observación directa y la encuesta, la misma que contenían 9 pregunta.

# **3.1.1.2 ANALISIS E INTERPRETACION DE DATOS**

# **ENCUESTA DIRIGIDA A DOCENTES**

# **1.- ¿Cree usted que los programas estadísticos son importantes en el proceso de enseñanza y aprendizaje?**

**Tabla 1:** Utilizando el programa estadístico statgraphics mejorar el proceso de enseñanza aprendizaje.

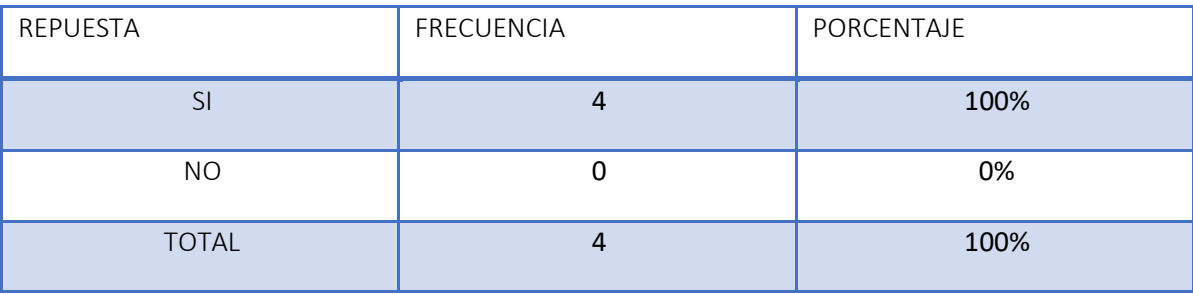

**Fuente:** Unidad Educativa 24 de mayo

**Elaborado por:** Verónica Figueroa

**Grafico 1:** Utilizando el programa estadístico statgraphics mejorar el proceso de enseñanza aprendizaje.

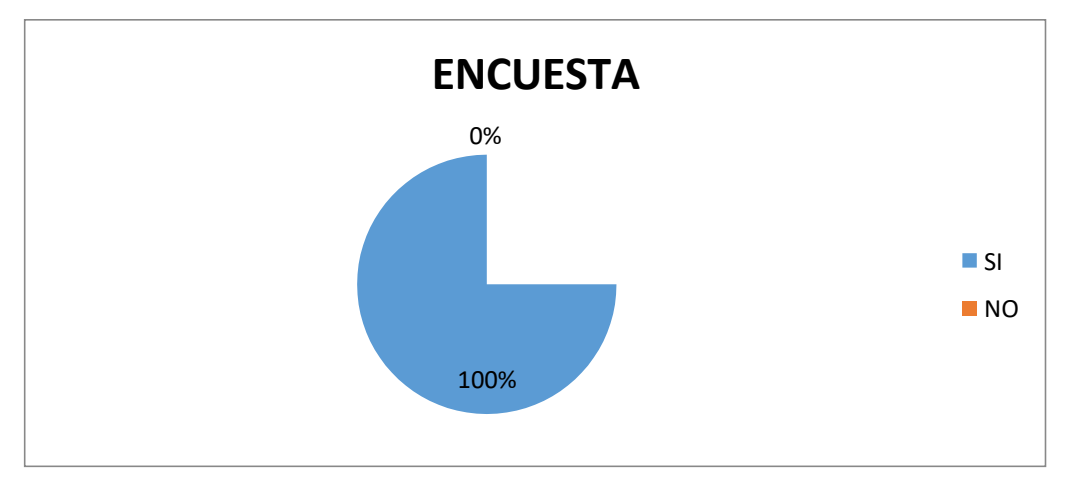

**Fuente:** Unidad Educativa 24 de mayo **Elaborado por:** Verónica Figueroa

# **Análisis.**

De la información recopilada se pudo notar que el 100% de los docentes están de acuerdo que los programas estadísticos son importantes para el aprendizaje de los estudiantes.

# **Interpretación.**

Con el estudio realizado hacia la docencia, el 100%, están de acuerdo con la aplicación de nueva tecnología para el aprendizaje de los estudiantes.

## **2.- ¿Utiliza en la institución un programa estadístico académico para los estudiantes?**

**Tabla 2:** cree usted que con la utilización de programa statgraphics mejorar el control académico de los estudiantes

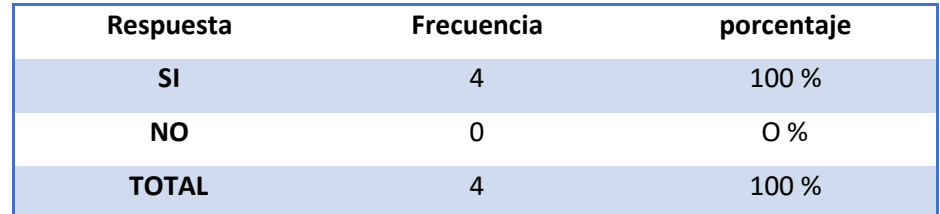

**Fuente:** Unidad Educativa 24 de mayo

**Elaborado por:** Verónica Figueroa

**Gráfico 2:** cree usted que con la utilización de programa statgraphics mejorar el control académico de los estudiantes

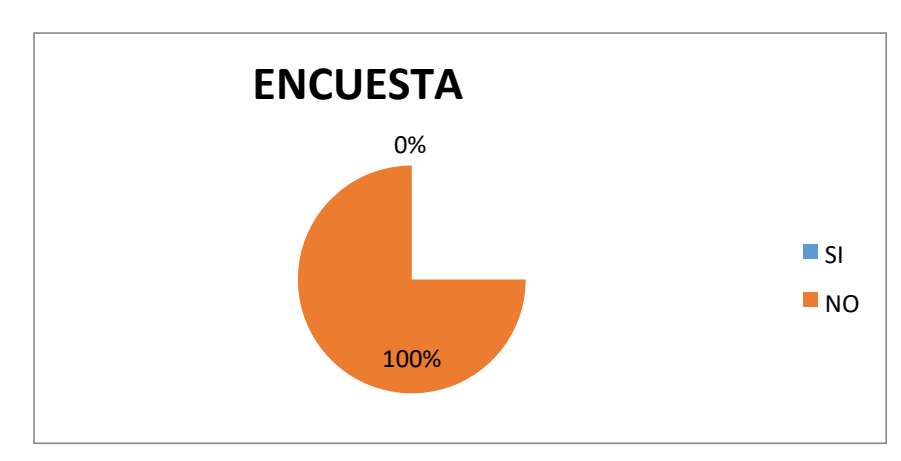

**Fuente:** Unidad Educativa 24 de mayo **Elaborado por:** Verónica Figueroa

#### **Análisis.**

De la información recopilada se pudo notar que la institución no cuenta con ningún tipo de programa estadístico ni para impartir en las aulas, ni para llevar un control de estudiantes.

## **Interpretación.**

Con el estudio realizado hacia la docencia, están de acuerdo con la aplicación de nueva tecnología y de nuevos y prácticos programas para el aprendizaje de los estudiantes y para el mejoramiento de la institución educativa.

# **3.- ¿Tiene la Institución docentes qué impartan conocimientos sobre programas estadísticos?**

**Tabla Nº 3:** Si el docente hace buen uso del programa statgraphics mejorar la enseñanza

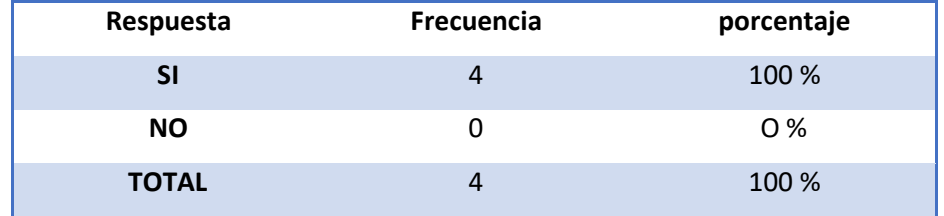

**Fuente:** Unidad Educativa 24 de mayo

**Elaborado por:** Verónica Figueroa

**Gráfico 3:** Si el docente hace buen uso del programa statgraphics mejorar la

enseñanza

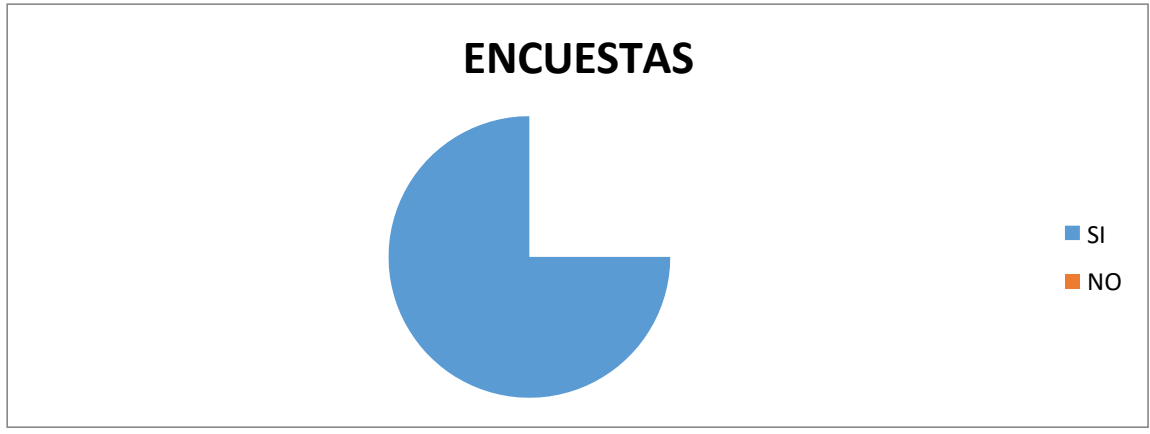

**Fuente:** Unidad Educativa 24 de mayo **Elaborado por:** Verónica Figueroa

## **Análisis.**

De la información recopilada se pudo notar que 100%, la institución educativa no cuenta con docentes que tenga la actualización adecuada para poder impartir conocimientos sobre programas estadísticos

## **Interpretación.**

Con el estudio realizado hacia la docencia, se pudo notar que la institución cuenta con un solo docente el cual él podría impartir los conocimientos básicos y necesarios sobre programas estadísticos.

## **4.- ¿Tiene conocimientos de programas estadísticos?**

**Tabla Nº 4:** cree usted que si la institución deba obtener mejorar en cuanto al profesorado.

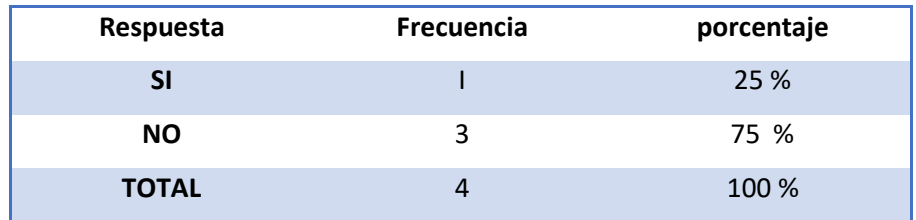

**Fuente:** Unidad Educativa 24 de mayo **Elaborado por:** Verónica Figueroa

**Gráfico 4:** cree usted que si la institución deba obtener mejorar en cuanto al profesorado.

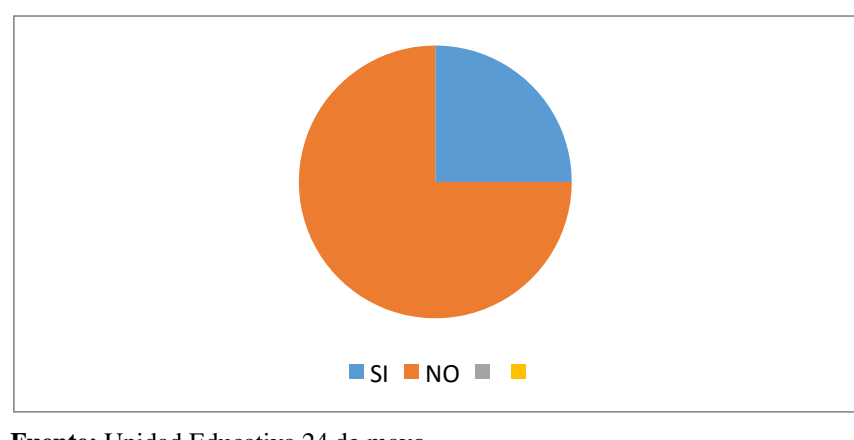

**Fuente:** Unidad Educativa 24 de mayo **Elaborado por:** Verónica Figueroa

## **Análisis.**

De la información recopilada se pudo notar que la institución educativa cuenta con el 25% de docentes que tienen conocimientos y el 75% de los docentes no tienen conocimiento de loa programas estadísticos.

## **Interpretación.**

Con el estudio realizado hacia la docencia, se pudo notar que la institución no cuenta con docentes totalmente capacitados en el área de informática.

# **5.- ¿Cree usted que la institución deba capacitar a los docentes en programas estadísticos para mejorar la enseñanza?**

**Tabla Nº 5:** cree usted que si la institución capacitará a los docentes mejore el proceso de aprendizaje

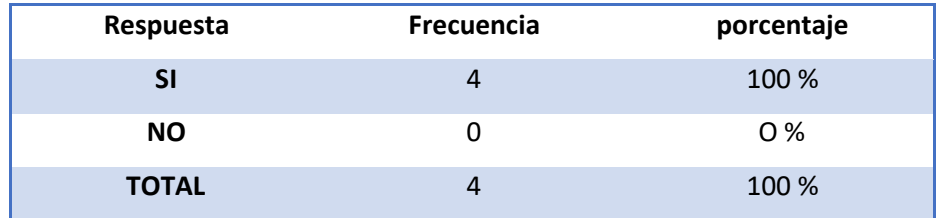

**Fuente:** Unidad Educativa 24 de mayo **Elaborado por:** Verónica Figueroa

**Gráfico 5:** cree usted que si la institución capacitará a los docentes mejore el

proceso de aprendizaje

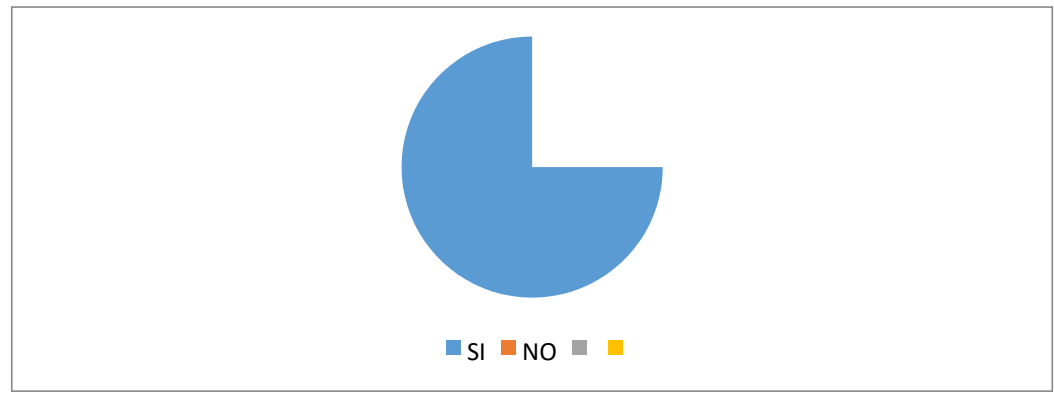

**Fuente:** Unidad Educativa 24 de mayo **Elaborado por:** Verónica Figueroa

## **Análisis.**

De la información recopilada se pudo notar que el 100%, dijeron si estar de acurdo con la capacitación, entras que el O% de los docentes dijeron no estar de acuerdo.

## **Interpretación.**

Con el estudio realizado hacia la docencia, se pudo notar que la institución no brinda ningún tipo de capacitación al docente.

## **Encuesta realizada a los estudiantes.**

**¿Considera usted que los docentes deben dar una breve reseña sobre los programas**

## **estadísticos que se utilizan en la actualidad?**

**Tabla Nº 6:** ¿cree usted que los si los docentes te dan una reseña sobre los programas estadísticos mejorar tu aprendizaje?

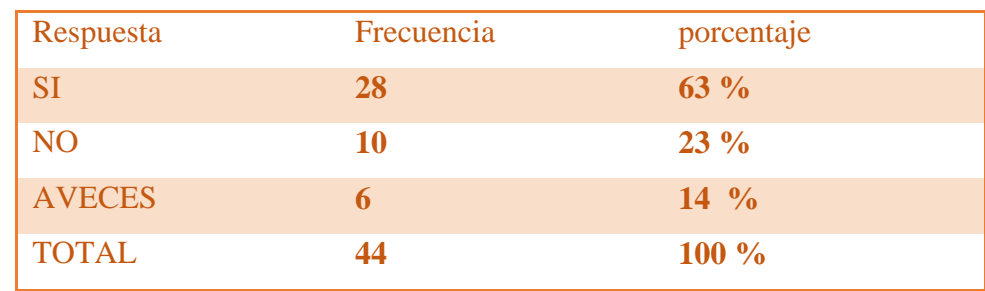

**Fuente:** Unidad Educativa 24 de mayo **Elaborado por:** Verónica Figueroa

**Gráfico 6:** ¿cree usted que los si los docentes te dan una reseña sobre los programas estadísticos mejorar tu aprendizaje?

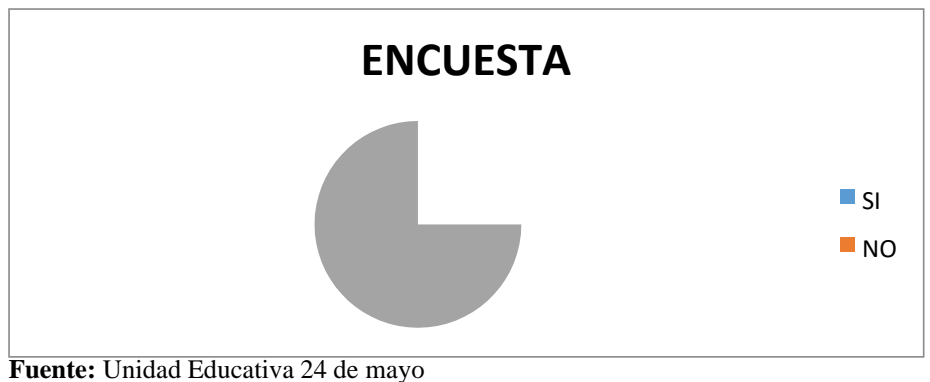

**Elaborado por:** Verónica Figueroa

## **Análisis.**

De la encuesta realizada a los estudiantes se pudo notar que el 63% de la comunidad estudiantil si está de acuerdo con la implementación de los programas estadísticos y el 23 % dijo que no es necesario, mientras el 14 % dijo que tal vez si sea importante la implementación de los programas estadísticos.

## **Interpretación.**

Con la investigación se pudo interpretar que si es importante la implementación del programa statgrapich. Para mejorar su aprendizaje.

# **¿Cree usted que los programas estadísticos son importantes para el proceso del aprendizaje?**

**Tabla Nº 7:** ¿cree usted que los programas estadísticos aportarán tu enseñanza aprendizaje?

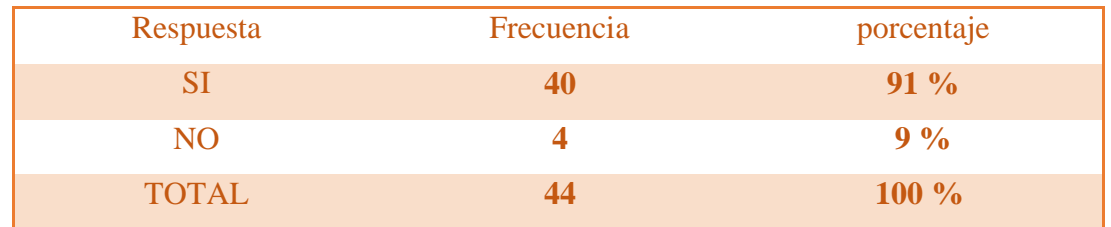

**Fuente:** Unidad Educativa 24 de mayo **Elaborado por:** Verónica Figueroa

# **Gráfico 7:** Cree usted que los programas estadísticos aportarán tu enseñanza

aprendizaje?

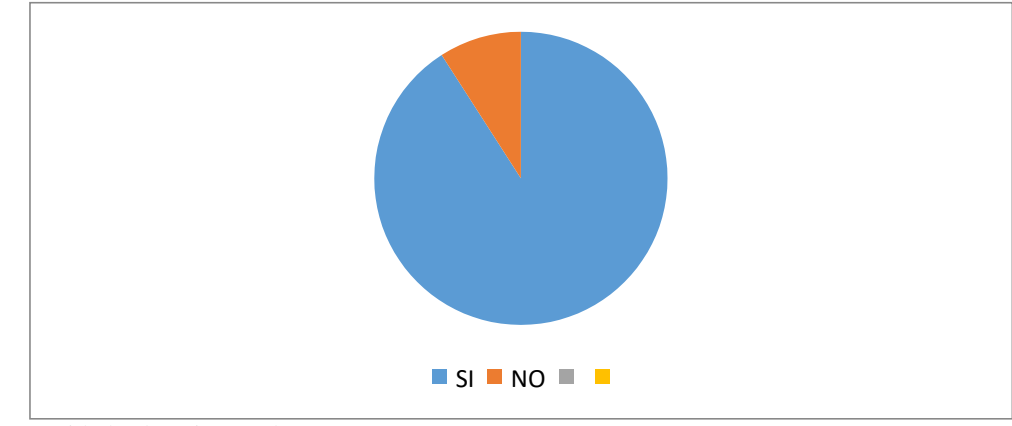

**Fuente:** Unidad Educativa 24 de mayo **Elaborado por:** Verónica Figueroa

## **Análisis.**

De la encuesta realiza se pudo notar que en 91 % de los estudiantes si le gustaría que la institución si incorpore a procedimiento académico los programas estadísticos, mientras que tan solo el 9% de los estudiantes dijeron no estar de acuerdo con la implementación de los programas estadísticos

# **Interpretación.**

Con la investigación se pudo interpretar que si es importante la implementación del programa statgrapich para el proceso de enseñanza de los estudiantes de la Unidad Educativa "24 de Mayo"

## **3.- ¿Tiene usted conocimientos de algún programa estadístico?**

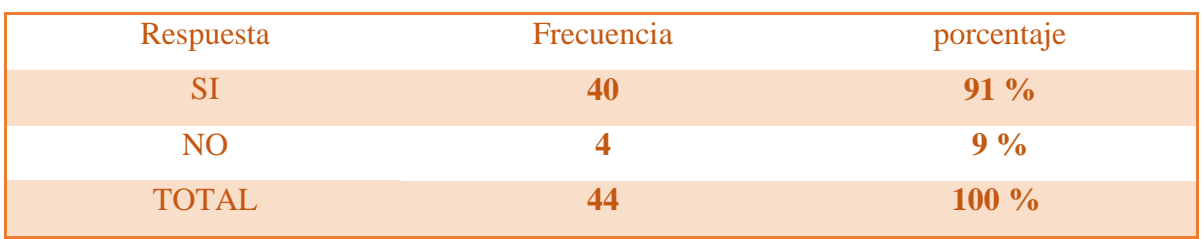

**Tabla Nº 8:** ¿tiene usted conocimientos de algún programa estadístico?

**Fuente:** Unidad Educativa 24 de mayo **Elaborado por:** Verónica Figueroa

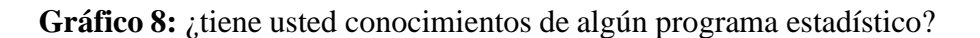

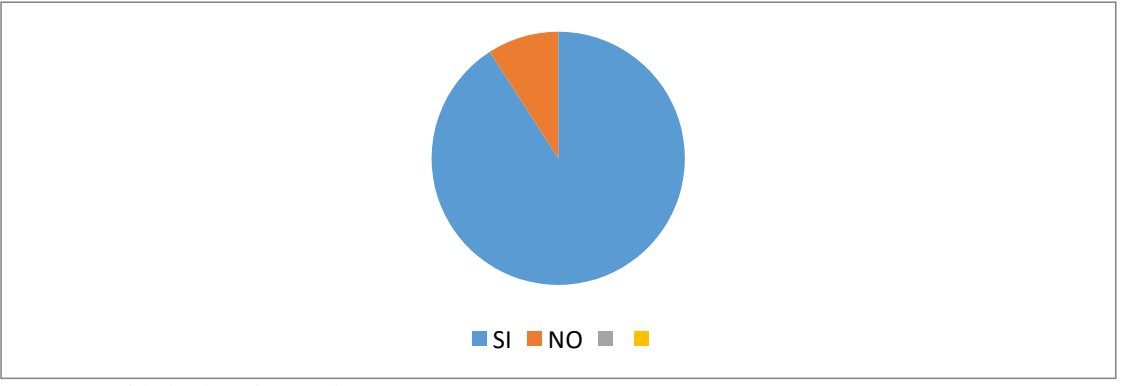

**Fuente:** Unidad Educativa 24 de mayo **Elaborado por:** Verónica Figueroa

# **ANALISIS:**

De la encuesta realiza a los estudiantes se pudo notar que el 91% de los estudiantes no tienen conocimientos de ningún programa estadístico, y tan solo el 9% de la comunidad estudiantil si tiene conocimientos leves sobre programas estadísticos.

# **INTERPRETACION**

Se la encuesta realiza se pudo notar que la institución no cuenta con ningún programa estadista, por lo que está dejando a sus estudiantes con un gran vació en cuanto a conocimientos,

# **4.- ¿Existen en la institución programas estadísticos que le permita realizar base de datos o diagramas?**

**Tabla Nº 9:** ¿Cree usted que si la institución incorpora programas estadísticos que le permita realizar base de datos o diagramas mejorara tu aprendizaje?

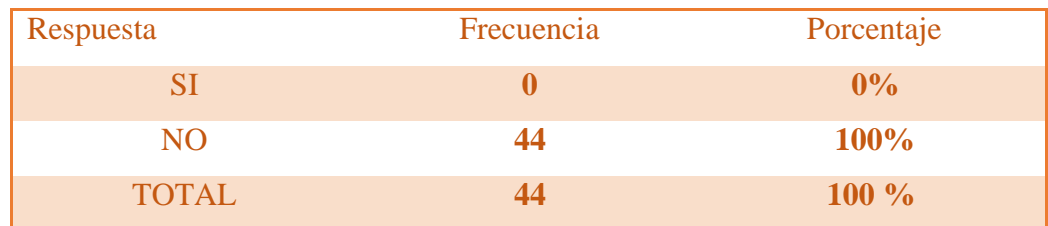

**Fuente:** Unidad Educativa 24 de mayo **Elaborado por:** Verónica Figueroa

> **Gráfico 9:** ¿Cree usted que si la institución incorpora programas estadísticos que le permita realizar base de datos o diagramas mejorara tu aprendizaje?

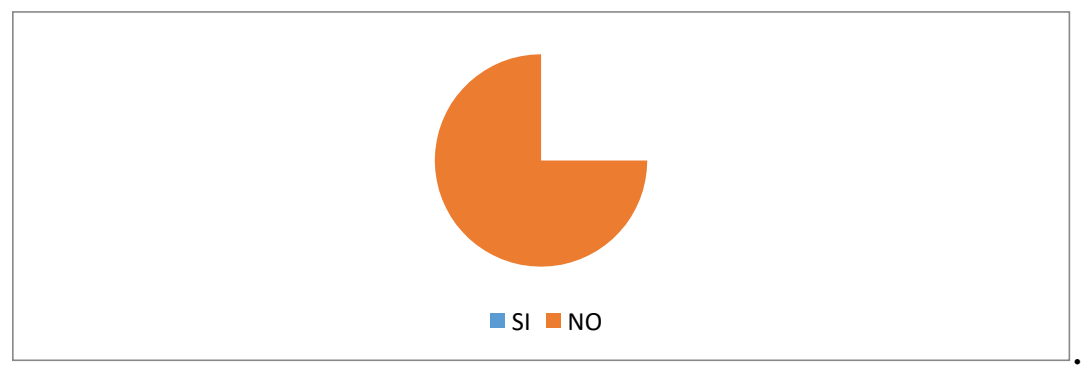

**Fuente:** Unidad Educativa 24 de mayo **Elaborado por:** Verónica Figueroa

## **Análisis.**

De la encuesta realizada a los estudiantes se pudo notar que el 100% de los estudiantes dijeron que la Institución no cuenta con ningún tipo de programa estadístico,

# **Interpretación.**

Con el estudio realizado se pudo notar que la institución pese a que cuenta con un Bachillerato internacional no cuenta con las herramientas necesarias para mejorar su enseñanza hacia la comunidad estudiantil.

## **1. ¿Ha realizado ejercicios con los programas estadísticos?**

**Tabla Nº 10:** ¿Cree usted que si aprende sobre el programa estadístico estarás más preparado para la vida laboral?

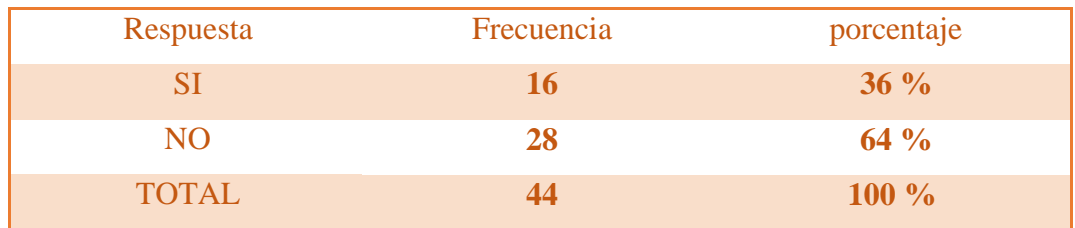

**Fuente:** Unidad Educativa 24 de mayo **Elaborado por:** Verónica Figueroa

> **Gráfico 10:** ¿Cree usted aprende sobre el programa estadístico estarás más preparado para la vida laboral?

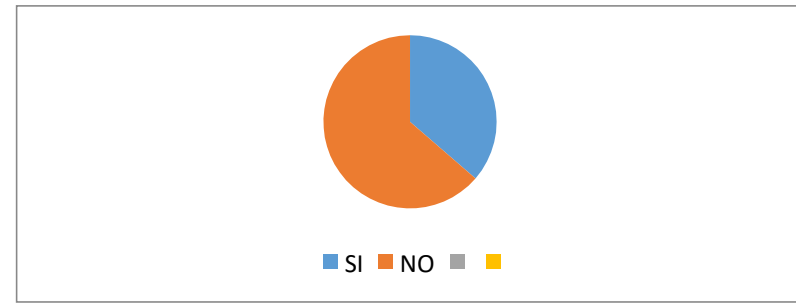

**Fuente:** Unidad Educativa 24 de mayo **Elaborado por:** Verónica Figueroa

## **Análisis.**

De la información recopilada se pudo notar que 36% de los estudiantes dijo que, si ha realizado ejercicios con programas estadísticos, mientras que la gran mayoría con un 64 % de la comunidad estudiantil dijo no haber realizado ni trabajos, ni ejercicios en los programas estadísticos.

## **Interpretación.**

Con el estudio realizado hacia la docencia, se pudo notar que la institución no cuenta con programas estadísticos por lo que está dejando a sus estudiantes con un gran vacío.

# **2. ¿Cree usted que la institución deba capacitar a los docentes en programas estadísticos para mejorar la enseñanza y aprendizaje?**

**Tabla Nº 10:** ¿Cree usted que las autoridades deben ser más exigente con los docentes en el proceso de enseñanza?

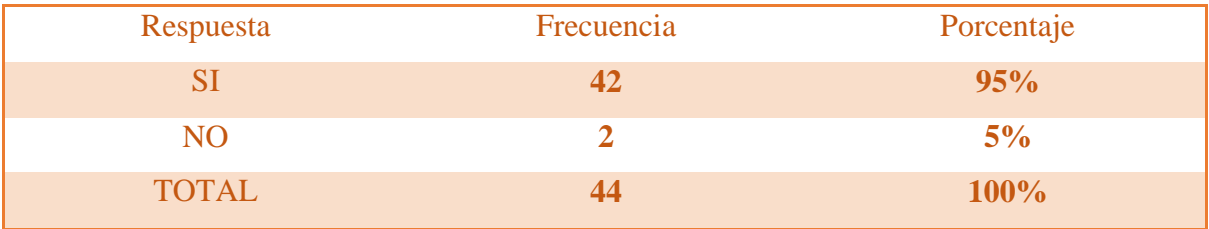

**Fuente:** Unidad Educativa 24 de mayo **Elaborado por:** Verónica Figueroa

**Gráfico. 10:** ¿Cree usted que las autoridades deben ser más exigente con los docentes en el proceso de enseñanza?

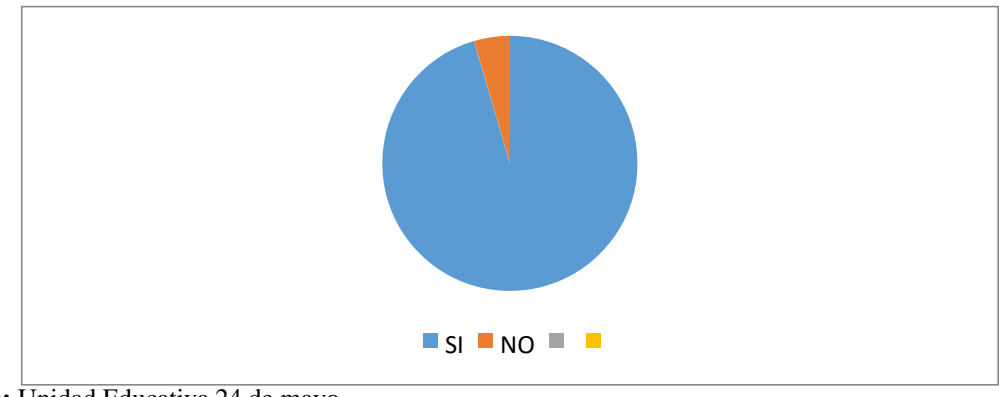

**Fuente:** Unidad Educativa 24 de mayo **Elaborado por:** Verónica Figueroa

## **Análisis.**

De la encuesta realizada a los estudiantes se pudo notar que el 95% si está de acuerdo con que la institución si capacite a los docentes, y el 5% de los estudiantes no está de acuerdo con la capacitación a los docentes.

## **Interpretación.**

Con la investigación obtenida se requiere capacitaciones constantes hacia los decentes para el fortalecimiento de conocimientos de los docentes y los estudiantes en programas estadísticos.

## **3.2. Conclusiones específicas y generales.**

#### **3.2.1. Específicos**

Al proceder con el análisis de las herramientas estadísticas que se utiliza para obtener los datos de estudiantes para su control es de vital importancia, el cual nos permite tener noción de los alumnos que se encuentran en el plantel, direccionándonos en los controles de asistencia el cual nos permitirá hacer conocer al padre de familia de la inasistencia del alumno.

Con el estudio de la presentación de datos que inciden en el aprendizaje de las actividades académicas de los estudiantes, les permitirá tener un fácil manejo de los programas estadísticos, por parte de la presentación de manera fácil y eficaz en el aprendizaje y desenvolvimiento del estudiante de la Unidad Educativa 24 de mayo.

Por lo tanto, al aplicar el programa estadístico, statgraphics este aportara con ejercicios relacionados con la enseñanza, educación como gestión en el aprendizaje estudiantil creando programas de fácil aprendizaje, el cual reforzara y adquieren los procesos de la educación.

## **3.2.2. Generales.**

Mediante la investigación realizada se pudo verificar que los programas estadística tienen una acogida en el desenvolvimiento estudiantil, permitiéndoles adquirir los conocimientos necesarios en el área de informática la cual los docentes en la actualidad se encuentran impartiendo los programas estadísticos.

## **3.3. Recomendación general y específica.**

## **3.3.1. Específicos**

Todas las instituciones deben tener el análisis de las herramientas, este les permitiráobtener datos exactos de los estudiantes que se encuentran en los planteles y tener control en la asistencia de cada uno de ellos notificándoles a los padres x la inasistencia del alumno.

Los docentes deben de dar una presentación de los datos estadísticos, de los manejos de manera fácil en la cual el estudiante pueda aprender y captar la enseñanza, permitiendo el manejo de los programas sin complicación.

Todos los docentes deben aplicar el programa estadístico, statgraphics permitiendo reforzar conocimientos al estudiante en una educación de gestión, accediendo con el aporte de ejercicios relacionados a la educación, enseñanza y aprendizaje

## **3.3.2. General.**

La institución debe implementar los programas estadísticos, el cual les permitirá a los estudiantes adquirir los conocimientos necesarios en el área de informática y los docentes impartir el aprendizaje de calidad.

## **CAPITULO IV PROPUESTA TEORICA DE APLICACIÓN.**

## **4.1. PROPUESTA DE APLICACIÓN DE RESULTADO.**

#### **4.1.1. Alternativa obtenida.**

La aplicación del programa estadístico "Statgraphics", para ser aplicado al proceso de enseñanza - aprendizaje en los estudiantes del primero de bachillerato de la Unidad Educativa "24 de Mayo", Cantón Quevedo, año 2017.

#### **4.1.2. Alcance de la alternativa**

El trabajo de investigación pretende implementar el programa estadístico "Statgraphics", para ser aplicado al proceso de enseñanza - aprendizaje en los estudiantes del primero de bachillerato de la Unidad Educativa "24 de Mayo", Cantón Quevedo, año 2017; el cual reforzara los conocimientos otorgándole una educación tecnológica que se está aplicando en la actualidad mejorando sus habilidades en los usos tecnológicos en la informática.

"Statgraphics" es una herramienta de análisis de datos en la cual se encuentran una gama de procedimientos analíticos con diferentes gráficos interactivos para proporcionar un análisis que puede ser aplicado en cada una de las fases de un proyecto, desde los protocolos y directrices en la elaboración de los procesos de control de calidad, el cual es muy útil, fácil de manejar.

Statgraphics le permitirá al estudiante y a los docentes realizar el análisis estadístico utilizando todas y cada una de sus herramientas ya que para manejar este programa no es necesario ser un estadístico profesional debido a que el manejo y uso de este programa es muy fácil de aprender y muy útil para la vida diaria
#### **4.1.3. Aspectos básicos de la alternativa.**

#### **4.1.3.1 Antecedentes.**

La tecnología en la actualidad está viviendo una gran revolución de la información sin tener las perspectivas total de su alcance y evolución constante, existiendo nuevos cambios en la informática que avanza día a día, en la cual tenemos que actualizarnos constantemente en conocimientos relacionados con los nuevos avances tecnológicos por lo tanto las personas, que están estudiando como las que ya han finalizado su etapa de aprendizaje, estamos obligados a conocer y a actualizarnos cada vez más sobre el funcionamiento de las nuevas tecnologías. Ya que realmente si queremos competir en el futuro en un mercado laboral como en el que nos encontramos hoy en día es fundamental estar actualizados.

Las autoridades de la unidad educativa "24 de Mayo", en conjunto con el departamento de informática y sus docentes, están de acuerdo con el implemento del programa "Statgraphics", el cual es una forma de aprendizaje innovadora, creativa, dinámica fácil de captar en el aprendizaje de los estudiantes, para el cual los docentes estarán en constante capacitaciones, seminarios, todo lo necesario para progreso de la institución por ende mejora el aprendizaje para los estudiantes del primero de bachillerato de la unidad educativa "24 de Mayo".

En la Unidad Educativa 24 de Mayo del Cantón Quevedo de la Provincia de Los Ríos, pese a que esta institución cuentas con un bachillerato internación no se encuentra totalmente capacitada en cuanto al área de informática ya que los docentes aun hacen uso de recursos físicos, tales como: libros, papelotes, lo cual es una las causas por lo que el aprendizaje sea poco motivador y creativos.

Por lo tanto, la presente propuesta, diseño de una guía didáctica del uso y manejo de software estadístico "Statgraphics", ya que el mismo contribuirá a que los docentes

puedan hacer un buen uso programa y de cada una de sus herramientas, mejorando el proceso de enseñanza - aprendizaje de los estudiantes del Primer Año de Bachillerato

#### **4.1.3.2. Justificación.**

La aplicación del programa Statgraphics, es importante en el proceso educativo ya que esta herramienta es indispensable en la enseñanza y aprendizaje, ya que contribuye como un manual de guía al estudiante la cual desarrolla los conocimientos fundamentales en el programa. Este sistema propone un método sencillo para acercar al usuario o comunidad estudiantil con herramientas de una manera natural y con imágenes que le permitirán el fácil manejo del programa.

Este programa nos indicará las formas para acceder a una presentación de manera adecuada, factible tanto para el docente como el estudiante, lo cual se realizará seminarios de los componentes gráficos del statgraphics especificando como se introducen los datos en el programa en la cual se encuentran en las clases de datos que le permiten introducir, la capacidad y la forma de guardar los datos sin error y de una manera adecuada.

Por lo tanto, si la institución no realiza las actualizaciones en conocimientos informáticos tanto en sus docentes como en el área del laboratorio y la actualización de programas estaría cayendo en un vacío tanto de docentes como de estudiantes. La aplicación del programa statgraphics busca demostrar que es de gran utilidad Para el aporte y mejoramiento de recursos didácticos, digital y tecnológico y que mejorara el proceso de enseñanzaaprendizaje de los estudiantes de unidad educativa 24 de Mayo.

## **4.2. OBJETIVOS**

### **4.2.1. General.**

Aplicar el programa Statgraphics para potenciar el proceso de enseñanza- aprendizaje en los estudiantes del primero de bachillerato de la unidad educativa 24 de Mayo.

### **4.2.2. Especifico.**

- Indicar los beneficios que ofrece el programa estadístico Statgraphics como recurso didáctico digital en el proceso de enseñanza-aprendizaje
- Identificar las herramientas estadísticas del programa Statgraphics en el proceso de enseñanza-aprendizaje.
- Sugerir talleres didácticos digitales del programa estadístico Statgraphics a las autoridades y docentes de la Institución.

# **4.3. ESTRUTUCTURA GENERAL DE LA PROPUESTA**

#### **4.3.1. Título.**

Aplicación del Programa Statgraphics para potenciar el proceso de enseñanza- aprendizaje en los estudiantes del primero de bachillerato de la unidad educativa 24 de Mayo.

### **4.3.2. Componentes.**

En función de los objetivos específicos de las propuestas planteadas, se estructura de la siguiente manera:

- Historia de statgrahics
- Como adquirir el programa statgrahics
- Como ingresar al statgrahics
- Ejecución del programa
- Herramientas de statgraphics
- Características de statgraphics
- Configuración
- Tecnología e informática
- Transformación de datos
- introducción de statgraphics
- Captura y edición de datos
- Modificación de grafico
- Introducción de datos manejo de datos
- Manipulación de datos
- Que es enseñanza
- Que es aprendizaje
- Las tics
- Las tics en la educación

## **STATGRAPHICS**

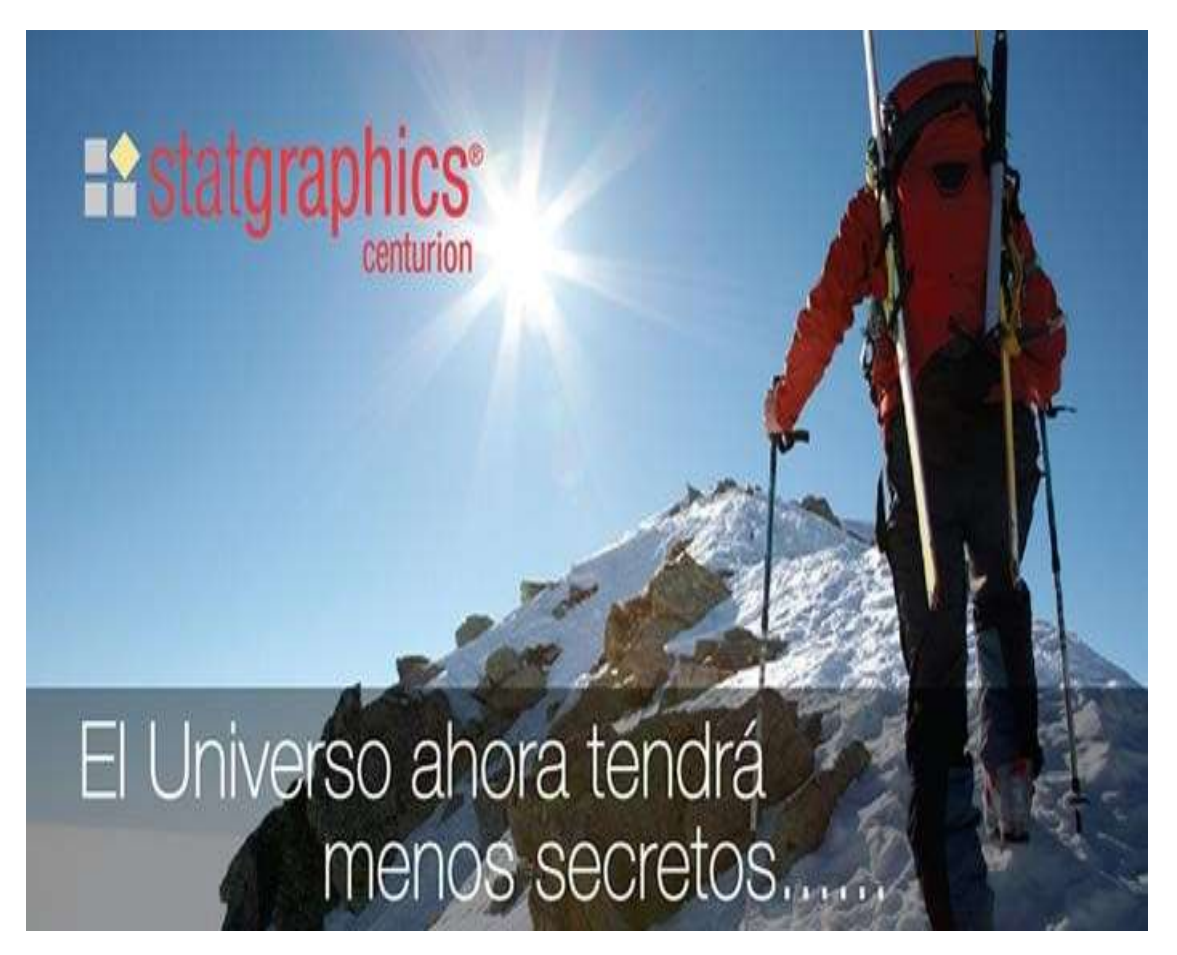

**Figura 1: Portada del programa statgraphics.**

## **STATGRAPHICS**

## **HISTORIA DE STATGRAPHICS**

### **Para**

(https://translate.google.es/translate?hl=es&sl=en&u=https://en.wikipedia.org/wiki/Statgra phics&prev=search, 2017)

**Statgraphics** es un paquete de estadísticas que realiza y explica funciones estadísticas básicas y avanzadas. El software fue creado en 1980 por el Dr. Neil Polhemus mientras trabajaba como profesor de estadística en la Universidad de Princeton. La versión actual del programa, Statgraphics Centurión XVII, fue lanzada en el otoño de 2014. Y la versión XVII, disponible en ediciones de 32 bits y 64 bits, está disponible en cinco idiomas: inglés, francés, español, alemán e italiano.

Statgraphics es distribuido por Statpoint Technologies, Inc., una empresa privada con sede en Warrenton, Virginia .

Statgraphics se utiliza con frecuencia con la mejora de procesos Six Sigma. El programa también se ha utilizado en diversos estudios relacionados con la salud y la nutrición.

Durante la primavera de 2006, Statgraphics Mobile fue lanzado como el primer programa estadístico sofisticado diseñado para funcionar en computadoras portátiles (Pocket PC, Pocket PC Pone Edición o dispositivo compatible con Windows Mobile 5 o Windows Pocket PC 2003).

Después de un extenso desarrollo, Statgraphics lanzó su "Stratus" basado en la nube en junio de 2015. Facturado como una de las primeras herramientas analíticas en la nube en el mercado, está diseñado para funcionar como un programa independiente o en conjunción con Centurión XVII. Status fue diseñado por Statpoint Technologies Incorporated para trabajar en PCs, Macs, tabletas y dispositivos portátiles.

Según (CHEMO, MANUAL DE STATGRAPHICS, 2012) el programa Statgraphics es un software que está diseñado para facilitar el análisis estadístico de datos. Mediante su aplicación es posible realizar un análisis descriptivo de una o varias variables, utilizando gráficos que expliquen su distribución o calculando sus medidas características. Entre sus muchas prestaciones, también figuran el cálculo de intervalos de confianza, contrastes de hipótesis, análisis de regresión, análisis multivalentes, así como diversas técnicas aplicadas en Control de Calidad.

Para (Araujo & Gandur R., 2008) software que está diseñado para facilitar elanálisis estadístico de datos. Unos análisis descriptivos de una o varias variables, utilizandográficos que expliquen su distribución o calculando sus medidas características. El cálculo

de intervalos de confianza, contrastes de hipótesis, análisis de regresión, análisis multivalentes, así como diversas técnicas aplicadas en Control de Calidad, son algunas de las herramientas que tiene el programa

### **Como adquirir el programa.**

Según (CHEMO, MANUAL DE STATGRAPHICS, 2012)las formas de adquirir un programa son las siguientes:

Para tener acceso al programa es importante destacar dos vías:

1. Vía Internet.

Algunas páginas ofrecen el programa por un tiempo corto como formato de licencia. Algunas a destacar son:

<http://statgraphics.softonic.com/>

[http://www.software-shop.com/in.php?mod=ver\\_producto&prdID=40](http://www.software-shop.com/in.php?mod=ver_producto&prdID=40)

2. Adquiriendo el programa:

Al ser un programa de uso privado, para su uso permanente es necesario adquirir una licencia por algunas tiendas especializadas son: Software-Shop

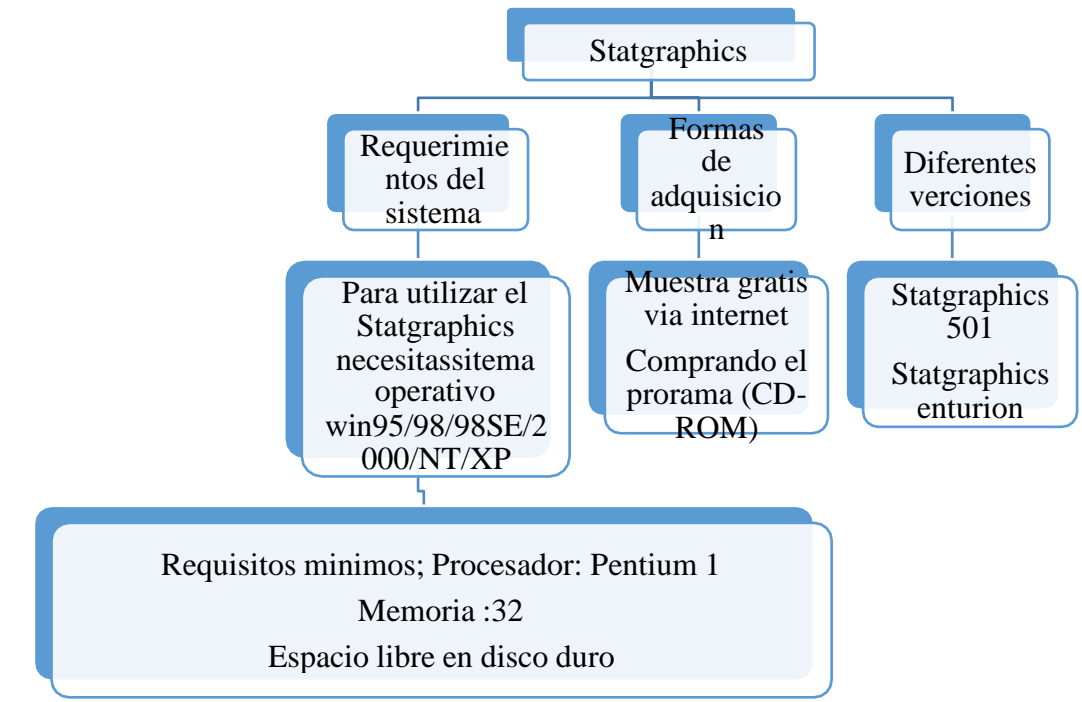

**Cuadro 1:** proceso del Statgraphics

Para la adquisición del STATGRAPHICS el cual contiene un wizard que le ayuda al usuario a construir y analizar experimentos diseñados. Lo guiará a través de doce pasos importantes en la creación del diseño:

Paso 1: Defina las respuestas.

Paso 2: Defina factores del experimento.

Paso 3: Seleccione un diseño.

Paso 4: Seleccione un modelo.

Paso 5: Seleccione el número de iteraciones.

Paso 6: Evalúe el diseño.

Paso 7: Almacene el experimento.

Paso 8: Analice los datos.

Paso 9: Optimice respuestas.

Paso 10: Almacene los resultados.

Paso 11: Mejore su diseño.

Paso 12: Extrapole.

### **ENTRAR**

Seguir la secuencia:

Inicio -> Programas -> STATGRAPHICS Plus -> Sgwin

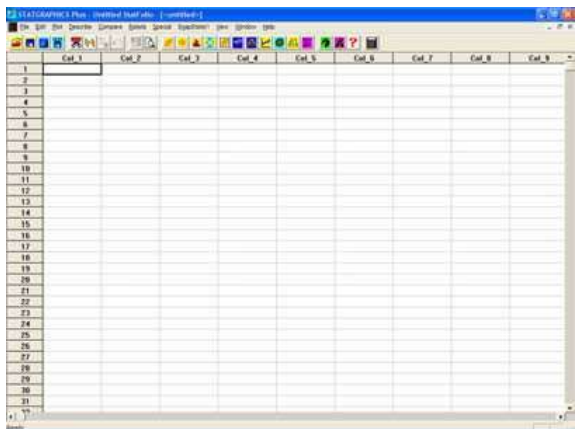

Figura 2: Hoja de Trabajo de STATGRAPHICS.

### **Salir**

Al igual que cualquier aplicación en ambiente Windows, se tienen varias opciones para salir del "paquete"

1. Cerrar con un clic en la caja de la esquina superior derecha, sobre el icono marcado con una fea X.

1.- En la caja de diálogo de la esquina superior izquierda de la barra de título, dar un clic y luego selecciona cerrar.

2.- Desde la opción de la barra de menú, seleccionar File luego Exit STATGRAPHICS.

#### **Ejecutando el programa**

Como parte del proceso de instalación, se añadirá un acceso directo a STATGRAPHICS Centurión XVI en el menú *Inicio* de Windows y también en su escritorio. Para iniciar el programa.

**Paso 1:** haga clic en el acceso directo del escritorio, presione el botón Inicio de Windows situado en la esquina inferior izquierda de su pantalla y haga clic en el icono de

Statgraphics. También puede seleccionar Archivos de programa *–* Statgraphics - STATGRAPHICS Centurion XVI utilizando el explorador de Windows y haciendo clic en el icono de la aplicación para ejecutar el programa.

Paso 2: Cuando STATGRAPHICS Centurión XVI se inicia, se abrirá una nueva ventana. La Primera vez que se ejecuta el programa, se muestra el cuadro de diálogo en donde le da la bienvenida al programa.

> **THE SUPPRINT ENVIRONMENT CONSIDERED CONTRACTOR** CONTRACTOR ENGINE CONVERSED BY ORDER ON DAYS **ACONTACHOLOGIC**

FIGURA 3: cuadro de bienvenida

Para comenzar statgraphics le ofrecerá una versión de entrenamiento de 30 días antes de comprar el Programa, pulse el botón *Evaluación*.

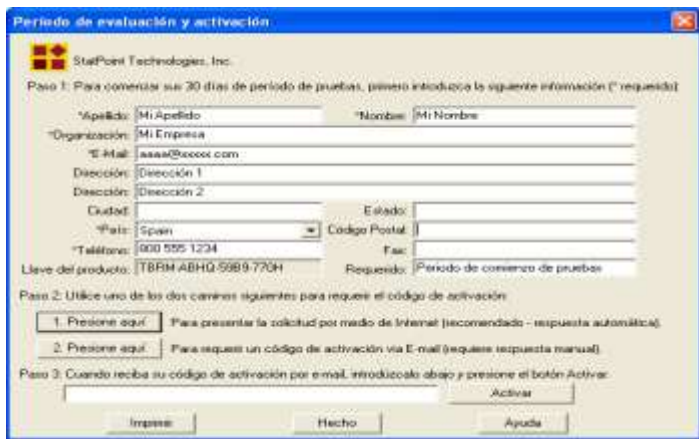

Figura 4: Cuadro de diálogo Activación del período de evaluación

El cuadro de diálogo muestra una *Clave de producto* de 16 caracteres que es única para su ordenador. Para comenzar el periodo de evaluación, debe introducir un Código de activación. Para recibir un código de activación, presione uno de los dos botones siguientes:

El botón etiquetado 2. Presione aquí accede a un programa de e-mail por defecto, situando la información en un nuevo e-mail que puede enviar a StatPoint. El email requerido se procesará durante el horario normal de trabajo Para evitar retrasos, utilice el primer método siempre que sea posible.

**Paso 3**: Una vez procesado su requerimiento, recibirá un e-mail conteniendo el Código de Activación. Introduzca el código en el campo provisto en el *paso 3* y presione el botón *Activar*. Si el código concuerda con la clave de producto, verá el siguiente mensaje.

Figura 5: Mensaje de activación

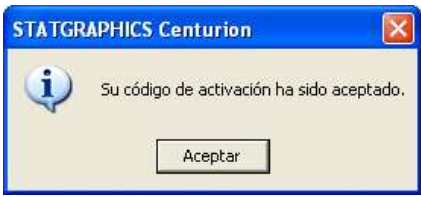

Presione Aceptar para acceder a la sección principal del programa.

**Paso 4**: La primera vez que se le ejecute el programa, se le preguntará por el tipo de menú del sistema que quiere utilizar puede elegir entre el menú clásico de STATGRAPHICS Centurión XVI, que organiza los procedimientos estadísticos en los encabezamientos Gráficos, Describir, Comparar, Relación, Predicción, SPC, y DOE, o el menú Seis Sigma, que organiza los procedimientos en los En cabeceamientos Definir, Medir, Analizar, Mejorar, Controlar y Predicción. Ambos menús incluyen los mismos procedimientos. Sólo es diferente la organización. Puede cambiar su elección inicial posteriormente seleccionando Preferencias en el menú Editar del programa.

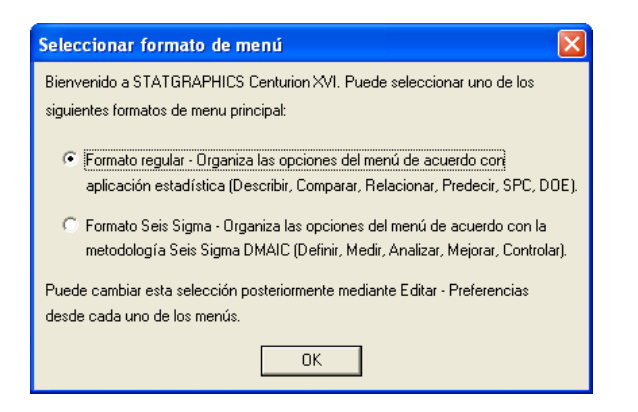

**Paso 4:** Se obtendrá la ventana principal de STATGRAPHICS Centurion XVI:

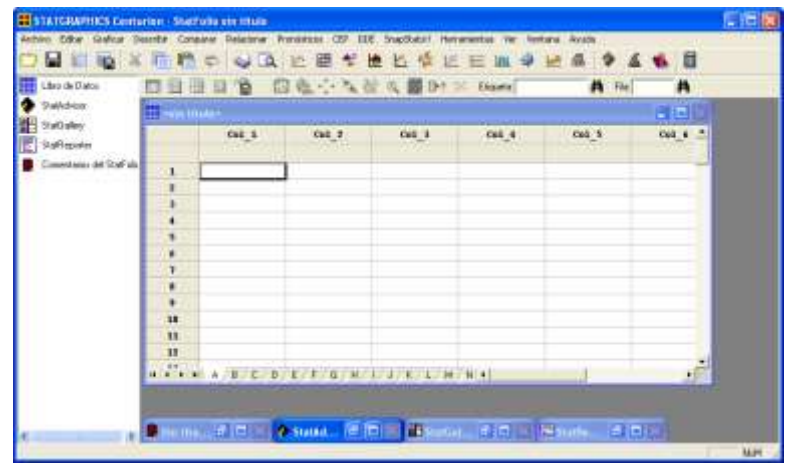

**Figura 6: Ventana principal de STATGRAPHICS**

Para Todas y cada una de estas funciones son muy fácil de aplicar, de aprender, y utilizar

## **HERRAMIENTAS DEL STATGRAPHICS**

**Para** (CHEMO, MANUAL DE STATGRAPHICS, 2012) las herramientas de trabajos Statgraphics son muy fácil de utilizar entre ellas tenemos

**Statgraphics.-** es una herramienta de análisis estadístico que presenta entre otras las siguientes características:

**Editor de datos. -** El editor de datos consiste en una hoja de cálculo con la que se introducen y gestionan los datos.

**StatFolio.-** Es una herramienta que permite almacenar trabajos completos realizados que pueden ser recuperados posteriormente con todos sus procedimientos y análisis sin tener que crear macros. Permite salvar y recuperar ficheros de datos, así como gráficos y las opciones del análisis. Así, cuando se deseen realizar análisis anteriores en otros conjuntos de datos diferentes, es suficiente con abrir el **StatFolio** correspondiente y elegir las nuevas variables, para obtener rápidamente actualizados los nuevos resultados.

**StatAdvisor.-** Es un intérprete estadístico que analiza las salidas obtenidas, determinando si los resultados son estadísticamente significativos o no y subrayando cualquier tipo de anomalías en el análisis. La explicación depende de las variables utilizadas en el análisis. Por lo tanto, es una herramienta que sirve de ayuda para interpretarlas salidas de los análisis y procedimientos realizados.

**StatGallery.-** Esta herramienta permite combinar e imprimir en sucesivas pantallas textos y gráficos combinados facilitando la realización de informes. Su finalidad es la de archivar los resultados obtenidos con un análisis.

**StatReporter.-** Es una herramienta intermedia entre un block de notas y un procesador de textos completo, que permite combinar informes a los que añadir tus propias notas o incluir un StatGallery. Esta característica es nueva con respecto a versiones anteriores. El informe puede ser personalizado usando opciones de edición (cortar, copiar...), reordenando los textos y los gráficos, cambiando el estilo de las fuentes de texto así como su tamaño y color. Además, cuando se hacen cambios en los gráficos en un análisis, los cambios se reflejan automáticamente en el StatReporter.

La estadística es importante primero realizar algunas consideraciones detectadas alo largo de varios años de guiar en el conocimiento de esta disciplina, antes de entrar en materia. En la actualidad se está reconociendo la importancia de la probabilidad y la estadística dentro de los programas educativos, como una asignatura que fortalece la toma

de decisiones. A nivel universitario los cursos de estadística se incluyen prácticamente en todas las especialidades, ya sea como probabilidad y estadística, bioestadística, teoría de muestreo o con algún otro nombre, hoy en día estadística se encuentra presente en los diferentes campos de la ciencia (Lopez Noriega , lagunes Huerta, & Herrera Sanchez, 2006).

La estadística puede, si lo dejan jugar un papel importante. Muchos "expertos" en calidad consideran que el papel de la estadística es solo de medir la calidad de un proceso; atribuirle ese limitado papel sería tanto como tenerla como una herramienta de inspección, un concepto superado por la calidad total. Lo que estos expertos no tienen claro es que a través del análisis de la evidencia estadística se pueden Descubrir enormes oportunidades de mejora que pudieron haber pasado insospechadas por mucho tiempo. Esto es un fenómeno que por increíble que parezca es cierto, la gente piensa que con sus experiencia *o* conocimiento técnico en el área no hay algo nuevo que el uso de datos le puede ofrecer, sin embargo: El uso de datos en el accionar de los equipos de trabajo produce ventajas, ya que contribuyen a definir y medir el status actual del problema, analizar y reconocer posibles fuentes del problema, y verificar si las soluciones. (Ángulo A., 2001)

#### **Utilizando la barra de herramientas de análisis**

Cuando una ventana de análisis como la del Análisis *de una variable* se muestra por primera vez, sólo se incluyen algunas de las tablas y gráficos posibles. Para mostrar salida adicional, debe pulsar el botón apropiado en la Barra de herramientas de análisis, que se muestra inmediatamente encima del título del análisis.

### **Figura 7: barra de herramientas**

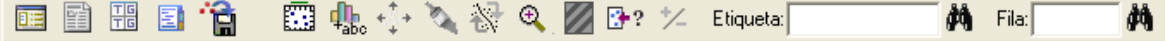

Cada uno de los botones de la barra de herramienta de análisis son muy importantes e indispensables, a continuación, les montaremos cada uno de los botones con su respectivo nombre y funciones

| <b>Nombre</b> | familia                   |                                                                                                    |  |  |  |  |  |
|---------------|---------------------------|----------------------------------------------------------------------------------------------------|--|--|--|--|--|
|               | Entrada de diálogo        | Eta opción nos muestra el<br>cuadro de diálogo de entrada<br>de datos que permite cambiar<br>las columnas de datos<br>seleccionadas para el análisis. |  |  |  |  |  |
|               | Opciones de análisis      | Esta opción puede ser<br>aplicadas en todas las tablas<br>y gráficos en el análisis.                                                                  |  |  |  |  |  |
|               | <b>Tablas y Gráficos</b>  | Muestra una lista de varios<br>modelos de tablas y gráficos<br>que pueden ser<br>Creados.                                                             |  |  |  |  |  |
|               | Opciones de panel         | Selecciona opciones para<br>aplicar solo a la tabla o<br>gráfico en la que estemos<br>trabajando<br>Actualmente maximizado.                           |  |  |  |  |  |
|               | <b>Guardar resultados</b> | Permite realizar y calcular<br>datos estadísticos sobre las<br>columnas de la hoja para ser<br>guardados.                                             |  |  |  |  |  |
|               | <b>Opciones gráficas</b>  | Permite cambiar los títulos,<br>escalas y otras características<br>del grafico en el que estemos<br>trabajando actualmente.                           |  |  |  |  |  |

**CUADRO 2: DE BARRA DE HERRAMIENTA**

### **Características de statgraphics.**

Statgraphics Es un programa para realizar y examinar valores estadísticos. Este es uno del programa que se destaca principalmente por tener herramientas de contenidos de representación gráfica, de todo tipo de estadísticas y en el desarrollo de experimentos, previsiones y simulacros en función al comportamiento de los valores.

Entre las principales de statgraphics cuenta con las características más utilizables y son las siguientes:

- **StatReport:** Un Editor Estadístico en él nos permite tener la posibilidad de preparar informes, con modelos de gráficos y tablas, logrando cambiar cada vez cada vez que ingresemos algún dato correspondiente al análisis que estemos efectuando. Este editor permite cambiar los tipos de letra, color y el tamaño de las mismas, así como la configuración de páginas.
- **StatWizard***:* El *StatWizard* **es** un asistente Estadístico que le ayudara de forma eficiente a seleccionar en cada materia el procedimiento que mejor se seleccione y analice cada uno de los datos con los que se está trabajando.
- **StatLink:** Un Vínculo Estadístico que nos permite vincular el Libro de Análisis Statfolio con el que estemos trabajando en nuestra fuente de datos.

## **Ventajas.**

• Nos brinda la Facilidad en el control de los Volúmenes de Gráficos, a través de un solo cuadro de diálogo.

- Nos permite ampliar y mejorar las capacidades en cuanto al Control de Calidad y el diseño de experimentos, con los siguientes y nuevos procedimientos:
- Nuevos mejores y variados diseños para componentes completos o de nivel complejo fraccionario.
- Esquemas varios, permitiendo el control tanto superior como inferior de las restricciones.
- Bosquejos basados en el mejorar el comportamiento de la varianza.
- Componentes explícitos únicos y múltiples.
- Optimización gráfica y numérica.
- Gráficos de Control, para conocer análisis individuales o grupales correctamente relacionados

## **Ventanas de Statgraphics**

El programa Statgraphics es un software que está diseñado para facilitar el análisis estadístico de datos. Mediante su aplicación es posible realizar una observación descriptiva de una o varias variables, utilizando gráficos que expliquen su distribución o calculandosus medidas características. Entre sus muchas prestaciones, también figuran el cálculo de

intervalos de confianza, contrastes de hipótesis, análisis de regresión, análisis multivalentes, etc.

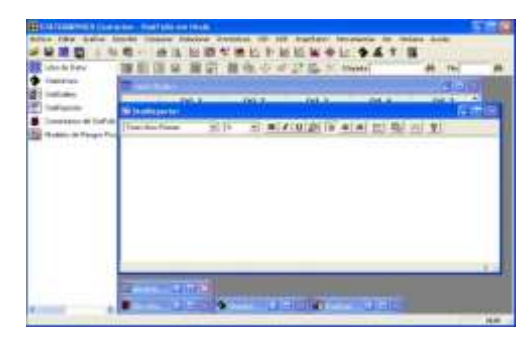

**Figura 8:** Ventana del Statgraphics

En la ventana del StatReporter el consumidor podrá editar texto referente a información relacionada con los procesos ejecutados, esto con el fin de llevar una novedad de los mismos**.**

Esta aplicación consiste en una ventana especial de visualización de gráficas, esto es la vista simultánea de gráficas generadas en diferentes procesos en un mismo plano. Los archivos de esta especie se guardan en extensión (CHEMO, MANUAL DE STATGRAPHICS, 2012).

## **Configuración**

El StatGallery está cargado predeterminadamente cuando se abre un nuevo proyecto, (la ventana se encuentra minimizada), se divide en cuatro secciones, cada una de las cuales es capaz de mostrar una gráfica diferente (la ventana primaria del StatGallery puede mostrar hasta nueve diferentes gráficas) (CHEMO, MANUAL DE STATGRAPHICS, 2012):

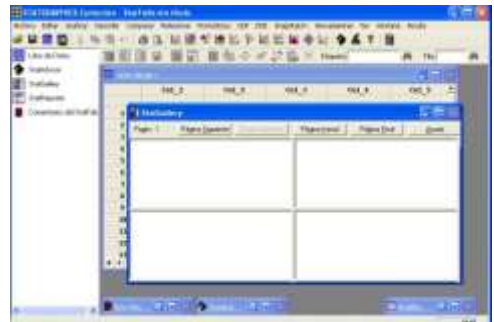

**Figura 9:** StatGallery

#### **Aplicación de la tecnología educativa e informática**

El empleo de la tecnología educativa e informática constituye también una opción para desarrollar los programas de preparación, capacitación y actualización de docentes. En este sentido podrían diseñarse programas con base en vídeos, software educativo y multimedia, que permitan un desarrollo flexible, de acuerdo con las posibilidades de horario y el interés según los temas. El uso de internet en la forma regular, el empleo de páginas web y el uso del correo electrónico, podrían ser medios muy adecuados para estos programas.

Esta tecnología es una herramienta muy poderosa, pero sus efectos dependen de la calidad del enfoque pedagógico y de los objetivos del programa de formación, y no de la tecnología en sí. En el caso de la formación de profesores ésta debe combinarse con el uso de sesiones presenciales, donde se genere interacción, confrontación de posiciones y construcción de pensamiento crítico, de manera colectiva.

#### **Transformación de datos en el control académico**

Cada vez mayor número de investigaciones subrayan la importancia que tiene, de cara a lograr que los estudiantes sean aprendices autónomos y exitosos, al que sean capaces de regular su propio proceso de aprendizaje, así como la fuerte relación existente entre el aprendizaje autorregulado (que incluye tres componentes:

- $\triangleright$  las estrategias meta cognitivas.
- $\triangleright$  las estrategias cognitivas.
- ➢ la dirección y control del esfuerzo.

La motivación y el rendimiento académico de los escolares. Estos estudios destacan además, que para promover en los estudiantes este tipo de aprendizaje no basta con que conozcan estos tipos de recursos (Lamas Rojas, 2008).

Registro y control académico es la oficina encargada de apoyar la gestión académica a través del registro y control de los diferentes procedimientos académicos conforme a la normalidad institucional; tiene a su cargo la administración del sistema de información de la universidad SINUGWT custodia y certifica la información que se genera desde el ingreso de los estudiantes, durante su permanencia y posterior a su titulación, verifica el cumplimiento de los procedimientos académicos e interactúa con los actores académicos que intervienen en la gestión académica (Universidad Santiago de Cali,2017).

#### **Representación de datos**

Un aspecto importante en la presentación de resultados de un trabajo de investigación es la representación adecuada y clara de los datos, los cuales pueden ser, incluso, imprescindibles para lograr que se acepte su publicación. Es habitual que personas inexpertas en la materia se encuentran ante una gran cantidad de información recogida, sin saber qué hacer con ella (Gutiérrez Álvarez, Babativa, & Lozano , 2004).

Una vez obtenidos los datos es preciso mostrarlos de una forma ordenada y comprensible. La forma más sencilla es colocarlos en una Tabla, donde se muestran las variables, las categorías de cada variable y el número de eventos de cada categoría. En ciertas ocasiones, especialmente cuando trabajamos con un gran número de datos, las tablas no son prácticas y es necesaria una mejor visión de los datos con una mirada rápida. Esto se consigue con los gráficos. (Rodriguez Benot & Crespo Montero, 2006).

#### **Instalación de statgraphics**

**Para** (StatPoint, 2010) obtener el programa es muy sencillo y nos da los siguientes pasos statgraphics Centurión XVI se distribuye de dos formas: a través de Internet en un solo archivo que se descarga a su ordenador, y como un conjunto de archivos en un CD-ROM. Para ejecutar el programa, debe ser instalado previamente en el disco duro. Como en la mayoría de los programas Windows, la instalación es extremadamente simple.

Paso 1: si recibe el programa en un CD, inserte el CD en su unidad de CD-ROM. Después de unos momentos, el programa de instalación comenzará automáticamente. Si no es así, abra el Explorador de Windows y ejecute el archivo sgcinstall.exe en el directorio raíz del CD-ROM. Si ha descargado el programa de Internet, localice el archivo, haga doble clic sobre él y comenzará el proceso de instalación.

**Paso 2:** Se mostrarán sucesivos cuadros de diálogo. Si usted está ejecutando el programa desde un CD, el primer cuadro de diálogo le pregunta por la especificación del idioma o idiomas que van a ser instalados:

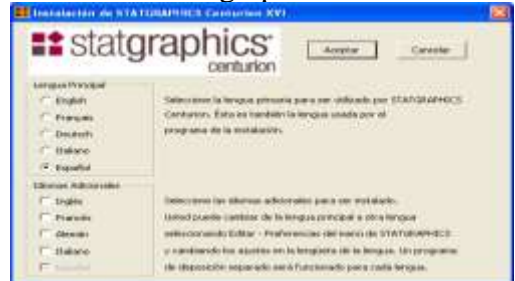

Figura 10: cuadro de instalación statgraphics

Seleccione un idioma principal y uno o más idiomas adicionales. El idioma principal será Utilizado durante la instalación y también como el idioma por defecto cuando el programa se ejecute por primera vez. Si instala idiomas adicionales, puede cambiar entre ellos desde el programa seleccionado Editar – Preferencias en el menú principal si ha descargado el programa desde Internet, necesitará ejecutar un programa de instalación por separado para cada idioma que descargue.

**Pasó 3:** STATGRAPHICS Centurión XVI utiliza InstallShield para instalar el programa en su Ordenador. El asistente InstallShield controla la instalación por medio de una serie de cuadros de diálogo. El primer cuadro de diálogo da la bienvenida a STATGRAPHICS Centurión XVI:

Figura 11: cuadro de dialogo de bienvenida

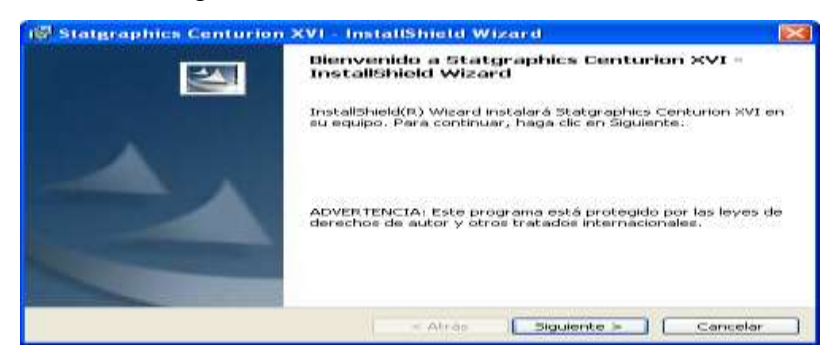

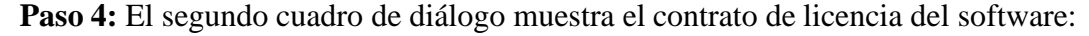

**Paso 5**: El siguiente cuadro de diálogo requiere información acerca de la persona que utilizará el programa:

#### **Figura 6: statgraphics centurión**

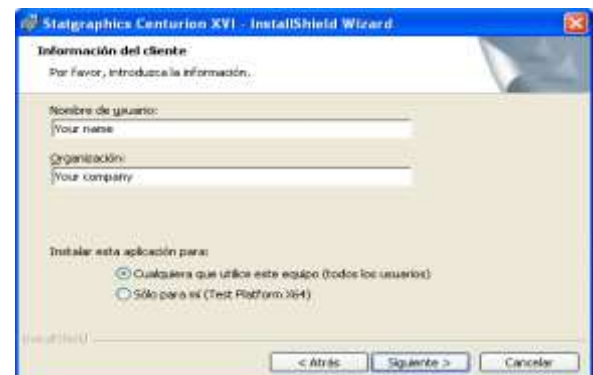

**Paso 6:** El siguiente cuadro de diálogo indica el directorio en el que se instalará el programa.

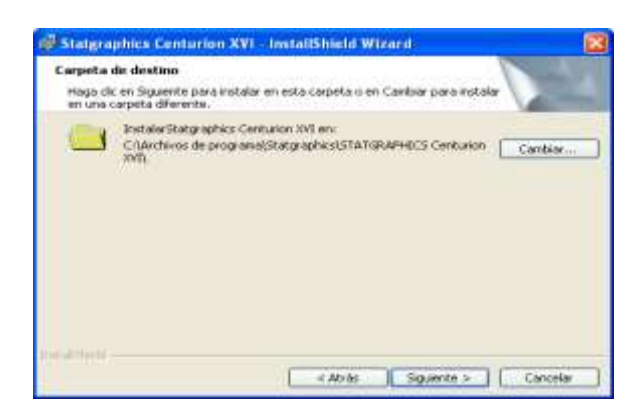

**Paso 7:** El siguiente cuadro de diálogo permite especificar el tipo de instalación que se va Ejecutar

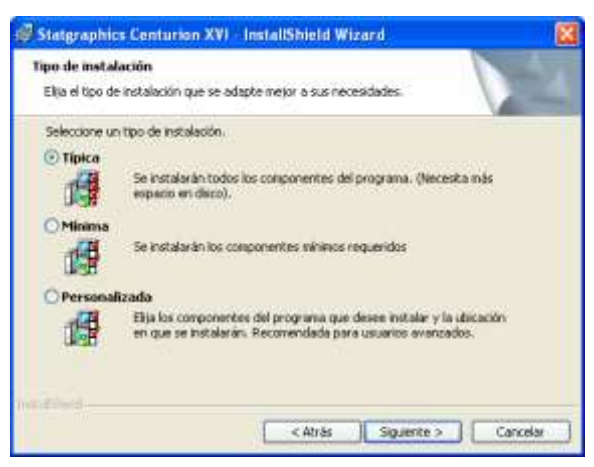

## **CAPTURA Y EDICIÓN DE DATOS**

Este es uno del paso más importante de cualquier análisis, para el cual su Statgraphics cuenta con una hoja de datos, en formato tipo Excel, de manera que sólo basta con "pulsar"los datos o importarlos de Excel, con Copy-Paste.

Para definir el tipo y tamaño de datos, se recomienda la secuencia:

a) Dar un clic sobre el identificador de columna, por ejemplo, Col\_1.

b) Una vez seleccionada la columna dar un clic derecho y seleccionar del menú flotante que aparece la opción Modify Column (figura 2).

c) Una vez que aparece la caja de diálogo de la figura 3, seleccionar las opciones adecuadas, como nombre y tipo de la variable a ingresar en esa columna. También puede llegar hasta aquí dando un doble clic en el paso a.

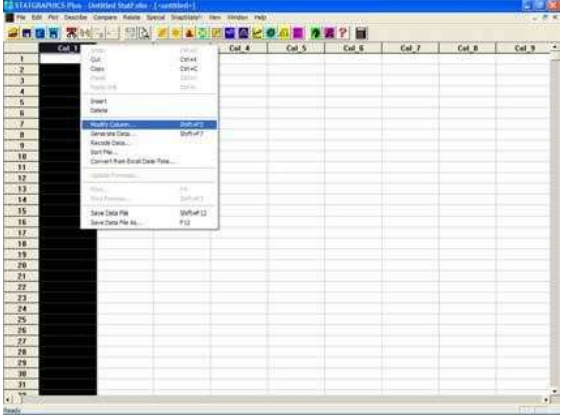

Figura 4. Menú flotante para definir el tipo de variable y asignarle nombre.

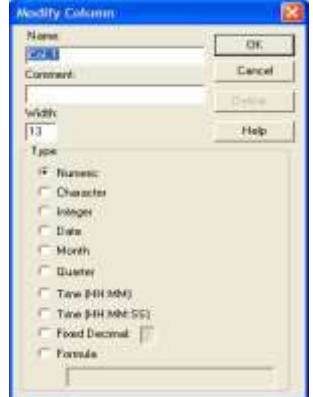

**NOTA:** Los datos se pueden conseguir de cualquier software que tenga la conformación de hoja electrónica de cálculo y sólo basta con un copy (cut) y "paste" para tenerlos en STATGRAPHICS. Si tiene algún problema se recomienda "triangular" con Excel o alguna otra hoja.

## **Modificación de Gráficos**

SEGUN (R., 2008) el, manejo de las herramientas de STATGRAPHICS son.

### **Detalles de Gráficos**

Para añadir detalles gráficos a la gráfica de interés seguimos el siguiente procedimiento:

- 1) Maximizar la gráfica, para esto damos doble clic sobre la misma
- 2) Clic derecho sobre la gráfica
- 3) Submenú Añadir Objeto GRAFICO

F**igura 11: imagen de modificación de datos**

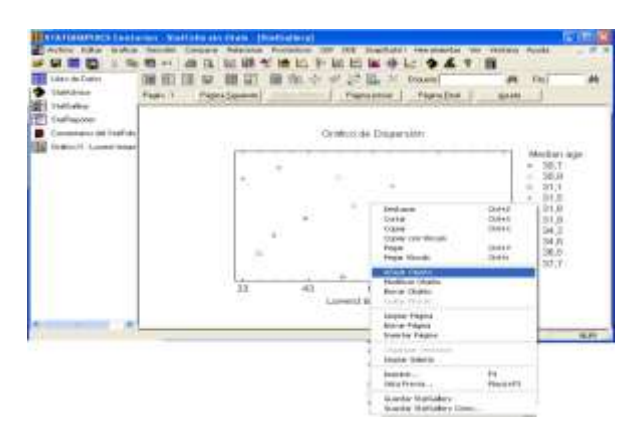

# **INTRODUCCIÓN DE DATOS**

Otra forma de trabajo consiste en importar bases de datos ya existentes en archivos externos a la hoja activa sobre la que ejecutemos procesos de análisis; esto puede hacerse de tres formas diferentes

**Abriendo un archivo existente:** En la barra de menú Archivo/Abrir/Abrir Datos o utilizado comando rápidoCTRL+F12; seguido de esto se desplegará un cuadro de dialogo de origen de datos donde podremos elegir el tipo de archivo abrir.

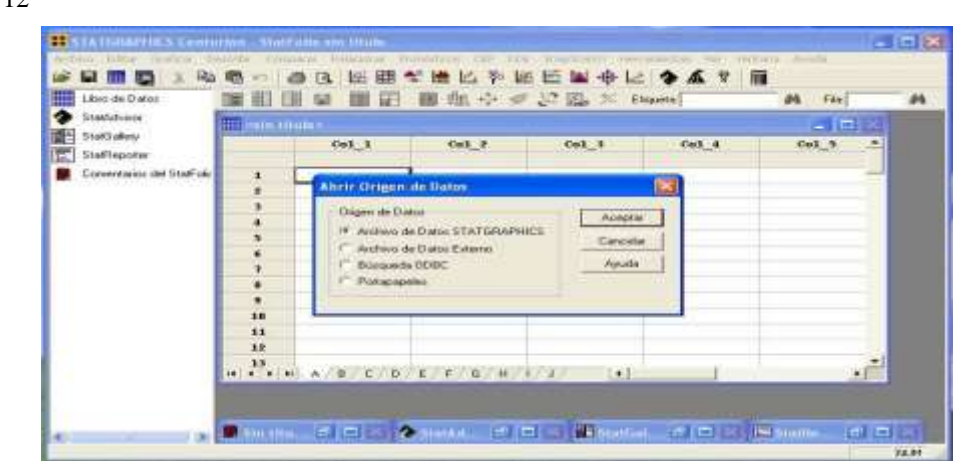

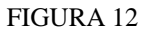

• **Copiar y pegar:** copiando las hojas activas del archivo externo podemos pegarlas en el entorno de trabajo de Stat Graphics por medio de (en la barra de herramientas) Editar/Pegar o utilizando el comando rápido CTRL+V.

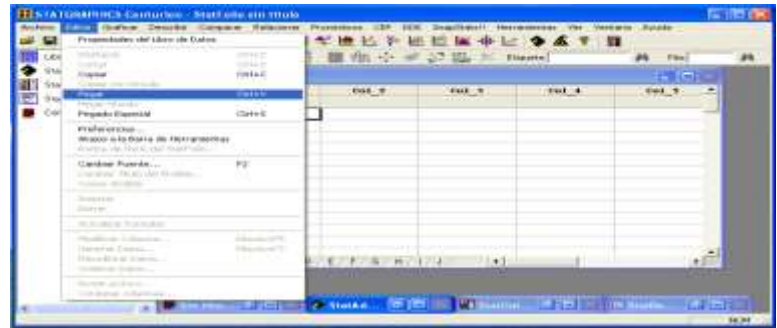

## **FIGURA 13 GRAFICO SELECCIÓN OPCION PEGAR**

## **Utilización de SQL para recuperación de bases de datos**

Si el archivo a Trabajar se encuentra en bases de datos tipo ODBC podemos importar a través de Archivo/Abrir/Abrir Datos y seleccionando Búsqueda ODBC.

### **FIGURA 14:**

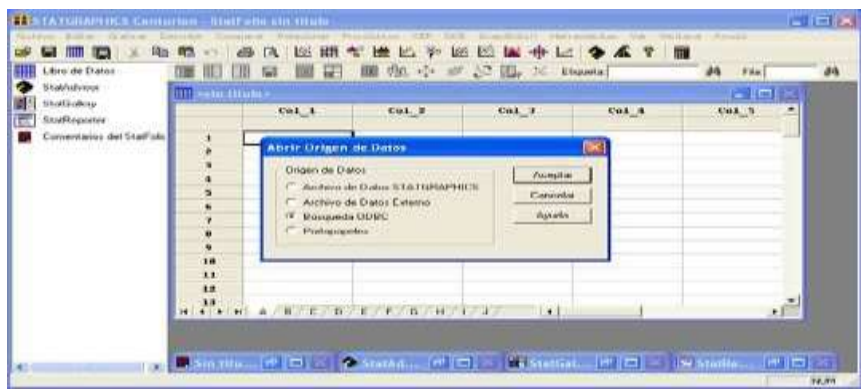

## **MANEJO DE DATOS EN STSTGRAPHICS**

Como vemos a continuación en cada columna ha de personificar una variable, es decir el objeto cual vamos a trabajaremos con diferentes cálculos. Cada una de la variable ha de tener un nombre y un tipo explícito, los cuales lo podemos modificar dando doble clic sobre el nombre de columna, de modo que se nos desplegara un submenú de

### **Figura 15: MODIFICACIÓN DE COLUMNA**

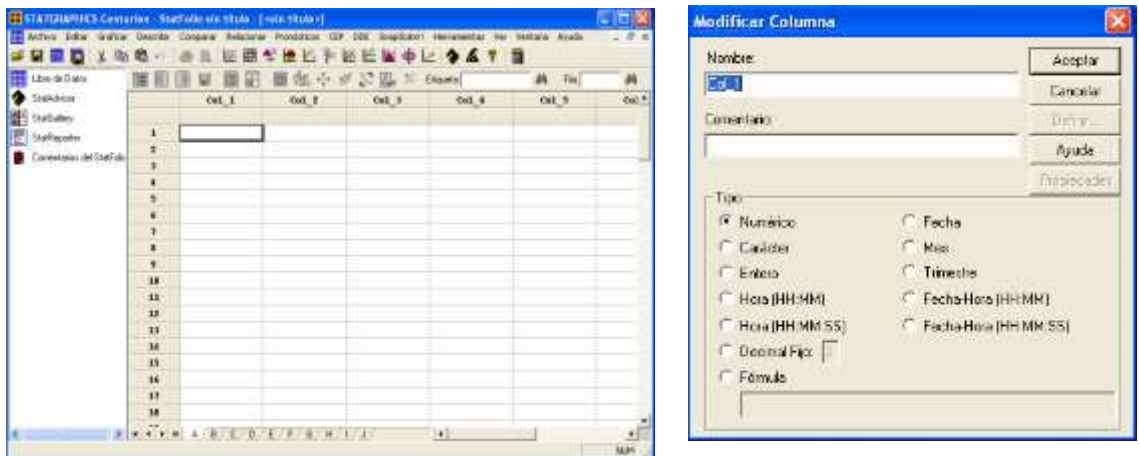

## **INTRODUCCIÓN DE DATOS**

Otra forma de trabajo reside en importar las bases de datos ya existentes en archivos externos a la hoja activa sobre la que podemos ejecutar procesos de análisis; esto puede hacerse de tres formas diferentes

**Abriendo un archivo existente:** En la barra de menú Archivo/Abrir/Abrir Datos o utilizado comando rápido CTRL+F12; seguido de esto se desplegará un cuadro de dialogo de origen de datos donde podremos elegir el tipo de archivo a abrir.

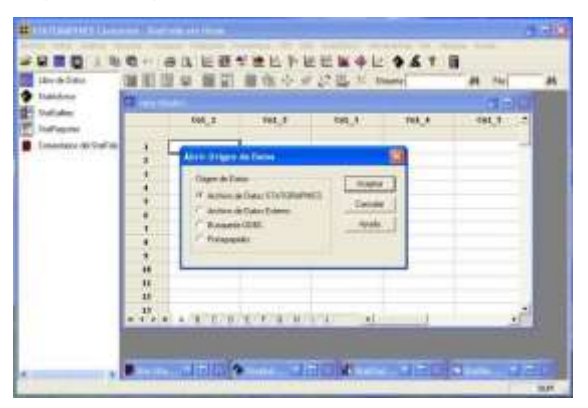

**Figur16: figura de abriendo un archivo**

**Copiar y pegar:** copiando una de las hojas activas del archivo externo el cual podemos adherir en el medio de trabajo de StatGraphics por medio de la barra de herramienta Editar/Pegar o utilizando herramienta el comando rápido CTRL+V.

**Figura 17: cuadro de copiar y pegar**

|  | Propiedades del Libro sin Daton                                                         |                                | <b>NELPEEK +L 347 5</b> |      |  |                                                |  |        |  |              |   |  |
|--|-----------------------------------------------------------------------------------------|--------------------------------|-------------------------|------|--|------------------------------------------------|--|--------|--|--------------|---|--|
|  | <b>Lating</b>                                                                           | 19111<br>tradele               | 圖版※※27型共 figure         |      |  |                                                |  |        |  | <b>M</b> Fie |   |  |
|  | Explan                                                                                  | $13 + C$                       |                         |      |  |                                                |  |        |  | - 8          |   |  |
|  | Walter Star House<br>mar .                                                              | <b>CAHY</b>                    |                         | Cn12 |  | GL <sub>1</sub>                                |  | Call # |  | $0.8-3$      | 击 |  |
|  | <b>FRANCISCO</b><br>Project Especial                                                    | 12040                          |                         |      |  |                                                |  |        |  |              |   |  |
|  | Dishinshold<br>Ataco o la Barta da Homenestor-<br>Prantomy the Automobile Month's Brand |                                |                         |      |  |                                                |  |        |  |              |   |  |
|  | Cardon Pumps<br>Cattless Truis rad Expires<br><b>Execut distribute</b>                  | m<br>200                       |                         |      |  |                                                |  |        |  |              |   |  |
|  | <b>Service</b><br><b>Service</b>                                                        |                                |                         |      |  |                                                |  |        |  |              |   |  |
|  | Arkanston Winnabay                                                                      |                                |                         |      |  |                                                |  |        |  |              |   |  |
|  | Hollywood Area<br>between Contract.<br>Forest Marie House<br>the day of Terrano         | 1. Maurice 44 Fr.<br>House (F) |                         |      |  | $0.01$ <i>A. L. A. A. A. A. A. A. A. A. A.</i> |  |        |  |              |   |  |
|  | Distribution of the Corp.<br>Circle-at 149,0-6 00.                                      |                                |                         |      |  |                                                |  |        |  |              |   |  |

## **MANIPULACIÓN DE DATOS**

**Copiar y pegar datos** Dentro la hoja de trabajo de STATGRAPHICS podemos copiar y pegar de una sitio u otros diferentes categorías de datos, pero debemos tener en cuenta que cada columna ha de tener un tipo específico, por lo tanto al copiar y pegar datos sobre diferentes columnas debemos cuidar que el antecedente a pegar tenga el mismo formato de tipo a la ubicación donde queramos ubicarlo, de otra manera STATGRAPHICS cambiara el tipo y modelo de la columna lo que podría generarnos problemas de resultado en la posterior realización del análisis.

### **Crear Nuevas Variables**

Basadas en columnas existentes este procedimiento puede llevarse a cabo de dos formas diferentes (utilizando operadores de cálculo matemático):

1. Sobre los campos de datos a través de los cuadros de dialogo de introducción de datos. 2. Creando una nueva columna en la hoja de trabajo (insertando formulas dentro del dialogo de Modificación de Columnas)

### **Transformación de datos**

Utilizando las funciones matemáticas podemos transformar datos existentes en la hoja de trabajo de STATGRAPHICS, de la misma forma en que creamos nuevas variables, podríamos transformarlas directamente sobre la base de datos o creando nuevas columnas donde se han aplicado operadores exactos que se relacionan los datos de las columnas anteriores.

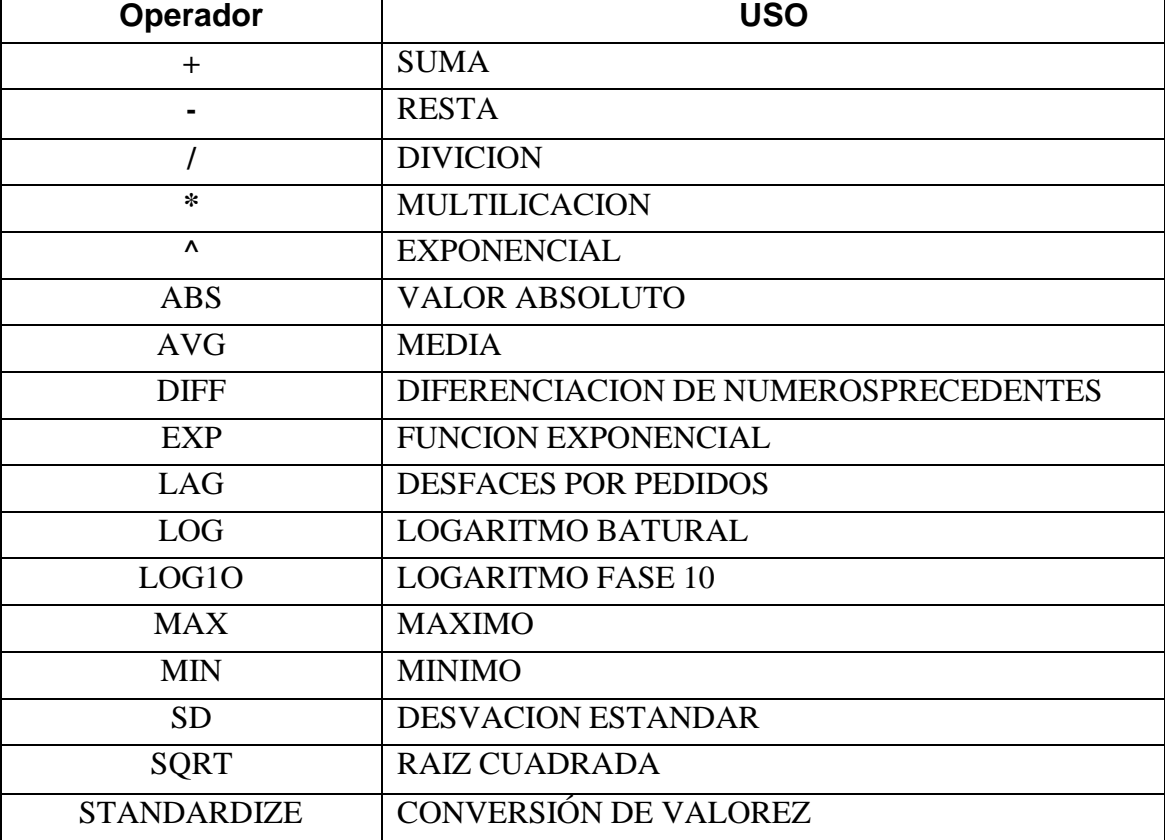

#### **Cuadro 3: las funciones y su significado**

### **QUE ES ENSEÑANZA APRENDIZAJE**

### **ENSEÑANZA**

El concepto de enseñanza hace referencia a la alimentación de conocimientos**, valores**, ideas, entre otros. Si bien esta acción suele ser relacionada solo con ciertos ámbitos educados, cabe destacar que no es el único medio de aprendizaje, pueden ser mencionadas otras instituciones, como religiosas o clubes y también fuera de las mismas, sea en familia, actividades culturales, con amigos etc.

#### **APRENDIZAJE**

El Aprendizaje es la adquisición de nuevas conductas de un ser vivo a partir de experiencias previas, con el fin de conseguir una mejor adaptación al medio físico y social en el que se desenvuelve. Algunos lo conciben como un cambio relativamente permanente de la conducta, que tiene lugar como resultado de la práctica. Lo que se aprende es conservado por el organismo en forma más o menos permanente y está disponible para entrar en acción cuando la ocasión la requiera. (Definicion).

Al buscar las causas del fracaso escolar se apunta hacia los programas de estudio, la masificación de las aulas, la falta de recursos de las instituciones y raras veces al papel de los padres y su actitud de creer que su responsabilidad acaba donde empieza la de los maestros. Por su parte, los profesores en la búsqueda de solución al inconveniente se preocupan por desarrollar un tipo personal de motivación en sus estudiantes, la motivación para aprender, la cual consta de muchos elementos, entre los que se incluyen la planeación, concentración en la meta, conciencia de lo que se pretende aprender y cómo se pretende aprenderlo, búsqueda activa de nueva información, conocimientos retroalimentación, elogio y satisfacción por el logro y ninguna ansiedad o temor al fracaso.

## **LAS TICS**

Según (Severin, 2013) El acceso a una educación de calidad, en tanto derecho fundamental de todas las personas, se enfrenta a un contexto de cambio paradigmático al comenzar el siglo XXI. El desarrollo que han alcanzado las tics (Tecnologías de la Información y la Comunicación) en los últimos años demanda al sistema educacional una actualización de prácticas y contenidos que sean acordes a la nueva sociedad de la información. Está actualización implica en primer lugar un desafío pedagógico, para incorporar las Tics al aula y en el currículum escolar, la adecuación de la formación inicial y en servicio de los docentes, y políticas públicas que aseguren la implementación sistémica de reformas que impacten en los sistemas educativos de manera integral, lo que incluye asegurar la cobertura y calidad de la infraestructura Tecnológica (hardware, software y acceso a servicios de información y comunicación).

## **Las Tics en la Educación**

Para (Severin, 2013) La educación ha sido considerada por mucho tiempo el eslabón privilegiado que articula la integración cultural, la movilidad social y el desarrollo productivo.

Los cambios vertiginosos de las sociedades contemporáneas ponen en cuestión qué es lo que se debe enseñar y cómo se aprende. Vivimos tiempos de grandes transformaciones tecnológicas que modifican de manera profunda las relaciones humanas. El acceso y generación de conocimiento pasan a ser los motores del desarrollo. Las nuevas formas de conectividad están en el corazón de procesos de cambio en las esferas económicas, políticas y culturales que han dado lugar a lo que se denomina "globalización".

La introducción de las tics en las aulas pone en evidencia la necesidad de una nueva definición de roles, especialmente, para los alumnos y docentes. Los primeros, gracias a estas nuevas herramientas, pueden adquirir mayor autonomía y responsabilidad en el proceso de aprendizaje, lo que obliga al docente a salir de su rol clásico como única fuente de conocimiento. Esto genera incertidumbres, tensiones y temores; realidad que obliga a una readecuación creativa de la institución escolar (Lugo, 2008).

**Aprender a conocer:** las Tics como medio de información, de acceso al conocimiento y a la revisión (evaluación y selección) de fuentes diversas, como posibilidad de conocer el mundo global y como herramienta para construcción de nuevo conocimiento (colectivo).

**Aprender a ser:** el uso ético de las tics, las tics como medio de expresión, de generación de la "propia palabra", de protagonismo y participación enfatizando el respeto y la educación para la paz como enfoques básicos que guían los intercambios.

**Aprender a hacer:** la contribución de las tics en la construcción de soluciones o resolución de problemas. Desarrollo de distintos tipos de producciones a través de las tics (creaciones audiovisuales y otras); el aporte de las tics al desarrollo de la creatividad.

**Aprender a vivir juntos:** las tics como medio de comunicación, nuevamente el uso ético de las tics, las redes sociales, el trabajo cooperativo, las producciones colectivas, espacios de participación social, desarrollo de ciudadanía, entre otros, todo lo cual aporta a la cultura de la paz. En este sentido, el uso de tics en educación no implicaría sólo promover el intercambio e interacción, sino que debe contribuir a visibilizar y valorar la diversidad cultural desde un enfoque de derechos humanos.

# **¿Cómo se puede favorecer la equidad desde las TI Cs?**

A partir de la perspectiva de la educación como un derecho (Tomasevski, 2004), es posible afirmar que al menos tres ámbitos reclaman una mayor equidad que puede ser favorecida por el uso de tecnologías:

**Equidad en el acceso:** todas las personas con las mismas oportunidades de acceder a la educación en todos sus niveles, sin distinción de ninguna naturaleza.

### **BIBLIOGRAFÍA**

Ángulo A., J. (2001). Calidad Total. *Revista Varianza.*, 22-25.

- Araujo, A., & Gandur R., M. P. (2008). *[www.statgraphics.net/.](http://www.statgraphics.net/)* Obtenido de [http://www4.ujaen.es/~mdestudi/INTRODUCCION\\_AL\\_STATGRAPHICS.pdf](http://www4.ujaen.es/~mdestudi/INTRODUCCION_AL_STATGRAPHICS.pdf)
- Batanero Bernabeu , C., & Díaz Batanero, C. (2008). *Análisis de datos con statgraphics. .* Obtenido de <http://www.ugr.es/~batanero/pages/ARTICULOS/anadatos.pdf>

CHEMO. (2012). *MANUAL DE STATGRAPHICS.* MADRID.

- CIRO, L. A. (6 de ABRIL de 2009). *Graells, Pere.* Recuperado el MIERCOLES de OCTUBRE de 2017, de LAS TIC Y LA EDUCACION : [http://lasticsylaformacion.blogspot.com/2009/04/las-tics-definiciones-e](http://lasticsylaformacion.blogspot.com/2009/04/las-tics-definiciones-e-)implicaciones.html
- Cordero, F. C. (2014). Las TIC en la formación docente. *Congreso Iberoamericano de Ciencia, Tecnología, Innovación y Educación*.
- Definicion, C. (s.f.). Obtenido de [http://conceptodefinicion.de/aprendizaje/:](http://conceptodefinicion.de/aprendizaje/) <http://conceptodefinicion.de/aprendizaje/>
- Escudero Trujillo, R., Llinás , H., Obeso, V., & Rojas , C. (2005). Influencia de latecnología en el aprendizaje de cálculo diferencial y estadística descriptiva. *Zona Próxima*, 99.

*Estadísticas mundiales.* (2016). Mexico.

- Flores, J. G. (2003). LA ESTADÍSTICA EN LA INVESTIGACIÓN. *Investigación Educativa*.
- GALLARDO, A. R. (2006). *LA VRECHA DIGITAL Y SUS DETERMINANTES* (Vol. PRINERA EDICION ). MEXICO: CARLOS CEBALLO SOSA .
- Gil Flores, J. (2003). La estadistica en la investigacion educativa. . *Revista de Investigación Educativa*, 232, 233.

Godino, J. D. (1995).

- Gutiérrez Álvarez, Á., Babativa, Y., & Lozano , I. (2004). Presentación de datos. . *Revista Ciencias de la Salud*, 65.
- *https://translate.google.es/translate?hl=es&sl=en&u=https://en.wikipedia.org/wiki/Statgr aphics&prev=search.* (Septiembre de 2017).
- Lamas Rojas, H. (07 de 07 de 2008). Aprendizaje autoregulado, motivación y rendimiento académico. Lima, Lima, Perú.
- Llano, J. G. (2003). *LA INFORMÁTICA EDUCATIVA.* CARACAS: Antonio Pérez Esclarín.
- Lopez Noriega , M., lagunes Huerta, C., & Herrera Sanchez, S. (2006). Excel como una herramienta asequible en la enseñanza de la estadistica. *Teoría de la Educación Educativa y Cultural*, 5.
- Marketingscientec. (24 de 02 de 2015). *Statgraphics centurionXVII*. Obtenido de <http://scientec.com.mx/statgraphics/>
- Martínez, E. (s.f.). *La tecnología en las aulas*. Obtenido de https:/[/www.uhu.es/cine.educacion/didactica/0071tecnologiaaulas.htm.](http://www.uhu.es/cine.educacion/didactica/0071tecnologiaaulas.htm)

Mastromatteo, E. (2009). tecnologia de la informacion y la comunicacion .

- Naranjo Pereira, M. (2010). Factores que favorecen al desarrollo de una actitud positiva hacia las actividades académicas. . *Revista Educación* , 36.
- Ortiz, :. J. (s/f). *INVESTIGACIONES ACTUALES.* Universidad de Granada .
- Páez , I. (2006). Estrategias de aprendizaje, investigación docuemntal. . *Revisata Laurus*, 261.
- Paré, R. C. (2005). *Software libre.* BARCELONA.
- PRAT, A. E. ( 199Q). *La enseñanza de la Estadística en.* Barcelona .
- R., A. M. (JUNIO de 2008). *<http://creativecommons.org/licenses/by/2.5/co/>*. Obtenido de [http://creativecommons.org/licenses/by/2.5/co/.](http://creativecommons.org/licenses/by/2.5/co/)
- Rama, F. R. (2014). *los recursos de aprendisaje en la educacion a distancia .* lima: Director del Fondo Editorial UAP.
- RED, E. (2017). CONOCIMIENTOS CON TODO Y PARA TODO . *RED, ECUA*. Obtenido de https:/[/www.ecured.cu/Proceso\\_de\\_ense%C3%B1anza-aprendizaje.](http://www.ecured.cu/Proceso_de_ense%C3%B1anza-aprendizaje)
- Rodriguez Benot, A., & Crespo Montero, R. (03 de 12 de 2006). *Estadística descriptiva.* Obtenido de Representación de datos descriptivos: <http://www.revistaseden.org/files/6-cap%206.pdf>
- SEVERIN. (2006). *KA TECNOLODIA DE LA INFORMACION Y DE LA COMUNICACION EN LA ENSENANZA .* (U. d. Jonathan Anderson, Ed., & F. T. Ardans, Trad.) URUGUAY, MONTEVIDEO URUGUAY, URUGUAY.
- Severin, E. (2013). *Enfoue Estrategico de las TICS en la Educacion en America Latina y el Caribe.* Chile, Santiago: Unesco 2013.
- Solano Alpizar, J. (2010). *Educacion y Aprendizaje.* Obtenido de Teoria del Aprendizaje para Maestros: <http://unpan1.un.org/intradoc/groups/public/documents/icap/unpan031175.pdf>
- Soler Pérez, V. (2008). El uso de las TIC . *Tecnologías de la Información y la Comunicación*.
- StatPoint. (2010). *STATGRAPHICS® CENTURION XVI.* Estados Unidos de América.
- Universidad Santiago de Cali. (09 de 08 de 2017). Registro y Control academico. Santiago de Cali, Valle del Cauca , Colombia.
- Varlotta, C. M. (s.f.). gestion y busqueda de informacion en internet. *gestion y busqueda de informacion en internet*.
- Vinc, L. d. (2008). *[http://www.estadisticaparatodos.es/software/software\\_otros.html](http://www.estadisticaparatodos.es/software/software_otros.html).* Obtenido de [http://www.estadisticaparatodos.es/software/software\\_otros.html.](http://www.estadisticaparatodos.es/software/software_otros.html)
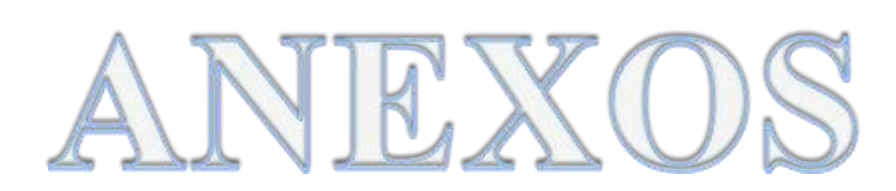

### **A: Matriz de consistencia del trabajo de la Investigación.**

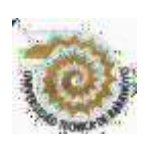

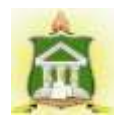

# **UNIVERSIDAD TÉCNICA DE BABAHOYO**

#### **FACULTAD DE CIENCIAS JURÍDICAS, SOCIALES Y DE LA EDUCACIÓN CARRERA DE SISTEMAS MULTIMEDIA MODALIDAD PRESENCIAL**

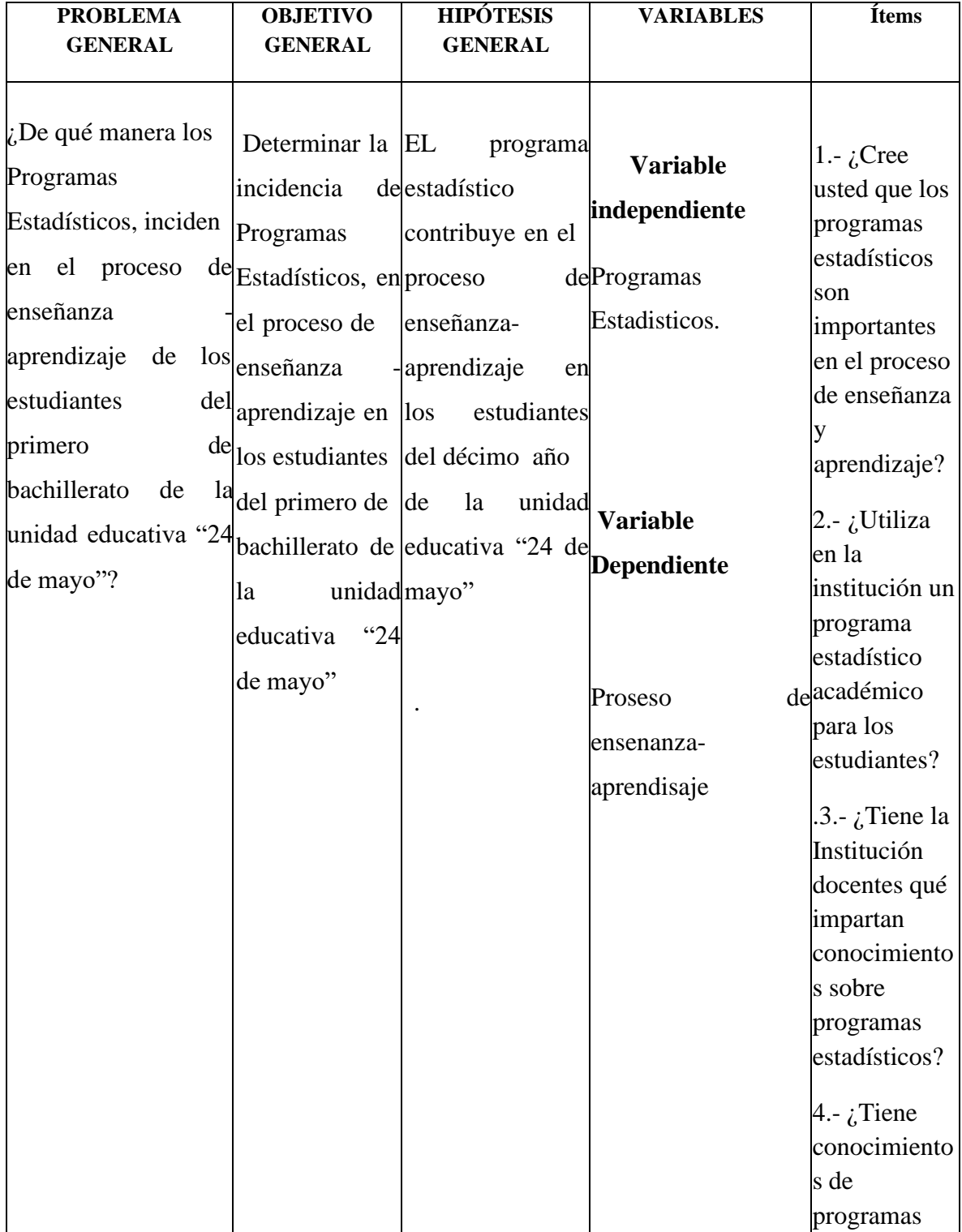

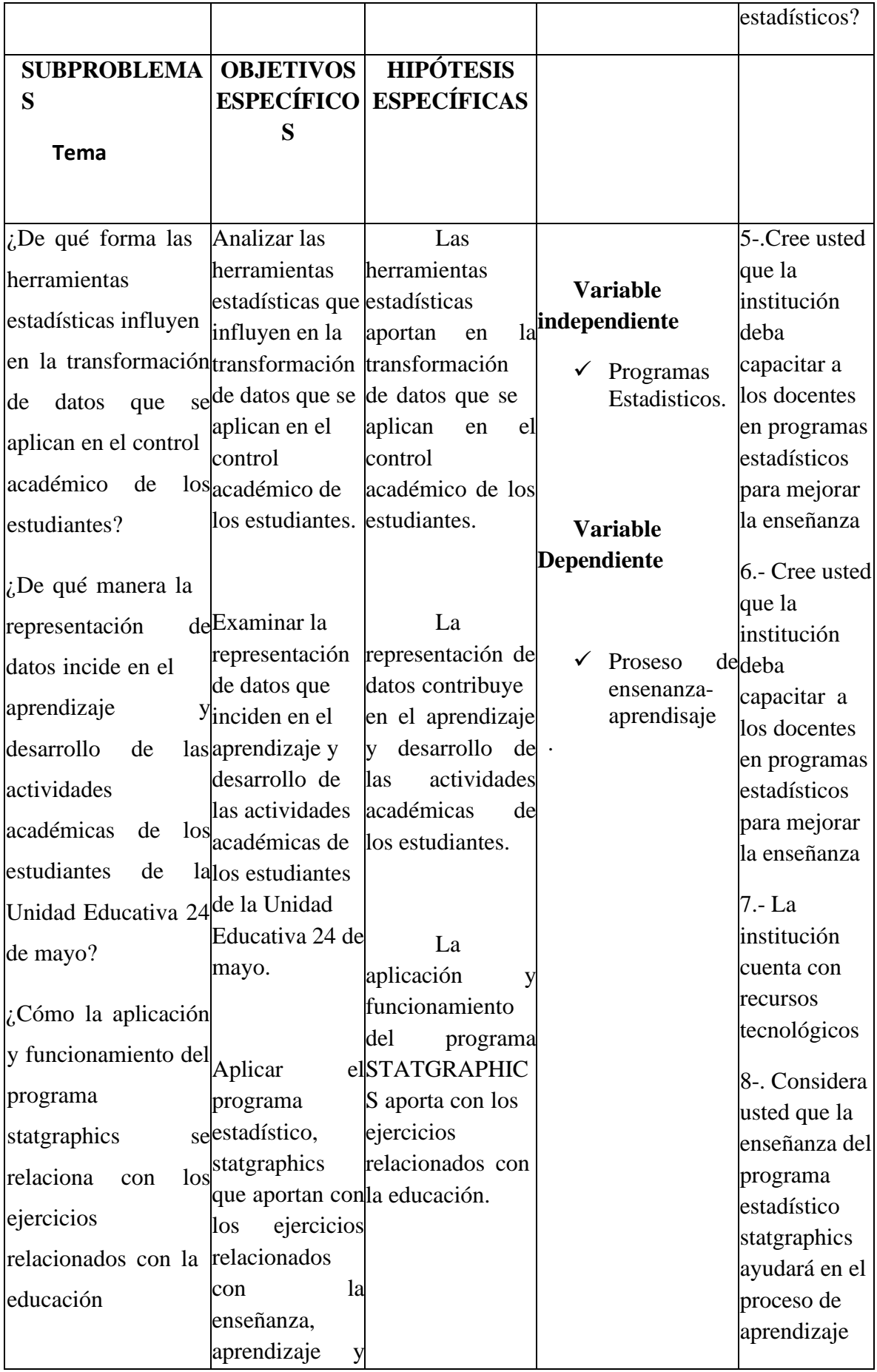

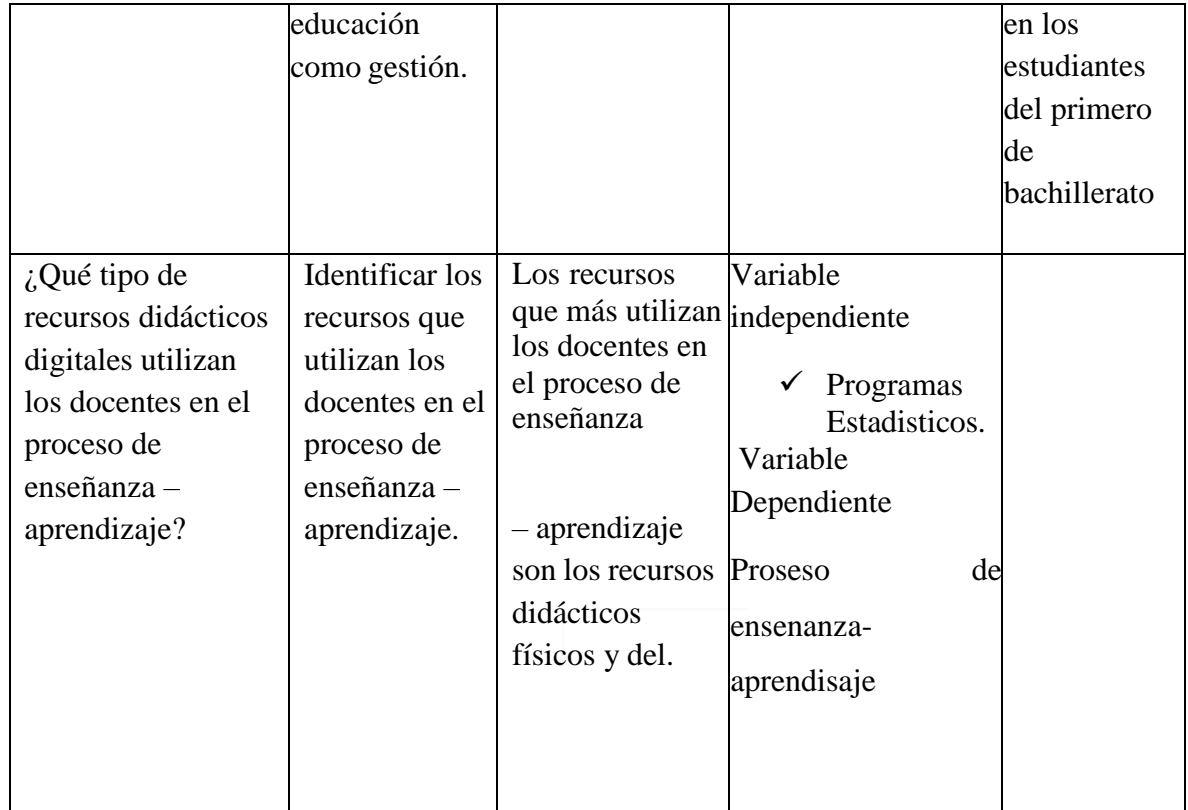

**Encuesta dirigida a las autoridades de la Institución Educativa "24 de Mayo"**

**1.- ¿Cree usted que los programas estadísticos son importantes en el proceso de enseñanza y aprendizaje?**

> **SI NO**

**2.- ¿Utiliza en la institución un programa estadístico académico para los estudiantes?**

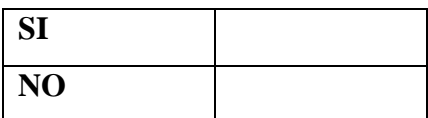

**3.- ¿Tiene la Institución docentes qué impartan conocimientos sobre programas estadísticos?**

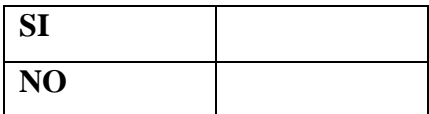

**4.- ¿Tiene conocimientos de programas estadísticos?**

**.**

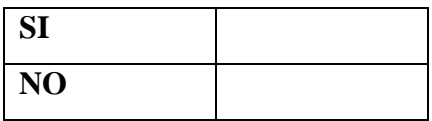

**5.- ¿Cree usted que la institución deba capacitar a los docentes en programas estadísticos para mejorar la enseñanza?**

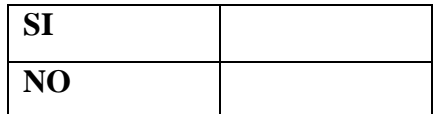

**6.- ¿Cuál es el estado de los laboratorios informático para la implementación de programas estadísticos?**

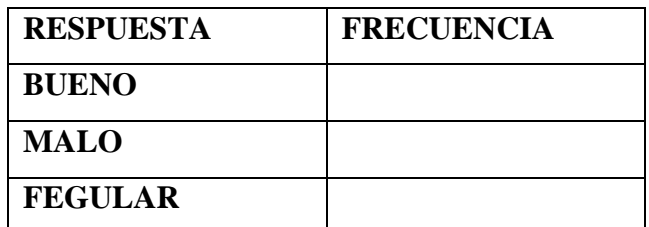

#### **7.- ¿La institución cuenta con recursos tecnológicos?**

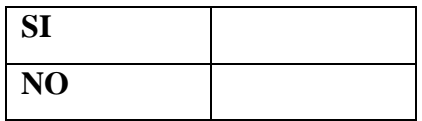

**8.- ¿Considera usted que la enseñanza del programa estadístico statgraphics ayudará en el proceso de aprendizaje en los estudiantes del primero de bachillerato?**

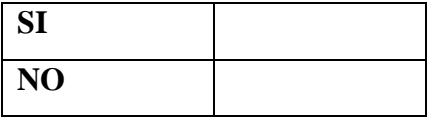

## **Encuesta realizada a los estudiantes.**

**3. ¿Considera usted que los docentes deben dar una breve reseña sobre los programas estadísticos que se utilizan en la actualidad?**

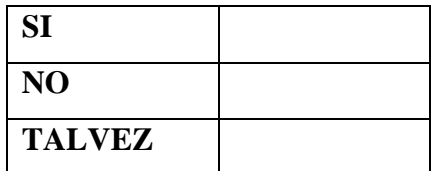

**4. ¿Cree usted que los programas estadísticos son importantes para el proceso del aprendizaje?**

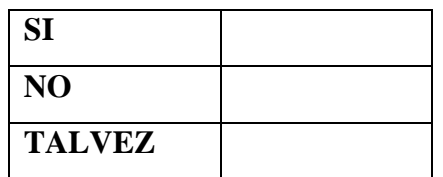

**3.- "Tiene usted conocimientos de algún programa estadístico**

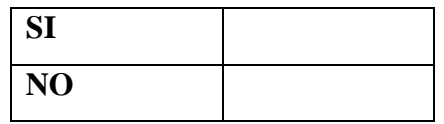

**4.- ¿existen en la institución programas estadísticos que le permita realizar base de datos o diagramas?**

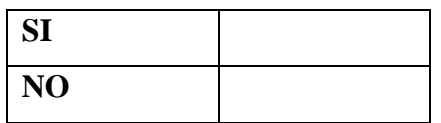

**5.- ¿Ha realizado ejercicios con los programas estadísticos?**

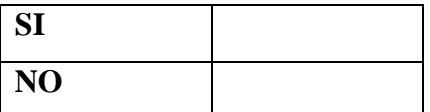

**6.- ¿Cuál es el estado de los laboratorios informáticos?**

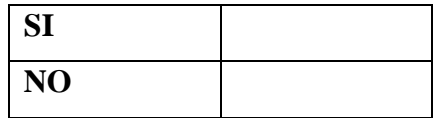

**7.- ¿Considera usted que la enseñanza del programa estadístico statgraphics ayudará a mejorar su proceso de aprendizaje**

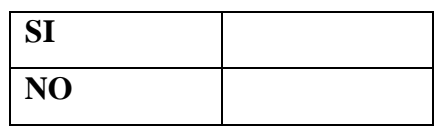

## **8.- ¿La institución cuenta con recursos tecnológicos?**

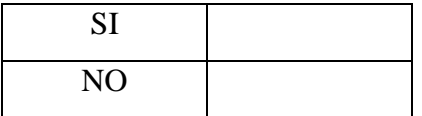

## **Fotografía de la encuesta realizada los estudiantes de la Unidad Educativa 24 de Mayo**

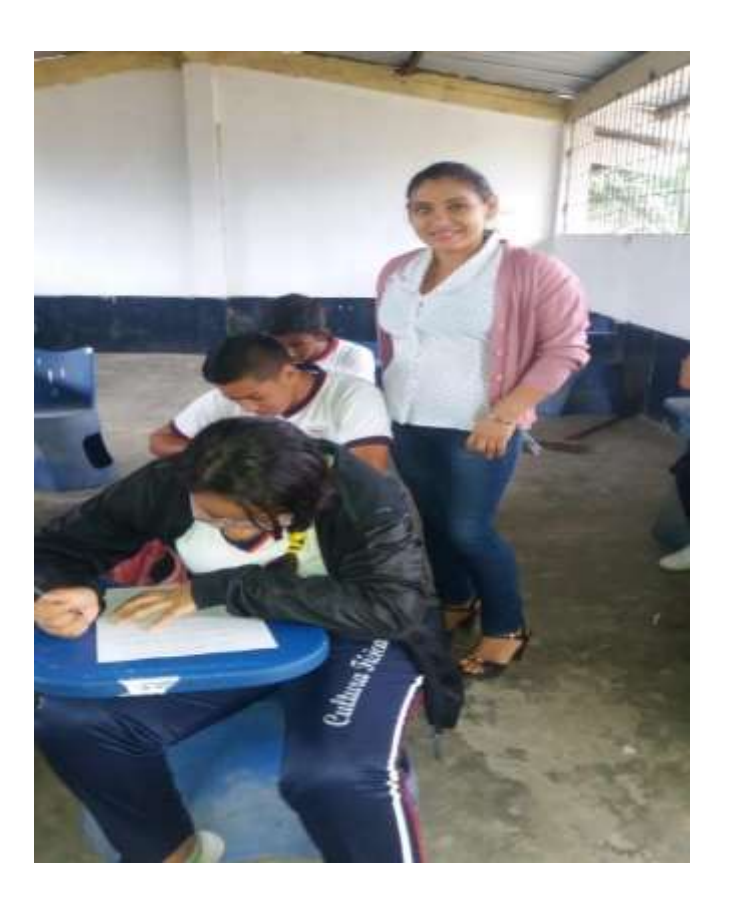

**Fotografía de la encuesta realizada los estudiantes de la Unidad Educativa 24 de Mayo**

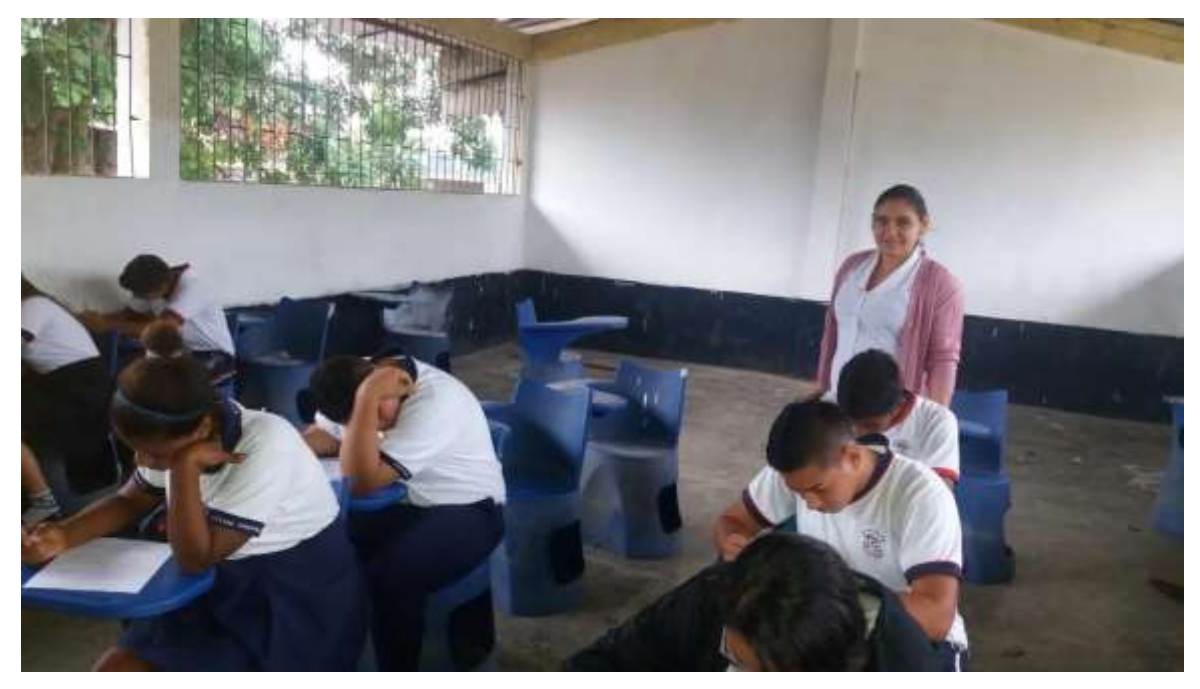

**Encuesta realiza a las autoridades de la unidad educativa 24 de mayo**

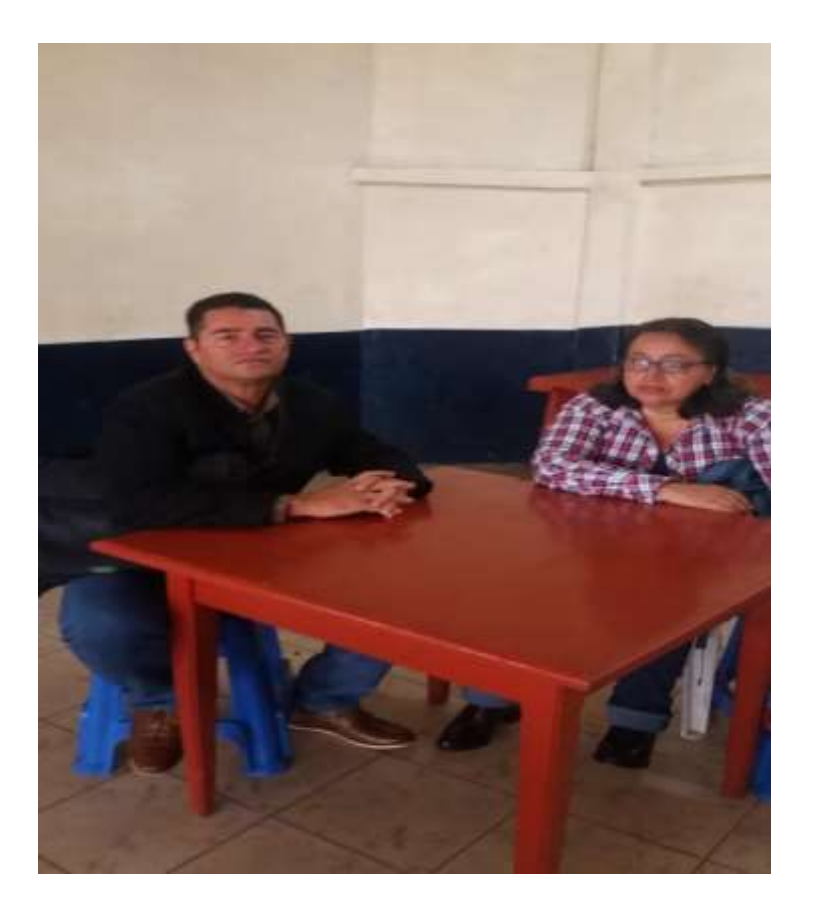

**Encuesta realiza a la vice rectora de la unidad educativa 24 de mayo**

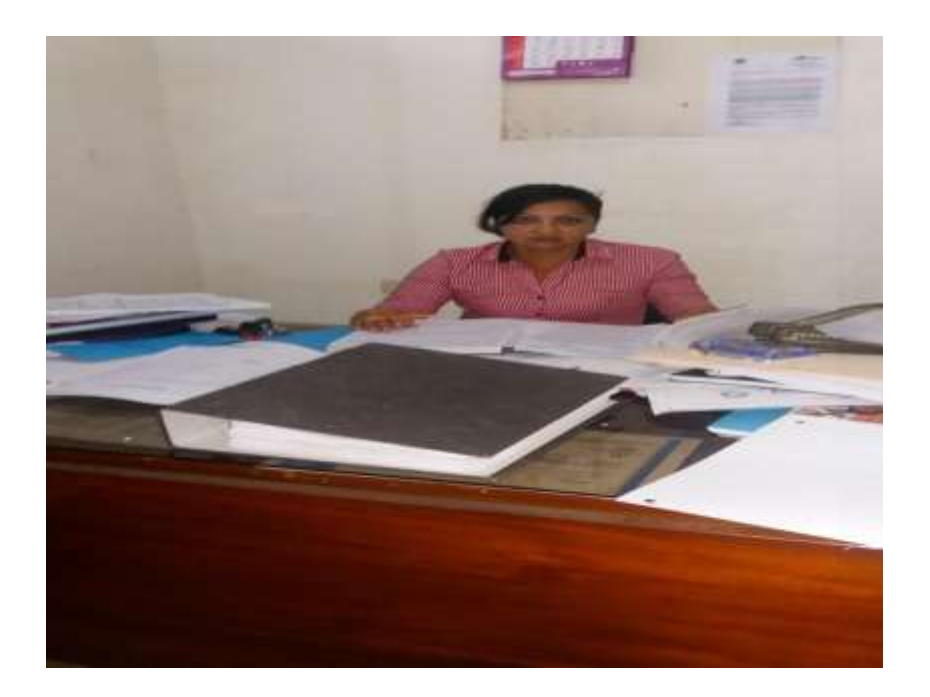

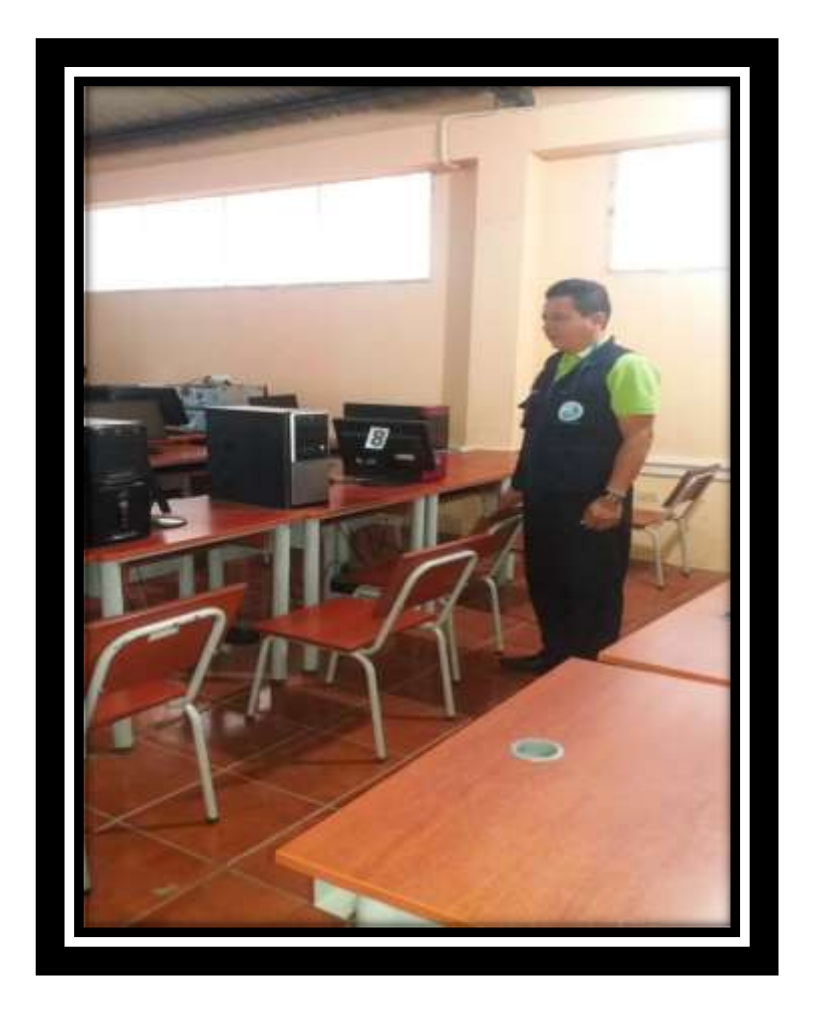

**Fotografía del laboratorio de informática de unidad Educativa 24 de Mayo**